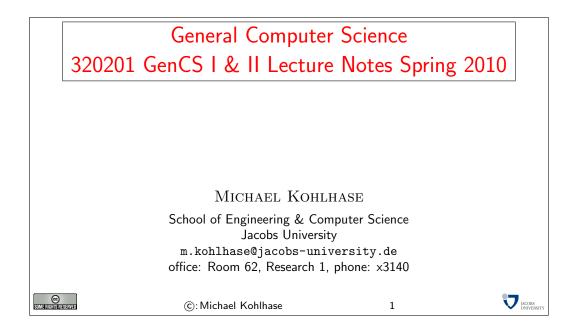

## 1 Circuits

We will now study a new model of computation that comes quite close to the circuits that execute computation on today's computers. Since the course studies computation in the context of computer science, we will abstract away from all physical issues of circuits, in particular the construction of gats and timing issues. This allows to us to present a very mathematical view of circuits at the level of annotated graphs and concentrate on qualitative complexity of circuits. Some of the material in this section is inspired by [?].

We start out our foray into circuits by laying the mathematical foundations of graphs and trees in Subsection 1.1, and then build a simple theory of combinational circuits in Subsection 1.2 and study their time and space complexity in Subsection 1.3. We introduce combinational circuits for computing with numbers, by introducing positional number systems and addition in Subsection 1.4 and covering 2s-complement numbers and subtraction in Subsection 1.5. A basic introduction to sequential logic circuits and memory elements in Subsection 1.6 concludes our study of circuits. Graphs and Trees

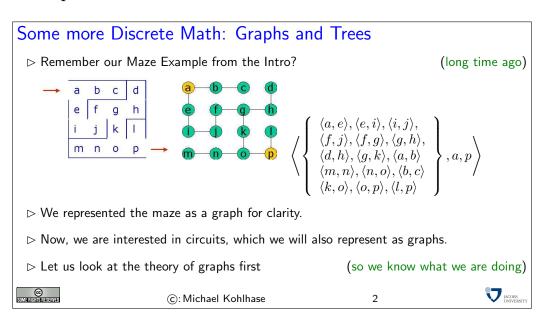

## 1.1 Graphs and Trees

Graphs and trees are fundamental data structures for computer science, they will pop up in many disguises in almost all areas of CS. We have already seen various forms of trees: formula trees, tableaux, .... We will now look at their mathematical treatment, so that we are equipped to talk and think about combinatory circuits.

We will first introduce the formal definitions of graphs (trees will turn out to be special graphs), and then fortify our intuition using some examples.

Basic Definitions: Graphs  $\triangleright$  **Definition 1** An undirected graph is a pair  $\langle V, E \rangle$  such that  $\triangleright V$  is a set of so-called vertices (or nodes) (draw as circles)  $\triangleright E \subseteq \{\{v, v'\} \mid v, v' \in V, v \neq v'\}$  is the set of its undirected edges (draw as lines)  $\triangleright$  Definition 2 A directed graph (also called digraph) is a pair  $\langle V, E \rangle$  such that  $\triangleright V$  is a set of vertexes  $\triangleright E \subseteq (V \times V)$  is the set of its directed edges  $\triangleright$  Definition 3 Given a graph  $G = \langle V, E \rangle$ . The in-degree indeg(v) and the out-degree outdeg(v) of a vertex  $v \in V$  are defined as  $\triangleright \mathsf{indeg}(v) = \#(\{w \mid \langle w, v \rangle \in E\})$  $\triangleright \mathsf{outdeg}(v) = \#(\{w \mid \langle v, w \rangle \in E\})$ Note: For an undirected graph, indeg(v) = outdeg(v) for all nodes v. JACOBS (C): Michael Kohlhase 3

We will mostly concentrate on directed graphs in the following, since they are most important for the applications we have in mind. Many of the notions can be defined for undirected graphs with a little imagination. For instance the definitions for indeg and outdeg are the obvious variants:  $indeg(v) = \#(\{w \mid \{w, v\} \in E\})$  and  $outdeg(v) = \#(\{w \mid \{v, w\} \in E\})$ 

In the following if we do not specify that a graph is undirected, it will be assumed to be directed.

This is a very abstract yet elementary definition. We only need very basic concepts like sets and ordered pairs to understand them. The main difference between directed and undirected graphs can be visualized in the graphic representations below:

# Examples

 $\triangleright$ 

 $\triangleright$  Example 4 An undirected graph  $G_1 = \langle V_1, E_1 \rangle$ , where  $V_1 = \{A, B, C, D, E\}$  and  $E_1 = \{\{A, B\}, \{A, C\}, \{A, D\}, \{B, D\}, \{B, E\}\}$ 

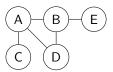

 $\triangleright$  Example 5 A directed graph  $G_2 = \langle V_2, E_2 \rangle$ , where  $V_2 = \{1, 2, 3, 4, 5\}$  and  $E_2 = \{\langle 1, 1 \rangle, \langle 1, 2 \rangle, \langle 2, 3 \rangle, \langle 3, 2 \rangle, \langle 2, 4 \rangle, \langle 5, 4 \rangle\}$ 

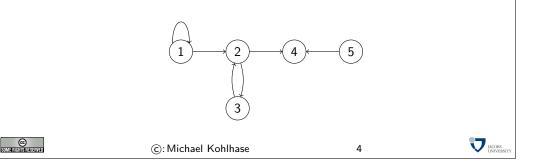

In a directed graph, the edges (shown as the connections between the circular nodes) have a direction (mathematically they are ordered pairs), whereas the edges in an undirected graph do not (mathematically, they are represented as a set of two elements, in which there is no natural order).

Note furthermore that the two diagrams are not graphs in the strict sense: they are only pictures of graphs. This is similar to the famous painting by René Magritte that you have surely seen before.

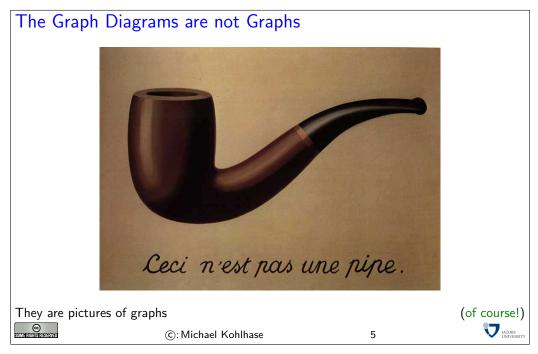

If we think about it for a while, we see that directed graphs are nothing new to us. We have defined a directed graph to be a set of pairs over a base set (of nodes). These objects we have seen in the beginning of this course and called them relations. So directed graphs are special relations. We will now introduce some nomenclature based on this intuition.

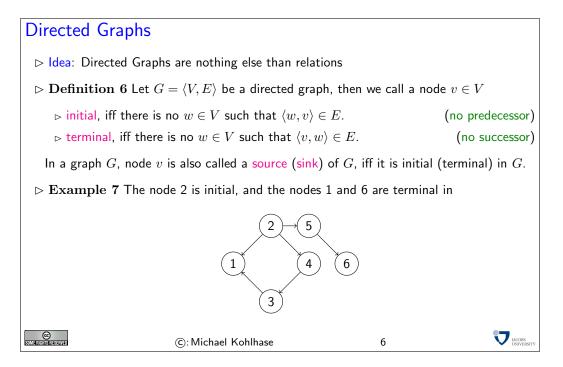

For mathematically defined objects it is always very important to know when two representations are equal. We have already seen this for sets, where  $\{a, b\}$  and  $\{b, a, b\}$  represent the same set: the set with the elements a and b. In the case of graphs, the condition is a little more involved: we have to find a bijection of nodes that respects the edges.

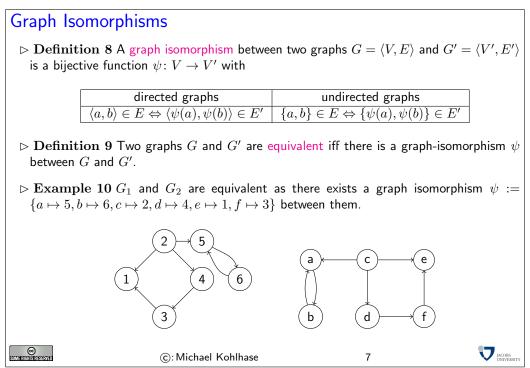

Note that we have only marked the circular nodes in the diagrams with the names of the elements that represent the nodes for convenience, the only thing that matters for graphs is which nodes are connected to which. Indeed that is just what the definition of graph equivalence via the existence of an isomorphism says: two graphs are equivalent, iff they have the same number of nodes and the same edge connection pattern. The objects that are used to represent them are purely coincidental, they can be changed by an isomorphism at will. Furthermore, as we have seen in the example, the shape of the diagram is purely an artifact of the presentation; It does not matter at all.

So the following two diagrams stand for the same graph, (it is just much more difficult to state the graph isomorphism)

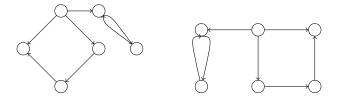

Note that directed and undirected graphs are totally different mathematical objects. It is easy to think that an undirected edge  $\{a, b\}$  is the same as a pair  $\langle a, b \rangle, \langle b, a \rangle$  of directed edges in both directions, but a priory these two have nothing to do with each other. They are certainly not equivalent via the graph equivalent defined above; we only have graph equivalence between directed graphs and also between undirected graphs, but not between graphs of differing classes.

Now that we understand graphs, we can add more structure. We do this by defining a labeling function from nodes and edges.

## Labeled Graphs

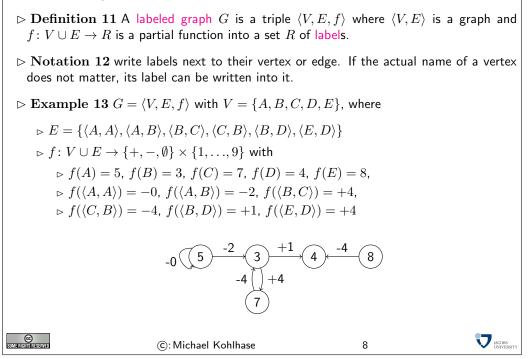

Note that in this diagram, the markings in the nodes do denote something: this time the labels given by the labeling function f, not the objects used to construct the graph. This is somewhat confusing, but traditional.

Now we come to a very important concept for graphs. A path is intuitively a sequence of nodes that can be traversed by following directed edges in the right direction or undirected edges.

#### Paths in Graphs $\triangleright$ Definition 14 Given a directed graph $G = \langle V, E \rangle$ , then we call a vector $p = \langle v_0, \dots, v_n \rangle \in V^{n+1}$ a path in G iff $\langle v_{i-1}, v_i \rangle \in E$ for all $1 \le i \le n, n > 0$ . $\triangleright v_0$ is called the start of p(write start(p)) $\triangleright v_n$ is called the end of p(write end(p)) $\triangleright n$ is called the length of p (write len(p)) Note: Not all $v_i$ -s in a path are necessarily different. $\bowtie$ Notation 15 For a graph $G = \langle V, E \rangle$ and a path $p = \langle v_0, \dots, v_n \rangle \in V^{n+1}$ , write $\triangleright v \in p,$ iff $v \in V$ is a vertex on the path $(\exists i.v_i = v)$ $(\exists i.v_i = v)$ $(\exists i.(v_i = v \land v_{i+1} = v'))$ $\triangleright e \in p$ , iff $e = \langle v, v' \rangle \in E$ is an edge on the path $\triangleright$ Notation 16 We write $\Pi(G)$ for the set of all paths in a graph G. JACOBS UNIVERSIT © Some rights reserved ©: Michael Kohlhase 9

An important special case of a path is one that starts and ends in the same node. We call it a cycle. The problem with cyclic graphs is that they contain paths of infinite length, even if they have only a finite number of nodes.

| Cycles in Gra                                                                                                    | phs                 |               |                                     |  |  |  |  |  |
|----------------------------------------------------------------------------------------------------|---------------------|---------------|-------------------------------------|--|--|--|--|--|
| $ ho$ Definition 17 Given a graph $G = \langle V, E  angle$ , then                                                                                                    |                     |               |                                     |  |  |  |  |  |
| ▷ a path $p$ is called cyclic (or a cycle) iff start $(p) = end(p)$ .<br>▷ a cycle $\langle v_0, \ldots, v_n \rangle$ is called simple, iff $v_i \neq v_j$ for $1 \leq i, j \leq n$ with $i \neq j$ .<br>▷ graph $G$ is called acyclic iff there is no cyclic path in $G$ . |                     |               |                                     |  |  |  |  |  |
| $ ightarrow {f Example 18} \langle 2,4,3  angle$ and $\langle 2,5,6,5,6,5  angle$ are paths in                                                                                                    |                     |               |                                     |  |  |  |  |  |
| $\langle 2,4,3,1,2 angle$ is                                                                                                    | not a path          | (no edge fror | n vertex 1 to vertex 2)             |  |  |  |  |  |
| The graph is n                                                                                                    | ot acyclic          |               | ( $\langle 5,6,5 angle$ is a cycle) |  |  |  |  |  |
| SOME RIGHTS RESERVED                                                                                                    | ©: Michael Kohlhase | 10            |                                     |  |  |  |  |  |

Of course, speaking about cycles is only meaningful in directed graphs, since undirected graphs can only be acyclic, iff they do not have edges at all. We will sometimes use the abbreviation DAG for directed acyclic graph.

## Graph Depth

- ▷ **Definition 19** Let  $G := \langle V, E \rangle$  be a digraph, then the depth dp(v) of a vertex  $v \in V$  is defined to be 0, if v is a source of G and sup{len(p) | indeg(start $(p)) = 0 \land end(p) = v$ } otherwise, i.e. the length of the longest path from a source of G to v.( $\triangle$  can be infinite)
- $\triangleright$  Definition 20 Given a digraph  $G = \langle V, E \rangle$ . The depth (dp(G)) of G is defined as sup{len(p) |  $p \in \Pi(G)$ }, i.e. the maximal path length in G.
- $ightarrow \mathbf{Example} \ \mathbf{21}$  The vertex 6 has depth two in the left graphs and infine depth in the right one.

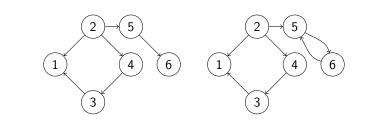

The left graph has depth three (cf. node 1), the right one has infinite depth (cf. nodes 5 and 6)

©: Michael Kohlhase 11 Vieweise

We now come to a very important special class of graphs, called trees.

## Trees $\triangleright$ **Definition 22** A tree is a directed acyclic graph $G = \langle V, E \rangle$ such that $\triangleright$ There is exactly one initial node $v_r \in V$ (called the root) $\triangleright$ All nodes but the root have in-degree 1. We call v the parent of w, iff $\langle v, w \rangle \in E$ (w is a child of v). We call a node v a leaf of G, iff it is terminal, i.e. if it does not have children. $\triangleright$ Example 23 A tree with root A and leaves D, E, F, H, and J. A B D Е F G Н F is a child of B and G is the parent of H and I. $\triangleright$ Lemma 24 For any node $v \in V$ except the root $v_r$ , there is exactly one path $p \in \Pi(G)$ with $start(p) = v_r$ and end(p) = v. (proof by induction on the number of nodes) CC Some Rights Reserved 1 JACOBS ©: Michael Kohlhase 12

In Computer Science trees are traditionally drawn upside-down with their root at the top, and the leaves at the bottom. The only reason for this is that (like in nature) trees grow from the root upwards and if we draw a tree it is convenient to start at the top of the page downwards, since we do not have to know the height of the picture in advance. Let us now look at a prominent example of a tree: the parse tree of a Boolean expression. Intuitively, this is the tree given by the brackets in a Boolean expression. Whenever we have an expression of the form  $\mathbf{A} \circ \mathbf{B}$ , then we make a tree with root  $\circ$  and two subtrees, which are constructed from  $\mathbf{A}$  and  $\mathbf{B}$  in the same manner.

This allows us to view Boolean expressions as trees and apply all the mathematics (nomenclature and results) we will develop for them.

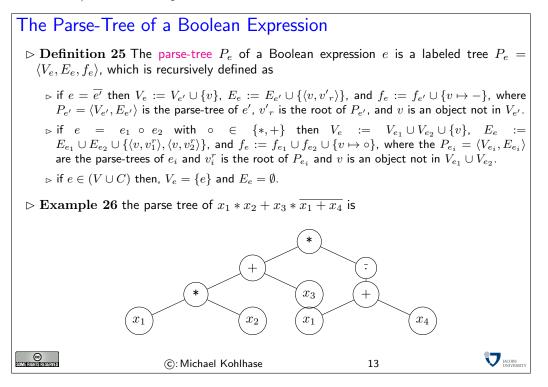

Introduction to Combinatorial Circuits

## **1.2** Introduction to Combinatorial Circuits

We will now come to another model of computation: combinatorial circuits (also called combinational circuits). These are models of logic circuits (physical objects made of transistors (or cathode tubes) and wires, parts of integrated circuits, etc), which abstract from the inner structure for the switching elements (called gates) and the geometric configuration of the connections. Thus, combinatorial circuits allow us to concentrate on the functional properties of these circuits, without getting bogged down with e.g. configuration- or geometric considerations. These can be added to the models, but are not part of the discussion of this course.

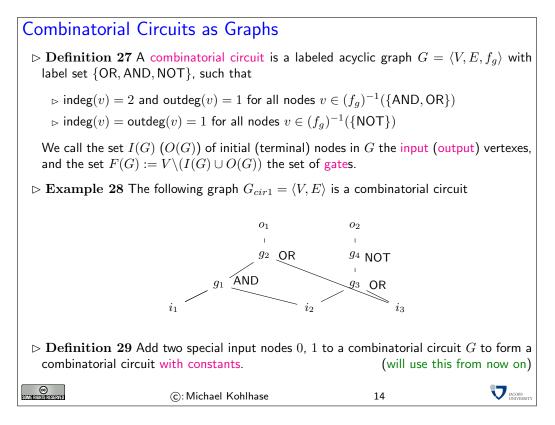

So combinatorial circuits are simply a class of specialized labeled directed graphs. As such, they inherit the nomenclature and equality conditions we introduced for graphs. The motivation for the restrictions is simple, we want to model computing devices based on gates, i.e. simple computational devices that behave like logical connectives: the AND gate has two input edges and one output edge; the the output edge has value 1, iff the two input edges do too.

Since combinatorial circuits are a primary tool for understanding logic circuits, they have their own traditional visual display format. Gates are drawn with special node shapes and edges are traditionally drawn on a rectangular grid, using bifurcating edges instead of multiple lines with blobs distinguishing bifurcations from edge crossings. This graph design is motivated by readability considerations (combinatorial circuits can become rather large in practice) and the layout of early printed circuits.

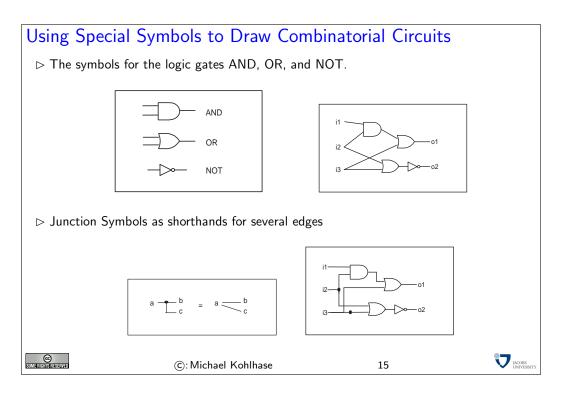

In particular, the diagram on the lower right is a visualization for the combinatory circuit  $G_{circ1}$  from the last slide.

To view combinatorial circuits as models of computation, we will have to make a connection between the gate structure and their input-output behavior more explicit. We will use a tool for this we have studied in detail before: Boolean expressions. The first thing we will do is to annotate all the edges in a combinatorial circuit with Boolean expressions that correspond to the values on the edges (as a function of the input values of the circuit).

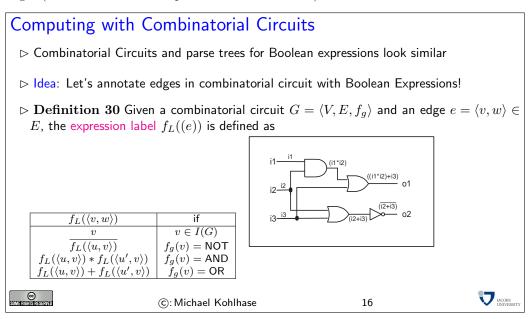

Armed with the expression label of edges we can now make the computational behavior of combinatory circuits explicit. The intuition is that a combinatorial circuit computes a certain Boolean function, if we interpret the input vertices as obtaining as values the corresponding arguments and passing them on to gates via the edges in the circuit. The gates then compute the result from their input edges and pass the result on to the next gate or an output vertex via their output edge.

| Computing with Combinatorial Circuits                                                                                                    |  |  |  |  |  |  |  |  |
|----------------------------------------------------------------------------------------------------|--|--|--|--|--|--|--|--|
| $\triangleright$ Definition 31 A combinatorial circuit $G = \langle V, E, f_g \rangle$ with input vertices $i_1, \ldots, i_n$ and output vertices $o_1, \ldots, o_m$ computes an <i>n</i> -ary Boolean function                                         |  |  |  |  |  |  |  |  |
| $f: \{0,1\}^n \to \{0,1\}^m; \langle i_1,\ldots,i_n \rangle \mapsto \langle f_{e_1}(i_1,\ldots,i_n),\ldots,f_{e_m}(i_1,\ldots,i_n) \rangle$                                                                                                    |  |  |  |  |  |  |  |  |
| where $e_i = f_L(\langle v, o_i \rangle)$ .                                                                                                    |  |  |  |  |  |  |  |  |
| $\triangleright \textbf{Example 32} \text{ The circuit example on the last slide defines the Boolean function} f: \{0,1\}^3 \rightarrow \{0,1\}^2; \langle i_1, i_2, i_3 \rangle \mapsto \langle f_{i_1 * i_2 + i_3}, f_{\overline{i_2 * i_3}} \rangle$ |  |  |  |  |  |  |  |  |
| $\triangleright$ <b>Definition 33</b> The cost $C(G)$ of a circuit G is the number of gates in G.                                                                                                    |  |  |  |  |  |  |  |  |
| $\triangleright$ Problem: For a given boolean function $f$ , find combinational circuits of minimal cost and depth that compute $f$ .                                                                                                    |  |  |  |  |  |  |  |  |
| ©: Michael Kohlhase 17                                                                                                    |  |  |  |  |  |  |  |  |

Note: The opposite problem, i.e., the conversion of a Boolean function into a combinatorial circuit, can be solved by determining the related expressions and their parse-trees. Note that there is a canonical graph-isomorphism between the parse-tree of an expression e and a combinatorial circuit that has an output that computes  $f_e$ .

Realizing Complex Gates Efficiently

## **1.3 Realizing Complex Gates Efficiently**

The main properties of combinatory circuits we are interested in studying will be the the number of gates and the depth of a circuit. The number of gates is of practical importance, since it is a measure of the cost that is needed for producing the circuit in the physical world. The depth is interesting, since it is an approximation for the speed with which a combinatory circuit can compute: while in most physical realizations, signals can travel through wires at at (almost) the speed of light, gates have finite computation times.

Therefore we look at special configurations for combinatory circuits that have good depth and cost. These will become important, when we build actual combinatorial circuits with given input/output behavior.

#### 1.3.1 Balanced Binary Trees

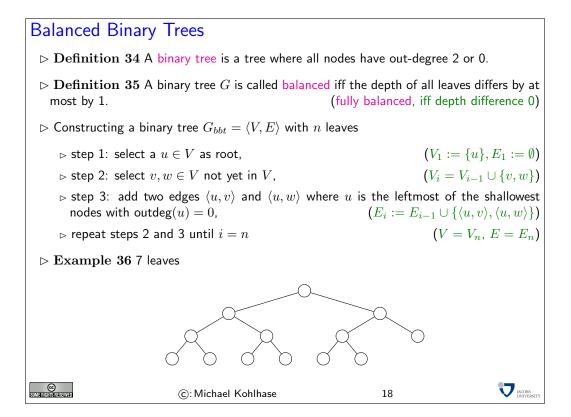

We will now establish a few properties of these balanced binary trees that show that they are good building blocks for combinatory circuits.

Size Lemma for Balanced Trees  $\triangleright$  Lemma 37 Let  $G = \langle V, E \rangle$  be a balanced binary tree of depth n > i, then the set  $V_i := \{v \in V \mid dp(v) = i\}$  of vertexes at depth *i* has cardinality  $2^i$ .  $\triangleright$  **Proof**: via induction over the depth *i*. P.1 We have to consider two cases **P.1.1** i = 0: then  $V_i = \{v_r\}$ , where  $v_r$  is the root, so  $\#(V_0) = \#(\{v_r\}) = 1 = 2^0$ . **P.1.2** i > 0: then  $V_{i-1}$  contains  $2^{i-1}$  vertexes (IH) **P.1.2.2** By the definition of a binary tree, each  $v \in V_{i-1}$  is a leaf or has two children that are at depth i. **P.1.2.3** as G is balanced and dp(G) = n > i,  $V_{i-1}$  cannot contain leaves **P.1.2.4** thus  $\#(V_i) = 2 \cdot \#(V_{i-1}) = 2 \cdot 2^{i-1} = 2^i$  $\square$  $\triangleright$  Corollary 38 A fully balanced tree of depth d has  $2^{d+1} - 1$  nodes.  $\triangleright$  Proof: **P.1** Let  $G := \langle V, E \rangle$  be a fully balanced tree **P.2** Then  $\#(V) = \sum_{i=1}^{d} 2^i = 2^{d+1} - 1$ . JACOBS UNIVERS SOME FIGHTS RESERVED (c): Michael Kohlhase 19

This shows that balanced binary trees grow in breadth very quickly, a consequence of this is that they are very shallow (and this compute very fast), which is the essence of the next result.

Depth Lemma for Balanced Trees  $\triangleright \text{ Lemma 39 Let } G = \langle V, E \rangle \text{ be a balanced binary tree, then } dp(G) = \lfloor log_2(\#(V)) \rfloor.$   $\triangleright \text{ Proof: by calculation}$ P.1 Let  $V' := V \setminus W$ , where W is the set of nodes at level d = dp(G)P.2 By the size lemma,  $\#(V') = 2^{d-1+1} - 1 = 2^d - 1$ P.3 then  $\#(V) = 2^d - 1 + k$ , where k = #(W),  $1 \le k \le 2^d$ P.4 so  $\#(V) = c \cdot 2^d$  where  $c \in \mathbb{R}$  and  $1 \le c < 2$ , or  $0 \le \log_2(c) < 1$ P.5 thus  $\log_2(\#(V)) = \log_2(c \cdot 2^d) = \log_2(c) + d$  and P.6 hence  $d = \log_2(\#(V)) - \log_2(c) = \lfloor \log_2(\#(V)) \rfloor.$ 

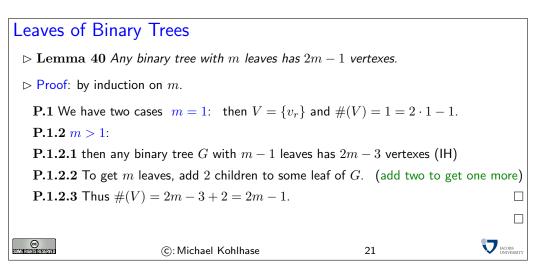

In particular, the size of a binary tree is independent of the its form if we fix the number of leaves. So we can optimize the depth of a binary tree by taking a balanced one without a size penalty. This will become important for building fast combinatory circuits.

#### 1.3.2 Realizing *n*-ary Gates

We now use the results on balanced binary trees to build generalized gates as building blocks for combinational circuits.

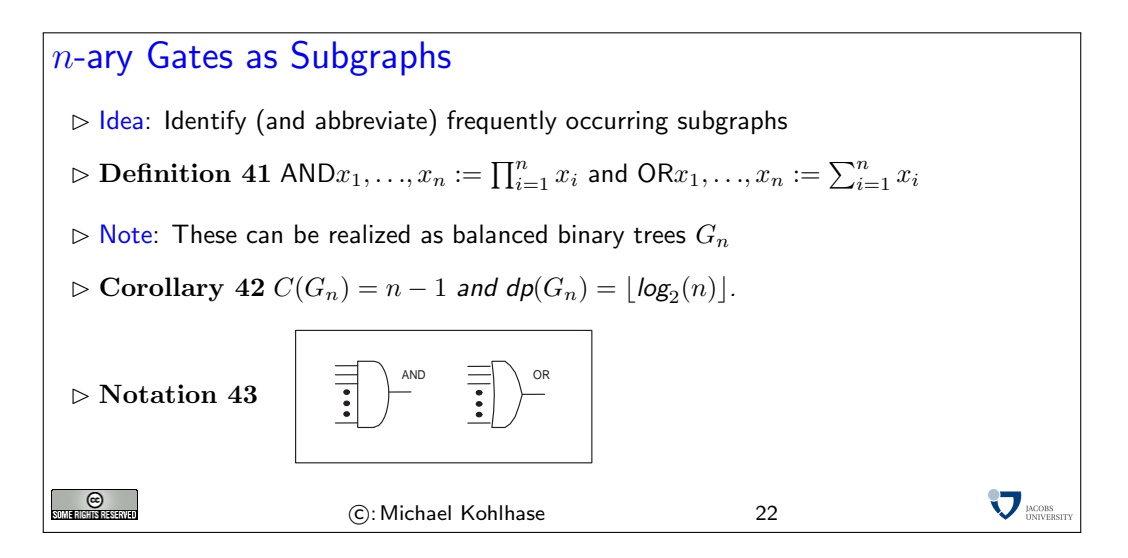

Using these building blocks, we can establish a worst-case result for the depth of a combinatory circuit computing a given Boolean function.

| Worst Case Depth Theorem for Combinatorial Circuits                                                                                                    |                        |  |  |  |  |  |  |  |
|----------------------------------------------------------------------------------------------------|------------------------|--|--|--|--|--|--|--|
| $\triangleright$ Theorem 44 The worst case depth $dp(G)$ of a combinatorial circuit $G$ which realizes an $k \times n$ -dimensional boolean function is bounded by $dp(G) \le n + \lceil \log_2(n) \rceil + 1$ . |                        |  |  |  |  |  |  |  |
| Proof: The main trick behind this bound is that AND and OR are associative an<br>the according gates can be arranged in a balanced binary tree.                                                                  | d that                 |  |  |  |  |  |  |  |
| <b>P.1</b> Function $f$ corresponding to the output $o_j$ of the circuit $G$ can be transform DNF                                                                                                    | med in                 |  |  |  |  |  |  |  |
| ${f P.2}$ each monomial consists of at most $n$ literals                                                                                                    |                        |  |  |  |  |  |  |  |
| ${f P.3}$ the possible negation of inputs for some literals can be done in depth 1                                                                                                    |                        |  |  |  |  |  |  |  |
| <b>P.4</b> for each monomial the ANDs in the related circuit can be arranged in a balanced binary tree of depth $\lceil \log_2(n) \rceil$                                                                        |                        |  |  |  |  |  |  |  |
| $\textbf{P.5}$ there are at most $2^n$ monomials which can be ORed together in a balanced tree of depth $\lceil \log_2(2^n)\rceil=n.$                                                                            | binary                 |  |  |  |  |  |  |  |
| ©: Michael Kohlhase 23                                                                                                    | 7 JACOBS<br>UNIVERSITY |  |  |  |  |  |  |  |

Of course, the depth result is related to the first worst-case complexity result for Boolean expressions (??); it uses the same idea: to use the disjunctive normal form of the Boolean function. However, instead of using a Boolean expression, we become more concrete here and use a combinatorial circuit.

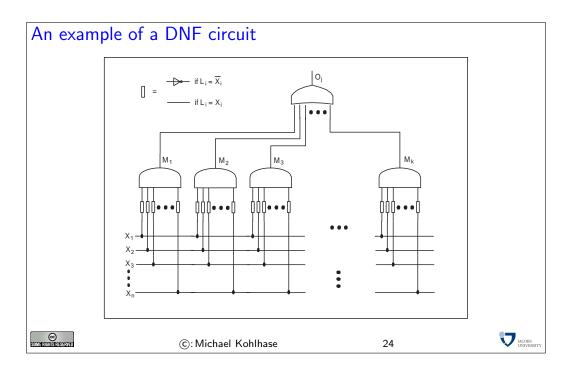

In the circuit diagram above, we have of course drawn a very particular case (as an example for possible others.) One thing that might be confusing is that it looks as if the lower n-ary conjunction operators look as if they have edges to all the input variables, which a DNF does not have in general.

Of course, by now, we know how to do better in practice. Instead of the DNF, we can always compute the minimal polynomial for a given Boolean function using the Quine-McCluskey algorithm and derive a combinatorial circuit from this. While this does not give us any theoretical mileage (there are Boolean functions where the DNF is already the minimal polynomial), but will greatly improve the cost in practice.

Until now, we have somewhat arbitrarily concentrated on combinational circuits with AND, OR, and NOT gates. The reason for this was that we had already developed a theory of Boolean expressions with the connectives  $\lor$ ,  $\land$ , and  $\neg$  that we can use. In practical circuits often other gates are used, since they are simpler to manufacture and more uniform. In particular, it is sufficient to use only one type of gate as we will see now.

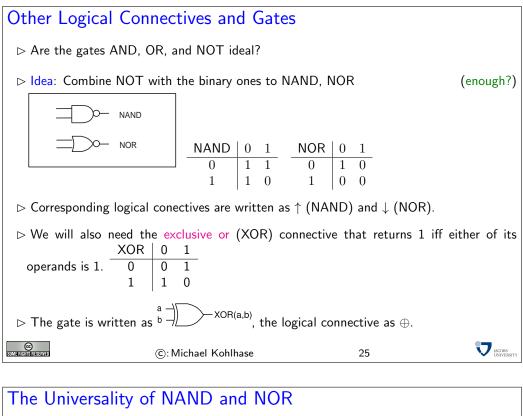

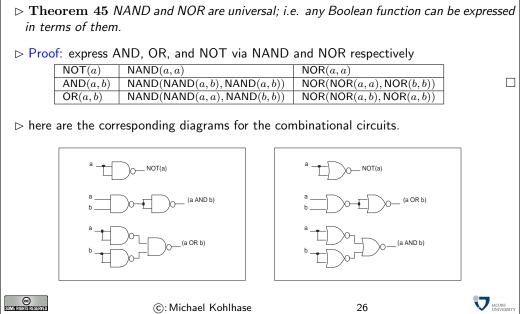

Of course, a simple substitution along these lines will blow up the cost of the circuits by a factor of up to three and double the depth, which would be prohibitive. To get around this, we would have to develop a theory of Boolean expressions and complexity using the NAND and NOR connectives, along with suitable replacements for the Quine-McCluskey algorithm. This would give cost and depth results comparable to the ones developed here. This is beyond the scope of this course.

Basic Arithmetics with Combinational Circuits

#### 1.4 Basic Arithmetics with Combinational Circuits

We have seen that combinational circuits are good models for implementing Boolean functions: they allow us to make predictions about properties like costs and depths (computation speed), while abstracting from other properties like geometrical realization, etc.

We will now extend the analysis to circuits that can compute with numbers, i.e. that implement the basic arithmetical operations (addition, multiplication, subtraction, and division on integers). To be able to do this, we need to interpret sequences of bits as integers. So before we jump into arithmetical circuits, we will have a look at number representations.

#### 1.4.1 Positional Number Systems

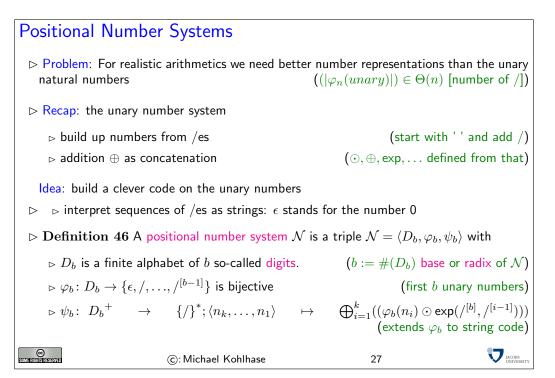

In the unary number system, it was rather simple to do arithmetics, the most important operation (addition) was very simple, it was just concatenation. From this we can implement the other operations by simple recursive procedures, e.g. in SML or as abstract procedures in abstract data types. To make the arguments more transparent, we will use special symbols for the arithmetic operations on unary natural numbers:  $\oplus$  (addition),  $\odot$  (multiplication),  $\bigoplus_{n=1}^{n}$ () (sum over *n* numbers), and  $\bigoplus_{n=1}^{n}$ () (product over *n* numbers).

The problem with the unary number system is that it uses enormous amounts of space, when writing down large numbers. Using the Landau notation we introduced earlier, we see that for writing down a number n in unary representation we need n slashes. So if  $|\varphi_n(unary)|$  is the "cost of representing n in unary representation", we get  $(|\varphi_n(unary)|) \in \Theta(n)$ . Of course that will never do for practical chips. We obviously need a better encoding.

If we look at the unary number system from a greater distance (now that we know more CS, we can interpret the representations as strings), we see that we are not using a very important feature of strings here: position. As we only have one letter in our alphabet (/), we cannot, so we should use a larger alphabet. The main idea behind a positional number system  $\mathcal{N} = \langle D_b, \varphi_b, \psi_b \rangle$  is that we encode numbers as strings of digits (characters in the alphabet  $D_b$ ), such that the position matters, and to give these encoding a meaning by mapping them into the unary natural numbers via a mapping  $\psi_b$ . This is the the same process we did for the logics; we are now doing it for number systems. However, here, we also want to ensure that the meaning mapping  $\psi_b$  is a bijection, since we want to define the arithmetics on the encodings by reference to The arithmetical operators on the unary natural numbers.

We can look at this as a bootstrapping process, where the unary natural numbers constitute the seed system we build up everything from.

Just like we did for string codes earlier, we build up the meaning mapping  $\psi_b$  on characters from  $D_b$  first. To have a chance to make  $\psi$  bijective, we insist that the "character code"  $\varphi_b$  is is a bijection from  $D_b$  and the first *b* unary natural numbers. Now we extend  $\varphi_b$  from a character code to a string code, however unlike earlier, we do not use simple concatenation to induce the string code, but a much more complicated function based on the arithmetic operations on unary natural numbers. We will see later<sup>1</sup> that this give us a bijection between  $D_b^+$  and the unary natural numbers.

EdNote(1)

**Commonly Used Positional Number Systems** > Example 47 The following positional number systems are in common use. name set base digits example  $\mathbb{N}_1$ 1 unary  $\mathbb{N}_2$ 01010001112 2 0,1 binarv  $63027_{8}$ octal  $\mathbb{N}_8$ 8 0,1,...,7  $162098_{10} \text{ or } 162098$ decimal  $\mathbb{N}_{10}$ 10 0,1,...,9  $\mathbb{N}_{16}$ 0,1,...,9,A,...,F hexadecimal  $FF3A12_{16}$ 16  $\triangleright$  Notation 48 attach the base of  $\mathcal{N}$  to every number from  $\mathcal{N}$ . (default: decimal) Group triples or quadruples of binary digits into recognizable chunks Trick: (add leading zeros as needed)  $\triangleright \ 110001101011100_2 = 0110_2 \ 0011_2 \ 0101_2 \ 1100_2 = 635 C_{16}$  $6_{16}$   $3_{16}$   $5_{16}$   $C_{16}$  $\triangleright 110001101011100_2 = \underbrace{110_2 \ 001_2 \ 101_2 \ 011_2 \ 100_2 }_{011_2 \ 100_2} = 61534_8$  $6_8$   $1_8$   $5_8$   $3_8$   $4_8$  $\succ F3A_{16} = \underbrace{F_{16}}_{1111_2} \underbrace{3_{16}}_{0011_2} \underbrace{A_{16}}_{100_2} = 111100111010_2, \quad 4721_8 = \underbrace{4_8}_{100_2} \underbrace{7_8}_{100_2} \underbrace{2_8}_{111_2} \underbrace{1_8}_{010_2} = 100111010001_2$ JACOBS UNIVERSIT © 28 ©: Michael Kohlhase

We have all seen positional number systems: our decimal system is one (for the base 10). Other systems that important for us are the binary system (it is the smallest non-degenerate one) and the octal- (base 8) and hexadecimal- (base 16) systems. These come from the fact that binary numbers are very hard for humans to scan. Therefore it became customary to group three or four digits together and introduce we (compound) digits for them. The octal system is mostly relevant for historic reasons, the hexadecimal system is in widespread use as syntactic sugar for binary numbers, which form the basis for circuits, since binary digits can be represented physically by current/no current.

Now that we have defined positional number systems, we want to define the arithmetic operations on the these number representations. We do this by using an old trick in math. If we have an operation  $f_T: T \to T$  on a set T and a well-behaved mapping  $\psi$  from a set S into T, then we can "pull-back" the operation on  $f_T$  to S by defining the operation  $f_S: S \to S$  by  $f_S(s) := \psi^{-1}(f_T(\psi(s)))$  according to the following diagram.

<sup>&</sup>lt;sup>1</sup>EDNOTE: reference

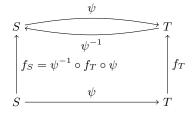

Obviously, this construction can be done in any case, where  $\psi$  is bijective (and thus has an inverse function). For defining the arithmetic operations on the positional number representations, we do the same construction, but for binary functions (after we have established that  $\psi$  is indeed a bijection).

The fact that  $\psi_b$  is a bijection a posteriori justifies our notation, where we have only indicated the base of the positional number system. Indeed any two positional number systems are isomorphic: they have bijections  $\psi_b$  into the unary natural numbers, and therefore there is a bijection between them.

| Arithmetics for PNS                                                                                                    |                                                                                                    |                      |  |  |  |  |  |  |
|----------------------------------------------------------------------------------------------------|----------------------------------------------------------------------------------------------------|----------------------|--|--|--|--|--|--|
| $ ho$ Lemma 49 Let $\mathcal{N}:=\langle D_b, arphi_b, \psi_b angle$ be a PNS, then $\psi_b$ is bijective.                                                                                                    |                                                                                                    |                      |  |  |  |  |  |  |
| $\rhd$ Proof: construct ${\psi_b}^{-1}$ by successive division modulo the successive division module the successive division module the successive division module of the successive division module the successive division module of the successive division module the successive division module of the successive division module of the successive ditere | $\triangleright$ Proof: construct $\psi_b^{-1}$ by successive division modulo the base of $\mathcal{N}$ . |                      |  |  |  |  |  |  |
|                                                                                                    |                                                                                                    |                      |  |  |  |  |  |  |
| Idea: use this to define arithmetics on $\mathcal{N}.$                                                                                                    |                                                                                                    |                      |  |  |  |  |  |  |
| $\mathbb{D} \text{efinition 50 Let } \mathcal{N} := \langle D_b, \varphi_b, \psi_b \rangle \text{ be a PNS of base } b, \text{ then we define a binary} \\ \text{function } +_b \colon \mathbb{N}_b \times \mathbb{N}_b \to \mathbb{N}_b \text{ by } x +_b y := \psi_b^{-1}(\psi_b(x) \oplus \psi_b(y)).$                                                                                                    |                                                                                                    |                      |  |  |  |  |  |  |
| Note: The addition rules (carry chain addition) generalize from the decimal system to<br>general PNS                                                                                                    |                                                                                                    |                      |  |  |  |  |  |  |
| ightarrow Idea: Do the same for other arithmetic operations.                                                                                                    |                                                                                                    | (works like a charm) |  |  |  |  |  |  |
| ▷ Future: Concentrate on binary arithmetics. (implement into circuits)                                                                                                    |                                                                                                    |                      |  |  |  |  |  |  |
| ©: Michael Kohlhase                                                                                                    | 29                                                                                                    |                      |  |  |  |  |  |  |

#### 1.4.2 Adders

The next step is now to implement the induced arithmetical operations into combinational circuits, starting with addition. Before we can do this, we have to specify which (Boolean) function we really want to implement. For convenience, we will use the usual decimal (base 10) representations of numbers and their operations to argue about these circuits. So we need conversion functions from decimal numbers to binary numbers to get back and forth. Fortunately, these are easy to come by, since we use the bijections  $\psi$  from both systems into the unary natural numbers, which we can compose to get the transformations.

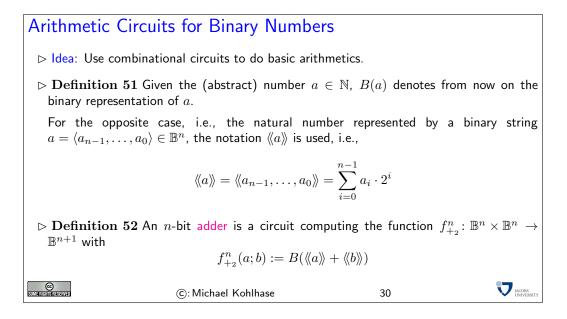

If we look at the definition again, we see that we are again using a pull-back construction. These will pop up all over the place, since they make life quite easy and safe.

Before we actually get a combinational circuit for an *n*-bit adder, we will build a very useful circuit as a building block: the half adder (so-called, since it will take two to build a full adder).

The Half-Adder > There are different ways to implement an adder. All of them build upon two basic components, the half-adder and the full-adder. Definition 53 A half adder is a circuit HA implementing the function  $f_{\rm HA}$  in the truth table on the right. 0 0 0 0  $\triangleright$ 0 0 1 1  $f_{\mathsf{HA}} \colon \mathbb{B}^2 \to \mathbb{B}^2 \quad \langle a, b \rangle \mapsto \langle c, s \rangle$ 1 0 0 1 0 1 s is called the sum bit and c the carry bit.  $\triangleright$  Note: The carry can be computed by a simple AND, i.e., c = AND(a, b), and the sum bit by a XOR function. © Some rights reserved JACOBS UNIVERS ©: Michael Kohlhase 31

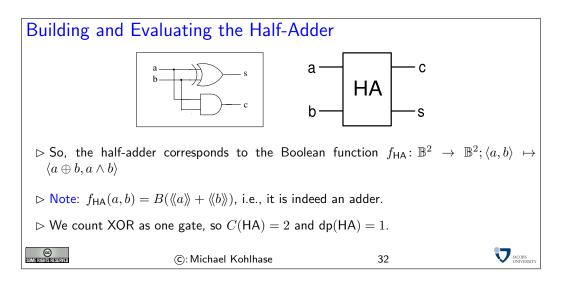

Now that we have the half adder as a building block it is rather simple to arrive at a full adder circuit.

 $\triangleq$ , in the diagram for the full adder, and in the following, we will sometimes use a variant gate symbol for the OR gate: The symbol  $\implies$ . It has the same outline as an AND gate, but the input lines go all the way through.

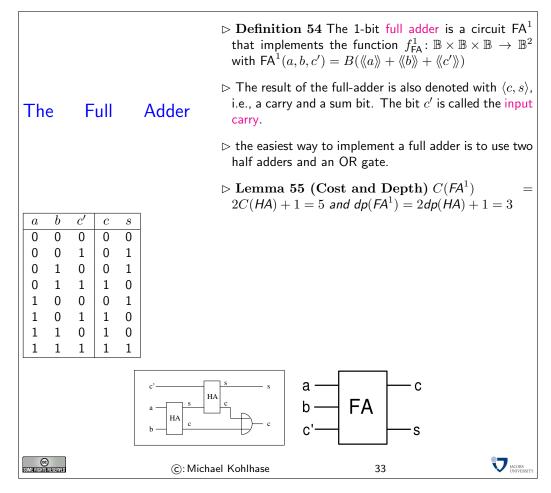

Note: Note that in the right hand graphics, we use another notation for the OR gate.<sup>2</sup>

Of course adding single digits is a rather simple task, and hardly worth the effort, if this is all we can do. What we are really after, are circuits that will add n-bit binary natural numbers, so that we arrive at computer chips that can add long numbers for us.

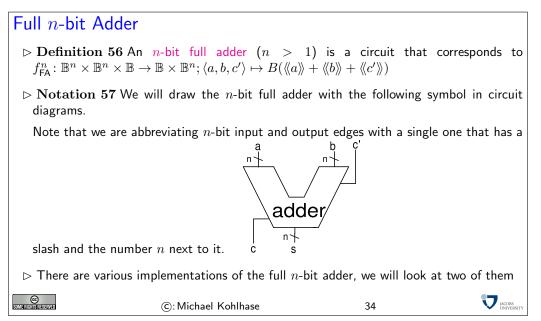

This implementation follows the intuition behind elementary school addition (only for binary numbers): we write the numbers below each other in a tabulated fashion, and from the least significant digit, we follow the process of

- adding the two digits with carry from the previous column
- recording the sum bit as the result, and
- passing the carry bit on to the next column

until one of the numbers ends.

EdNote(2)

 $<sup>^{2}</sup>$ EDNOTE: Todo: introduce this earlier, or change the graphics here (or both)

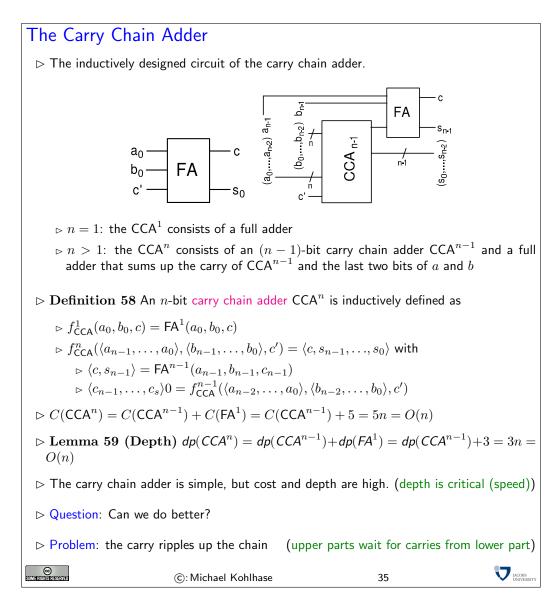

A consequence of using the carry chain adder is that if we go from a 32-bit architecture to a 64-bit architecture, the speed of additions in the chips would not increase, but decrease (by 50%). Of course, we can carry out 64-bit additions now, a task that would have needed a special routine at the software level (these typically involve at least 4 32-bit additions so there is a speedup for such additions), but most addition problems in practice involve small (under 32-bit) numbers, so we will have an overall performance loss (not what we really want for all that cost).

If we want to do better in terms of depth of an n-bit adder, we have to break the dependency on the carry, let us look at a decimal addition example to get the idea. Consider the following snapshot of an carry chain addition

| first summand  |   | 3       | 4       | $\overline{7}$ | 9       | 8       | 3       | 4     | $\overline{7}$ | 9     | 2     |
|----------------|---|---------|---------|----------------|---------|---------|---------|-------|----------------|-------|-------|
| second summand |   | $2_{?}$ | $5_{?}$ | $1_{?}$        | $8_{?}$ | $1_{?}$ | $7_{?}$ | $8_1$ | $7_1$          | $2_0$ | $1_0$ |
| partial sum    | ? | ?       | ?       | ?              | ?       | ?       | ?       | ?     | 5              | 1     | 3     |

We have already computed the first three partial sums. Carry chain addition would simply go on and ripple the carry information through until the left end is reached (after all what can we do? we need the carry information to carry out left partial sums). Now, if we only knew what the carry would be e.g. at column 5, then we could start a partial summation chain there as well. The central idea in the so-called "*conditional sum adder*" we will pursue now, is to trade time for space, and just compute both cases (with and without carry), and then later choose which one was the correct one, and discard the other. We can visualize this in the following schema.

| first summand         |   | 3       | 4     | $\overline{7}$ | 9              | 8       | 3       | 4     | $\overline{7}$ | 9     | 2     |
|-----------------------|---|---------|-------|----------------|----------------|---------|---------|-------|----------------|-------|-------|
| second summand        |   | $2_{?}$ | $5_0$ | $1_1$          | $8_{?}$        | $1_{?}$ | $7_{?}$ | $8_1$ | $7_1$          | $2_0$ | $1_0$ |
| lower sum             |   |         |       |                |                |         | ?       | ?     | 5              | 1     | 3     |
| upper sum. with carry | ? | ?       | ?     | 9              | 8              | 0       |         |       |                |       |       |
| upper sum. no carry   | ? | ?       | ?     | 9              | $\overline{7}$ | 9       |         |       |                |       |       |

Here we start at column 10 to compute the lower sum, and at column 6 to compute two upper sums, one with carry, and one without. Once we have fully computed the lower sum, we will know about the carry in column 6, so we can simply choose which upper sum was the correct one and combine lower and upper sum to the result.

Obviously, if we can compute the three sums in parallel, then we are done in only five steps not ten as above. Of course, this idea can be iterated: the upper and lower sums need not be computed by carry chain addition, but can be computed by conditional sum adders as well.

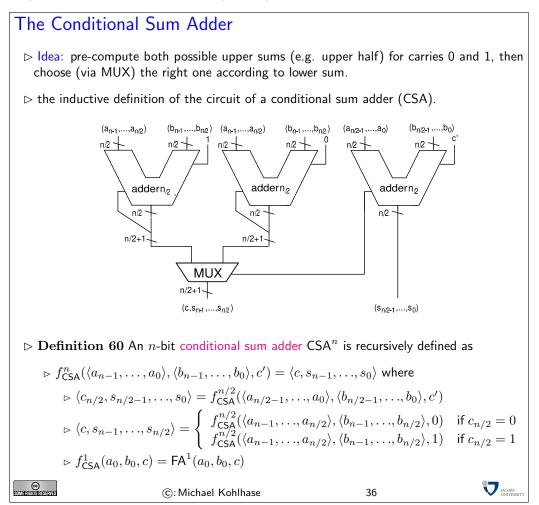

The only circuit that we still have to look at is the one that chooses the correct upper sums. Fortunately, this is a rather simple design that makes use of the classical trick that "if C, then A, else B" can be expressed as "(C and A) or  $(\neg C \text{ and } B)$ ".

## The Multiplexer

 $\triangleright$  **Definition 61** An *n*-bit multiplexer MUX<sup>*n*</sup> is a circuit which implements the function  $f_{MUX}^n : \mathbb{B}^n \times \mathbb{B}^n \times \mathbb{B} \to \mathbb{B}^n$  with

$$f(a_{n-1},\ldots,a_0,b_{n-1},\ldots,b_0,s) = \begin{cases} \langle a_{n-1},\ldots,a_0 \rangle & \text{if } s = 0\\ \langle b_{n-1},\ldots,b_0 \rangle & \text{if } s = 1 \end{cases}$$

 $\triangleright$  Idea: A multiplexer chooses between two *n*-bit input vectors A and B depending on the value of the control bit s.

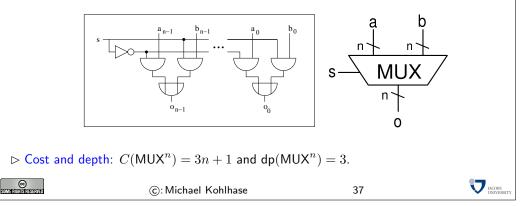

Now that we have completely implemented the conditional lookahead adder circuit, we can analyze it for its cost and depth (to see whether we have really made things better with this design). Analyzing the depth is rather simple, we only have to solve the recursive equation that combines the recursive call of the adder with the multiplexer. Conveniently, the 1-bit full adder has the same depth as the multiplexer.

The Depth of CSA  $\triangleright dp(CSA^{n}) = dp(CSA^{n/2}) + dp(MUX^{n/2+1})$   $\triangleright solve the recursive equation:$  $<math display="block"> dp(CSA^{n}) = dp(CSA^{n/2}) + dp(MUX^{n/2+1})$   $= dp(CSA^{n/2}) + 3$   $= dp(CSA^{n/4}) + 3 + 3$   $= dp(CSA^{n/8}) + 3 + 3 + 3$   $\dots$   $= dp(CSA^{n/8}) + 3 + 3 + 3$   $\dots$   $= dp(CSA^{1}) + 3log_{2}(n)$   $= 3log_{2}(n) + 3$ 

The analysis for the cost is much more complex, we also have to solve a recursive equation, but a more difficult one. Instead of just guessing the correct closed form, we will use the opportunity to show a more general technique: using Master's theorem for recursive equations. There are many similar theorems which can be used in situations like these, going into them or proving Master's theorem would be beyond the scope of the course. The Cost of CSA  $\triangleright C(\mathsf{CSA}^n) = 3C(\mathsf{CSA}^{n/2}) + C(\mathsf{MUX}^{n/2+1}).$  $\triangleright$  Problem: How to solve this recursive equation?  $\triangleright$  Solution: Guess a closed formula, prove by induction. (if we are lucky)  $\triangleright$  Solution2: Use a general tool for solving recursive equations. > Theorem 62 (Master's Theorem for Recursive Equations) Given the recursively defined function  $f: \mathbb{N} \to \mathbb{R}$ , such that  $f(1) = c \in \mathbb{R}$  and  $f(b^k) = af(b^{k-1}) + g(b^k)$ for some  $a \in \mathbb{R}$ ,  $1 \le a$ ,  $k \in \mathbb{N}$ , and  $g: \mathbb{N} \to \mathbb{R}$ , then  $f(b^k) = ca^k + \sum_{i=0}^{k-1} a^i g(b^{k-i})$  $\triangleright$  We have  $C(\mathsf{CSA}^n) = \frac{3C(\mathsf{CSA}^{n/2}) + C(\mathsf{MUX}^{n/2+1})}{3C(\mathsf{CSA}^{n/2}) + 3(n/2+1) + 1} = \frac{3C(\mathsf{CSA}^{n/2})}{3C(\mathsf{CSA}^{n/2}) + 3(n/2+1) + 1} = \frac{3C(\mathsf{CSA}^{n/2})}{3C(\mathsf{CSA}^{n/2}) + 3(n/2+1) + 3(n/2+1) + 3$  $3C(CSA^{n/2}) + \frac{3}{2}n + 4$  $\triangleright$  So,  $C(CSA^n)$  is a function that can be handled via Master's theorem with a = 3, b = 2,  $n = b^{k}$ , g(n) = 3/2n + 4, and  $c = C(f_{CSA}^{1}) = C(FA^{1}) = 5$  $\rhd \text{ thus } C(\mathsf{CSA}^n) = 5 \cdot 3^{\log_2(n)} + \sum_{i=0}^{\log_2(n)-1} 3^i \cdot \frac{3}{2}n \cdot 2^{-i} + 4$  $\triangleright \text{ Note: } a^{\log_2(n)} = 2^{\log_2(a)\log_2(n)} = 2^{\log_2(a) \cdot \log_2(n)} = 2^{\log_2(n)\log_2(a)} = n^{\log_2(a)}$  $C(\mathsf{CSA}^n) \hspace{.1 in} = \hspace{.1 in} 5 \cdot 3^{\log_2(n)} + \sum_{i=0}^{\log_2(n)-1} \left( 3^i \cdot \frac{3}{2}n \cdot 2^{-i} + 4 \right)$  $= 5n^{\log_2(3)} + \sum_{i=1}^{\log_2(n)} n \frac{3}{2}^i n + 4$  $= 5n^{\log_2(3)} + n \cdot \sum_{i=1}^{\log_2(n)} \frac{3^i}{2^i} + 4\log_2(n)$  $= 5n^{\log_2(3)} + 2n \cdot \left(\frac{3}{2}^{\log_2(n)+1} - 1\right) + 4\log_2(n)$  $= 5n^{\log_2(3)} + 3n \cdot n^{\log_2(\frac{3}{2})} - 2n + 4\log_2(n)$  $= 8n^{\log_2(3)} - 2n + 4\log_2(n) \in O(n^{\log_2(3)})$ > Theorem 63 The cost and the depth of the conditional sum adder are in the following complexity classes:

$$C(\mathit{CSA}^n) \in O(n^{\log_2(3)}) \qquad \mathit{dp}(\mathit{CSA}^n) \in O(\log_2(n))$$

 $\triangleright$  Compare with:  $C(\mathsf{CCA}^n) \in O(n) \qquad \mathsf{dp}(\mathsf{CCA}^n) \in O(n)$ 

- $\rhd$  So, the conditional sum adder has a smaller depth than the carry chain adder. This smaller depth is paid with higher cost.
- $\triangleright$  There is another adder that combines the small cost of the carry chain adder with the low depth of the conditional sum adder. This carry lookahead adder  $CLA^n$  has a cost  $C(CLA^n) \in O(n)$  and a depth of dp $(CLA^n) \in O(\log_2(n))$ .

©: Michael Kohlhase 39 🗸 Kohlesen

Instead of perfecting the *n*-bit adder further (and there are lots of designs and optimizations out there, since this has high commercial relevance), we will extend the range of arithmetic operations. The next thing we come to is subtraction.

Arithmetics for Two's Complement Numbers

CC Some Rights Reserved

### 1.5 Arithmetics for Two's Complement Numbers

This of course presents us with a problem directly: the *n*-bit binary natural numbers, we have used for representing numbers are closed under addition, but not under subtraction: If we have two *n*-bit binary numbers B(n), and B(m), then B(n+m) is an n+1-bit binary natural number. If we count the most significant bit separately as the carry bit, then we have a *n*-bit result. For subtraction this is not the case: B(n-m) is only a *n*-bit binary natural number, if  $m \ge n$ (whatever we do with the carry). So we have to think about representing negative binary natural numbers first. It turns out that the solution using sign bits that immediately comes to mind is not the best one.

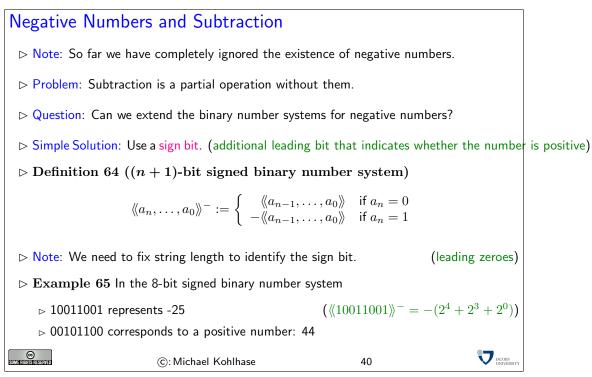

Here we did the naive solution, just as in the decimal system, we just added a sign bit, which specifies the polarity of the number representation. The first consequence of this that we have to keep in mind is that we have to fix the width of the representation: Unlike the representation for binary natural numbers which can be arbitrarily extended to the left, we have to know which bit is the sign bit. This is not a big problem in the world of combinational circuits, since we have a fixed width of input/output edges anyway.

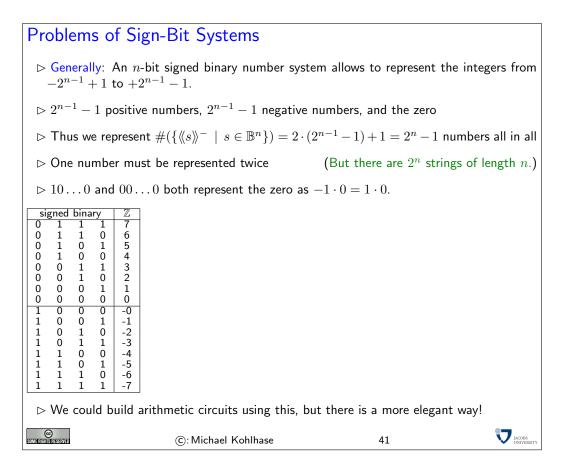

All of these problems could be dealt with in principle, but together they form a nuisance, that at least prompts us to look for something more elegant. The so-called two's complement representation also uses a sign bit, but arranges the lower part of the table in the last slide in the opposite order, freeing the negative representation of the zero. The technical trick here is to use the sign bit (we still have to take into account the width n of the representation) not as a mirror, but to translate the positive representation by subtracting  $2^n$ .

## The Two's Complement Number System

 $\triangleright$  Definition 66 Given the binary string  $a = \langle a_n, \ldots, a_0 \rangle \in \mathbb{B}^{n+1}$ , where n > 1. The integer represented by a in the (n+1)-bit two's complement, written as  $\langle\!\langle a \rangle\!\rangle_n^{2s}$ , is defined as

$$\langle\!\langle a \rangle\!\rangle_n^{2s} = -a_n \cdot 2^n + \langle\!\langle a[n-1,0] \rangle\!\rangle$$
  
=  $-a_n \cdot 2^n + \sum_{i=0}^{n-1} a_i \cdot 2^i$ 

 $\triangleright$  Notation 67 Write  $B_n^{2s}(z)$  for the binary string that represents z in the two's complement number system, i.e.,  $\langle\!\langle B_n^{2s}(z) \rangle\!\rangle_n^{2s} = z$ .

| 2's compl. Z |                     |    |
|--------------|---------------------|----|
| 0 1 1 1 7    |                     |    |
|              |                     |    |
|              |                     |    |
|              |                     |    |
|              |                     |    |
|              |                     |    |
|              |                     |    |
|              | ©: Michael Kohlhase | 42 |
|              | <br>0               |    |
|              |                     |    |
|              |                     |    |
|              |                     |    |
|              |                     |    |
|              |                     |    |
|              |                     |    |
|              |                     |    |

We will see that this representation has much better properties than the naive sign-bit representation we experimented with above. The first set of properties are quite trivial, they just formalize the intuition of moving the representation down, rather than mirroring it.

Properties of Two's Complement Numbers (TCN) $\triangleright$  Let  $b = \langle b_n, \ldots, b_0 \rangle$  be a number in the n + 1-bit two's complement system, then $\triangleright$  Positive numbers and the zero have a sign bit 0, i.e.,  $b_n = 0 \Leftrightarrow \langle \langle b \rangle \rangle_n^{2s} \ge 0$ . $\triangleright$  Negative numbers have a sign bit 1, i.e.,  $b_n = 1 \Leftrightarrow \langle \langle b \rangle \rangle_n^{2s} < 0$ . $\triangleright$  Negative numbers, the two's complement representation corresponds to the normal binary number representation, i.e.,  $b_n = 0 \Leftrightarrow \langle \langle b \rangle \rangle_n^{2s} = \langle \langle b \rangle$  $\triangleright$  There is a unique representation of the number zero in the *n*-bit two's complement system, namely  $B_n^{2s}(0) = \langle 0, \ldots, 0 \rangle$ . $\triangleright$  This number system has an asymmetric range  $\mathcal{R}_n^{2s} := \{-2^n, \ldots, 2^n - 1\}$ . $\bigcirc$  Michael Kohlhase

The next property is so central for what we want to do, it is upgraded to a theorem. It says that the mirroring operation (passing from a number to it's negative sibling) can be achieved by two very simple operations: flipping all the zeros and ones, and incrementing. The Structure Theorem for TCN  $\triangleright$  Theorem 68 Let  $a \in \mathbb{B}^{n+1}$  be a binary string, then  $-\langle\!\langle a \rangle\!\rangle_n^{2s} = \langle\!\langle \overline{a} \rangle\!\rangle_n^{2s} + 1$ .  $\triangleright$  **Proof**: by calculation using the definitions  $\langle\!\langle \overline{a_n}, \overline{a_{n-1}}, \dots, \overline{a_0} \rangle\!\rangle_n^{2s} = -\overline{a_n} \cdot 2^n + \langle\!\langle \overline{a_{n-1}}, \dots, \overline{a_0} \rangle\!\rangle$  $= \overline{a_n} \cdot (-2^n) + \sum_{i=0}^{n-1} \overline{a_i} \cdot 2^i$  $= (1 - a_n) \cdot (-2^n) + \sum_{i=1}^{n-1} (1 - a_i) \cdot 2^i$  $= (1-a_n) \cdot (-2^n) + \sum_{i=0}^{n-1} 2^i - \sum_{i=0}^{n-1} a_i \cdot 2^i$  $= -2^{n} + a_{n} \cdot 2^{n} + 2^{n-1} - \langle\!\langle a_{n-1}, \dots, a_{0} \rangle\!\rangle$  $= (-2^{n} + 2^{n}) + a_{n} \cdot 2^{n} - \langle \langle a_{n-1}, \dots, a_{0} \rangle \rangle - 1$  $= -(a_n \cdot (-2^n) + \langle\!\langle a_{n-1}, \dots, a_0 \rangle\!\rangle) - 1$  $= -\langle\!\langle a \rangle\!\rangle_n^{2s} - 1$ JACOBS UNIVERS (C): Michael Kohlhase 44

A first simple application of the TCN structure theorem is that we can use our existing conversion routines (for binary natural numbers) to do TCN conversion (for integers).

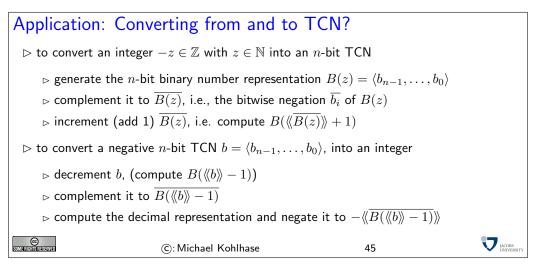

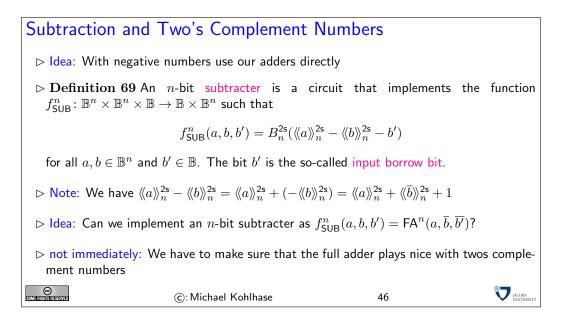

In addition to the unique representation of the zero, the two's complement system has an additional important property. It is namely possible to use the adder circuits introduced previously without any modification to add integers in two's complement representation.

| Addition of T                                                                                                    | CN                                 |                 |             |  |  |  |
|----------------------------------------------------------------------------------------------------|------------------------------------|-----------------|-------------|--|--|--|
| $\triangleright$ Idea: use the a                                                                                                    | dders without modification for TCN | N arithmetic    |             |  |  |  |
| $\triangleright$ Definition 70 An <i>n</i> -bit two's complement adder $(n > 1)$ is a circuit that corresponds to the function $f_{TCA}^n \colon \mathbb{B}^n \times \mathbb{B}^n \times \mathbb{B} \to \mathbb{B} \times \mathbb{B}^n$ , such that $f_{TCA}^n(a, b, c') = B_n^{2s}(\langle\!\langle a \rangle\!\rangle_n^{2s} + \langle\!\langle b \rangle\!\rangle_n^{2s} + c')$ for all $a, b \in \mathbb{B}^n$ and $c' \in \mathbb{B}$ . |                                    |                 |             |  |  |  |
| $\triangleright$ Theorem 71                                                                                                    | $f_{TCA}^n = f_{F\!A}^n$           | (first prove so | ome Lemmas) |  |  |  |
| CC<br>Somerightstassaved                                                                                                    | ©: Michael Kohlhase                | 47              |             |  |  |  |

It is not obvious that the same circuits can be used for the addition of binary and two's complement numbers. So, it has to be shown that the above function TCAcircFNn and the full adder function  $f_{FA}^n$  from definition?? are identical. To prove this fact, we first need the following lemma stating that a (n + 1)-bit two's complement number can be generated from a *n*-bit two's complement number without changing its value by duplicating the sign-bit:

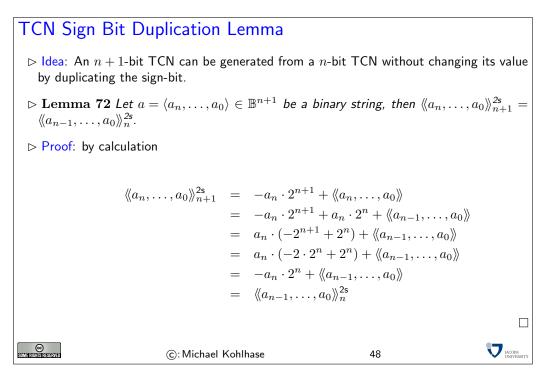

We will now come to a major structural result for two's complement numbers. It will serve two purposes for us:

- 1. It will show that the same circuits that produce the sum of binary numbers also produce proper sums of two's complement numbers.
- 2. It states concrete conditions when a valid result is produced, namely when the last two carry-bits are identical.

### The TCN Main Theorem

 $\triangleright$  Definition 73 Let  $a, b \in \mathbb{B}^{n+1}$  and  $c \in \mathbb{B}$  with  $a = \langle a_n, \ldots, a_0 \rangle$  and  $b = \langle b_n, \ldots, b_0 \rangle$ , then we call  $ic_k(a, b, c)$ , the *k*-th intermediate carry of a, b, and c, iff

$$\langle\!\langle \mathsf{ic}_k(a,b,c), s_{k-1}, \dots, s_0 \rangle\!\rangle = \langle\!\langle a_{k-1}, \dots, a_0 \rangle\!\rangle + \langle\!\langle b_{k-1}, \dots, b_0 \rangle\!\rangle + c$$

for some  $s_i \in \mathbb{B}$ .

 $\triangleright$  Theorem 74 Let  $a, b \in \mathbb{B}^n$  and  $c \in \mathbb{B}$ , then

1. 
$$\langle\!\langle a \rangle\!\rangle_n^{2s} + \langle\!\langle b \rangle\!\rangle_n^{2s} + c \in \mathcal{R}_n^{2s}$$
, iff  $ic_{n+1}(a, b, c) = ic_n(a, b, c)$ .  
2. If  $ic_{n+1}(a, b, c) = ic_n(a, b, c)$ , then  $\langle\!\langle a \rangle\!\rangle_n^{2s} + \langle\!\langle b \rangle\!\rangle_n^{2s} + c = \langle\!\langle s \rangle\!\rangle_n^{2s}$ , where  $\langle\!\langle ic_{n+1}(a, b, c), s_n, \dots, s_0 \rangle\!\rangle = \langle\!\langle a \rangle\!\rangle + \langle\!\langle b \rangle\!\rangle + c$ .

49

JACOBS

Unfortunately, the proof of this attractive and useful theorem is quite tedious and technical

©: Michael Kohlhase

Proof of the TCN Main Theorem **Proof**: Let us consider the sign-bits  $a_n$  and  $b_n$  separately from the value-bits a' = $\langle a_{n-1},\ldots,a_0\rangle$  and  $b'=\langle b_{n-1},\ldots,b_0\rangle$ . **P.1** Then  $\langle\!\langle a' \rangle\!\rangle + \langle\!\langle b' \rangle\!\rangle + c = \langle\!\langle a_{n-1}, \ldots, a_0 \rangle\!\rangle + \langle\!\langle b_{n-1}, \ldots, b_0 \rangle\!\rangle + c$  $= \langle\!\langle \mathsf{ic}_n(a,b,c), s_{n-1} \ldots, s_0 \rangle\!\rangle$ and  $a_n + b_n + ic_n(a, b, c) = \langle\!\langle ic_{n+1}(a, b, c), s_n \rangle\!\rangle$ . P.2 We have to consider three cases **P.2.1**  $a_n = b_n = 0$ : **P.2.1.1**  $\langle\!\langle a \rangle\!\rangle_n^{2s}$  and  $\langle\!\langle b \rangle\!\rangle_n^{2s}$  are both positive, so  $ic_{n+1}(a,b,c) = 0$  and furthermore  $\mathsf{ic}_n(a, b, c) = 0 \quad \Leftrightarrow \quad \langle\!\langle a' \rangle\!\rangle + \langle\!\langle b' \rangle\!\rangle + c \le 2^n - 1$  $\Leftrightarrow \quad \langle\!\langle a \rangle\!\rangle_n^{2\mathsf{s}} + \langle\!\langle b \rangle\!\rangle_n^{2\mathsf{s}} + c \le 2^n - 1$ **P.2.1.2** Hence,  $\langle\!\langle a \rangle\!\rangle_n^{2s} + \langle\!\langle b \rangle\!\rangle_n^{2s} + c = \langle\!\langle a' \rangle\!\rangle + \langle\!\langle b' \rangle\!\rangle + c$ =  $\langle\!\langle s_{n-1}, \dots, s_0 \rangle\!\rangle$ =  $\langle\!\langle 0, s_{n-1}, \dots, s_0 \rangle\!\rangle = \langle\!\langle s \rangle\!\rangle_n^{2s}$ **P.2.2**  $a_n = b_n = 1$ : **P.2.2.1**  $\langle\!\langle a \rangle\!\rangle_n^{2s}$  and  $\langle\!\langle b \rangle\!\rangle_n^{2s}$  are both negative, so  $ic_{n+1}(a,b,c) = 1$  and furthermore  $ic_n(a,b,c) = 1$ , iff  $\langle\!\langle a' \rangle\!\rangle + \langle\!\langle b' \rangle\!\rangle + c \ge 2^n$ , which is the case, iff  $\langle\!\langle a \rangle\!\rangle_n^{2s} + \langle\!\langle b \rangle\!\rangle_n^{2s} + c = -2^{n+1} + \langle\!\langle a' \rangle\!\rangle + \langle\!\langle b' \rangle\!\rangle + c \ge -2^n$ **P.2.2.2** Hence,  $\langle\!\langle a \rangle\!\rangle_n^{2\mathsf{s}} + \langle\!\langle b \rangle\!\rangle_n^{2\mathsf{s}} + c = -2^n + \langle\!\langle a' \rangle\!\rangle + -2^n + \langle\!\langle b' \rangle\!\rangle + c$  $= -2^{n+1} + \langle\!\langle a' \rangle\!\rangle + \langle\!\langle b' \rangle\!\rangle + c$  $= -2^{n+1} + \langle\!\langle 1, s_{n-1}, \dots, s_0 \rangle\!\rangle$  $= -2^n + \langle \langle s_{n-1}, \dots, s_0 \rangle \rangle$  $= \langle \langle s \rangle \rangle_s^{2s}$ **P.2.3**  $a_n \neq b_n$ : **P.2.3.1** Without loss of generality assume that  $a_n = 0$  and  $b_n = 1$ . (then  $ic_{n+1}(a, b, c) = ic_n(a, b, c)$ ) **P.2.3.2** Hence, the sum of  $\langle\!\langle a \rangle\!\rangle_n^{2s}$  and  $\langle\!\langle b \rangle\!\rangle_n^{2s}$  is in the admissible range  $\mathcal{R}_n^{2s}$  as  $\langle\!\langle a \rangle\!\rangle_n^{2\mathsf{s}} + \langle\!\langle b \rangle\!\rangle_n^{2\mathsf{s}} + c = \langle\!\langle a' \rangle\!\rangle + \langle\!\langle b' \rangle\!\rangle + c - 2^n$ and  $0 < \langle\!\langle a' \rangle\!\rangle + \langle\!\langle b' \rangle\!\rangle + c < 2^{n+1} - 1$ **P.2.3.3** So we have  $\langle\!\langle a \rangle\!\rangle_n^{2s} + \langle\!\langle b \rangle\!\rangle_n^{2s} + c = -2^n + \langle\!\langle a' \rangle\!\rangle + \langle\!\langle b' \rangle\!\rangle + c$ =  $-2^n + \langle\!\langle \operatorname{ic}_n(a, b, c), s_{n-1}, \dots, s_0 \rangle\!\rangle$ =  $-(1 - \operatorname{ic}_n(a, b, c)) \cdot 2^n + \langle\!\langle s_{n-1}, \dots, s_0 \rangle\!\rangle_n^{2s}$ **P.2.3.4** Furthermore, we can conclude that  $\langle\!\langle ic_n(a,b,c), s_{n-1}, \ldots, s_0 \rangle\!\rangle_n^{2s} = \langle\!\langle s \rangle\!\rangle_n^{2s}$  as  $s_n =$  $a_n \oplus b_n \oplus \mathsf{ic}_n(a, b, c) = 1 \oplus \mathsf{ic}_n(a, b, c) = \overline{\mathsf{ic}_n(a, b, c)}.$ P.3 Thus we have considered all the cases and completed the proof. JACOBS UNIVERSITY © Some Richis Reserved (C): Michael Kohlhase 50

| The Main Th                                                                                                    | eorem for TCN again |    |  |  |  |  |  |
|----------------------------------------------------------------------------------------------------|---------------------|----|--|--|--|--|--|
| $\triangleright$ Given two $(n + 1)$ -bit two's complement numbers $a$ and $b$ . The above theorem tells us that the result $s$ of an $(n + 1)$ -bit adder is the proper sum in two's complement representation iff the last two carries are identical. |                     |    |  |  |  |  |  |
| $\triangleright$ If not, $a$ and $b$ were too large or too small. In the case that $s$ is larger than $2^n - 1$ , we say that an overflow occurred. In the opposite error case of $s$ being smaller than $-2^n$ , we say that an underflow occurred.    |                     |    |  |  |  |  |  |
| SOME RIGHTS RESERVED                                                                                                    | ©: Michael Kohlhase | 51 |  |  |  |  |  |

The most important application of the main TCN theorem is that we can build a combinatorial circuit that can add and subtract (depending on a control bit). This is actually the first instance of a concrete programmable computation device we have seen up to date (we interpret the control bit as a program, which changes the behavior of the device). The fact that this is so simple, it only runs two programs should not deter us; we will come up with more complex things later.

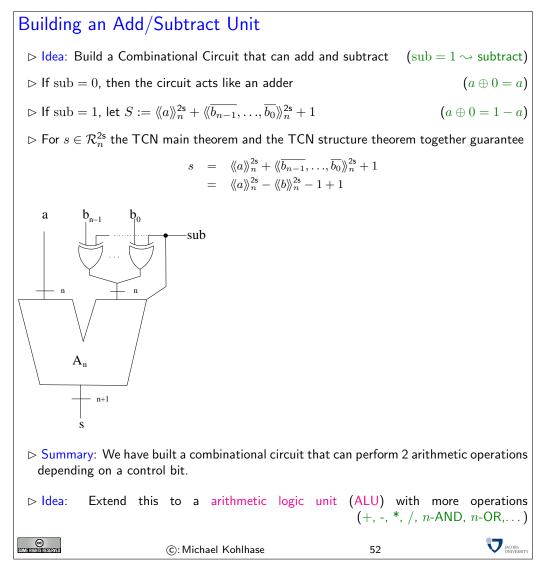

In fact extended variants of the very simple Add/Subtract unit are at the heart of any computer. These are called arithmetic logic units.

Sequential Logic Circuits and Memory Elements

## 1.6 Sequential Logic Circuits and Memory Elements

So far we have considered combinatorial logic, i.e. circuits for which the output depends only on the inputs. In many instances it is desirable to have the next output depend on the current output.

| Sequential Log                                                           | ic Circuits                                            |                           |                  |  |  |  |  |
|--------------------------------------------------------------------------|--------------------------------------------------------|---------------------------|------------------|--|--|--|--|
| ⊳ In combinationa                                                        | l circuits, outputs only depend                        | on inputs                 | (no state)       |  |  |  |  |
| ⊳ We have disrega                                                        | rded all timing issues                                 | (except for favoring s    | hallow circuits) |  |  |  |  |
| ▷ Definition 75<br>sequential logic of                                   | Circuits that remember their circuits.                 | current output or state a | re often called  |  |  |  |  |
| ▷ Example 76 A<br>current number s                                       | <i>counter</i> , where the next nurst nurst next nurst | mber to be output is dete | ermined by the   |  |  |  |  |
| ▷ Sequential logic circuits need some ability to store the current state |                                                        |                           |                  |  |  |  |  |
| SOME FIGHTS RESERVED                                                     | ©: Michael Kohlhase                                    | 53                        |                  |  |  |  |  |

Clearly, sequential logic requires the ability to store the current state. In other words, *memory* is required by sequential logic circuits. We will investigate basic circuits that have the ability to store bits of data. We will start with the simplest possible memory element, and develop more elaborate versions from it.

The circuit we are about to introduce is the simplest circuit that can keep a state, and thus act as a (precursor to) a storage element. Note that we are leaving the realm of acyclic graphs here. Indeed storage elements cannot be realized with combinational circuits as defined above.

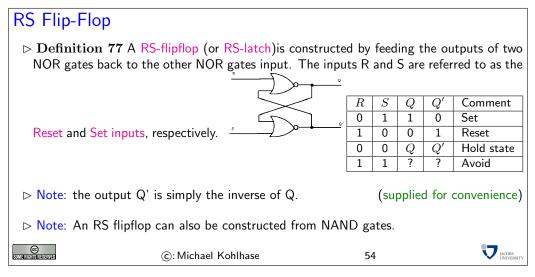

To understand the operation of the RS-flipflop we first reminde ourselves of the truth table of the NOR gate on the right: If one of the inputs is 1, then the output is 0, irrespective of the other. To understand the RS-flipflop, we will go through the input combinations summarized in the table above in detail. Consider the following scenarios:  $\begin{array}{c|c} \downarrow & 0 \\ \hline 0 & 1 \\ 1 & 0 \end{array}$ 

1

0

0

- S = 1 and R = 0 The output of the bottom NOR gate is 0, and thus Q' = 0 irrespective of the other input. So both inputs to the top NOR gate are 0, thus, Q = 1. Hence, the input combination S = 1 and R = 0 leads to the flipflop being set to Q = 1.
- S = 0 and R = 1 The argument for this situation is symmetric to the one above, so the outputs become Q = 0 and Q' = 1. We say that the flipflop is *reset*.
- S = 0 and R = 0 Assume the flipflop is set (Q = 1 and Q' = 0), then the output of the top NOR gate remains at Q = 1 and the bottom NOR gate stays at Q' = 0. Similarly, when the flipflop is in a reset state (Q = 0 and Q' = 1), it will remain there with this input combination. Therefore, with inputs S = 0 and R = 0, the flipflop remains in its state.
- S = 1 and R = 1 This input combination will be avoided, we have all the functionality (*set*, *reset*, and *hold*) we want from a memory element.

An RS-flipflop is rarely used in actual sequential logic. However, it is the fundamental building block for the very useful D-flipflop.

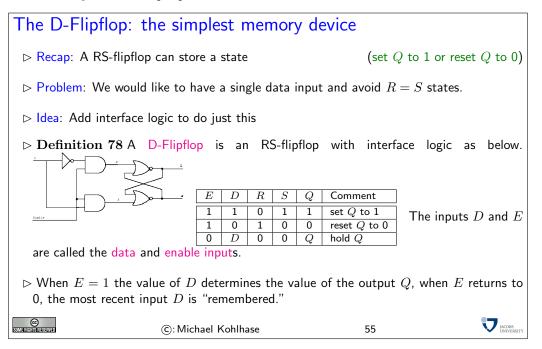

Sequential logic circuits are constructed from memory elements and combinatorial logic gates. The introduction of the memory elements allows these circuits to remember their state. We will illustrate this through a simple example.

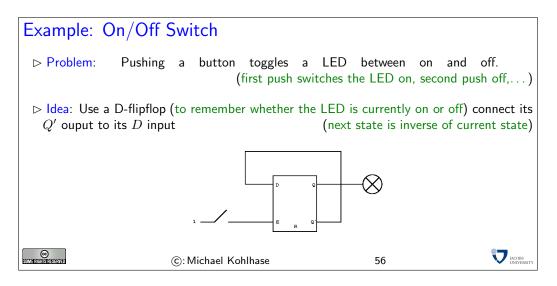

In the on/off circuit, the external inputs (buttons) were connected to the E input.

**Definition 79** Such circuits are often called asynchronous as they keep track of events that occur at arbitrary instants of time, synchronous circuits in contrast operate on a periodic basis and the Enable input is connected to a common clock signal.

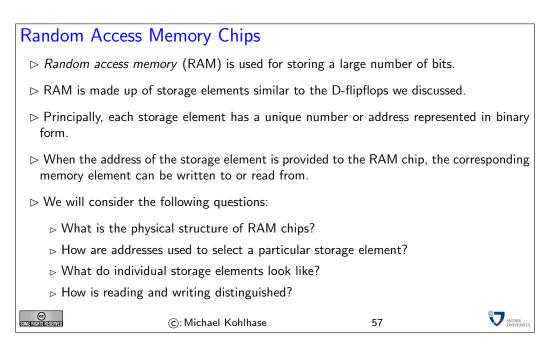

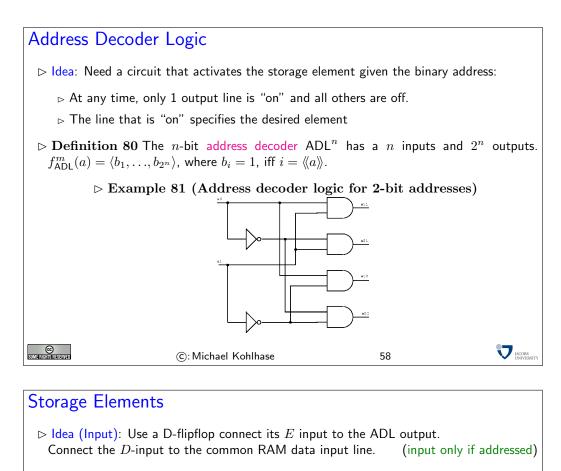

- Idea (Output): Connect the flipflop output to common RAM output line. But first AND with ADL output (output only if addressed)
- $\triangleright$  Problem: The read process should leave the value of the gate unchanged.
- $\triangleright$  Idea: Introduce a "write enable" signal(protect data during read) AND it with the ADL output and connect it to the flipflop's E input.
- ightarrow Definition 82 A Storage Element is given by the foolowing diagram

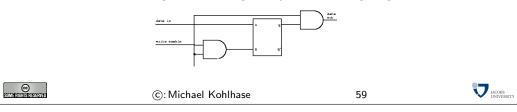

### Remarks

e

- $\triangleright$  The storage elements are often simplified to reduce the number of transistors.
- $\triangleright$  For example, with care one can replace the flipflop by a capacitor.
- > Also, with large memory chips it is not feasible to connect the data input and output and write enable lines directly to all storage elements.
- $\triangleright$  Also, with care one can use the same line for data input and data output.
- $\vartriangleright$  Today, multi-gigabyte RAM chips are on the market.
- ▷ The capacity of RAM chips doubles approximately every year.

©: Michael Kohlhase

# Layout of Memory Chips

To take advantage of the two-dimensional nature of the chip, storage elements are arranged on a square grid.
(columns and rows of storage elements)

60

- $\triangleright$  For example, a 1 Megabit RAM chip has of 1024 rows and 1024 columns.
- ▷ idenfity storage element by its row and column "coordinates".(AND them for addressing)
- $\triangleright$  Hence, to select a particular storage location the address information must be translated into row and column specification.
- $\triangleright$  The address information is divided into two halfs; the top half is used to select the row and the bottom half is used to select the column.

 Image: Second second second

61

JACOBS UNIVERSIT

# 2 Machines

### 2.1 How to build a Computer (in Principle)

In this part of the course, we will learn how to use the very simple computational devices we built in the last section and extend them to fully programmable devices using the so-called "von Neumann Architecture". For this, we need random access memory (RAM).

For our purposes, we just understand n-bit memory cells as devices that can store n binary values. They can be written to, (after which they store the n values at their n input edges), and

they can be queried: then their output edges have the n values that were stored in the memory cell. Querying a memory cell does not change the value stored in it.

Our notion of time is similarly simple, in our analysis we assume a series of discrete clock ticks that synchronize all events in the circuit. We will only observe the circuits on each clock tick and assume that all computational devices introduced for the register machine complete computation before the next tick. Real circuits, also have a clock that synchronizes events (the clock frequency (currently around 3 GHz for desktop CPUs) is a common approximation measure of processor performance), but the assumption of elementary computations taking only one click is wrong in production systems.

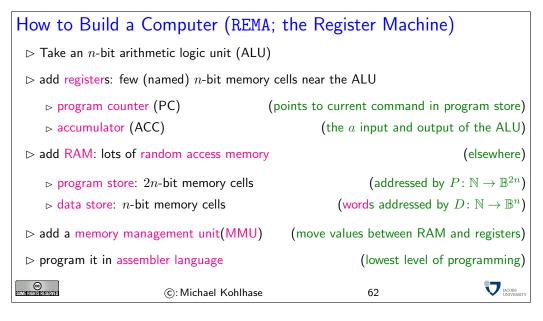

We have three kinds of memory areas in the **REMA** register machine: The registers (our architecture has two, which is the minimal number, real architectures have more for convenience) are just simple n-bit memory cells.

The programstore is a sequence of up to  $2^n$  memory 2n-bit memory cells, which can be accessed (written to and queried) randomly i.e. by referencing their position in the sequence; we do not have to access them by some fixed regime, e.g. one after the other, in sequence (hence the name random access memory: RAM). We address the Program store by a function  $P \colon \mathbb{N} \to \mathbb{B}^{2n}$ . The data store is also RAM, but a sequence or *n*-bit cells, which is addressed by the function  $D \colon \mathbb{N} \to \mathbb{B}^n$ .

The value of the program counter is interpreted as a binary number that addresses a 2n-bit cell in the program store. The accumulator is the register that contains one of the inputs to the ALU before the operation (the other is given as the argument of the program instruction); the result of the ALU is stored in the accumulator after the instruction is carried out.

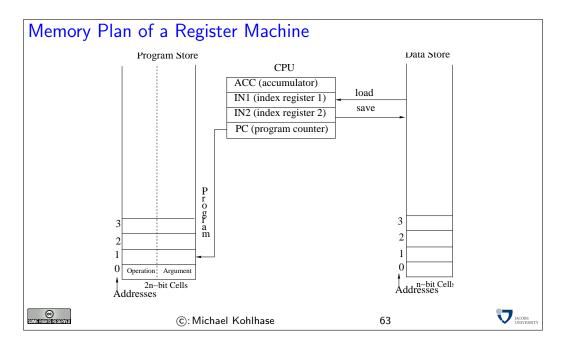

The ALU and the MMU are control circuits, they have a set of *n*-bit inputs, and *n*-bit outputs, and an *n*-bit control input. The prototypical ALU, we have already seen, applies arithmetic or logical operator to its regular inputs according to the value of the control input. The MMU is very similar, it moves *n*-bit values between the RAM and the registers according to the value at the control input. We say that the MMU moves the (*n*-bit) value from a register R to a memory cell C, iff after the move both have the same value: that of R. This is usually implemented as a query operation on R and a write operation to C. Both the ALU and the MMU could in principle encode  $2^n$  operators (or commands), in practice, they have fewer, since they share the command space.

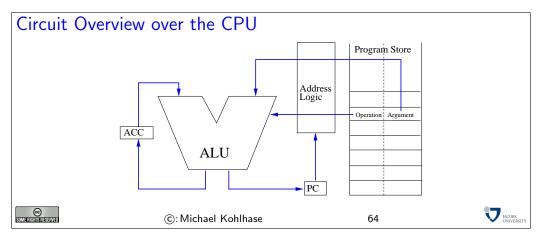

In this architecture (called the register machine architecture), programs are sequences of 2nbit numbers. The first *n*-bit part encodes the instruction, the second one the argument of the instruction. The program counter addresses the current instruction (operation + argument).

We will now instantiate this general register machine with a concrete (hypothetical) realization, which is sufficient for general programming, in principle. In particular, we will need to identify a set of program operations. We will come up with 18 operations, so we need to set  $n \ge 5$ . It is possible to do programming with n = 4 designs, but we are interested in the general principles more than optimization.

The main idea of programming at the circuit level is to map the operator code (an *n*-bit binary number) of the current instruction to the control input of the ALU and the MMU, which will then perform the action encoded in the operator.

Since it is very tedious to look at the binary operator codes (even it we present them as hexadecimal numbers). Therefore it has become customary to use a mnemonic encoding of these in simple word tokens, which are simpler to read, the so-called assembler language.

| As                                                                                                    | Assembler Language                                    |                         |                      |                      |               |  |  |  |  |  |
|----------------------------------------------------------------------------------------------------|-------------------------------------------------------|-------------------------|----------------------|----------------------|---------------|--|--|--|--|--|
| ▷ Idea: Store program instructions as n-bit values in program store, map these to control inputs of ALU, MMU. |                                                       |                         |                      |                      |               |  |  |  |  |  |
|                                                                                                    | Definition                                            | 83 assembler language   | e as mnemonic        | encoding of $n$ -bit | binary codes. |  |  |  |  |  |
|                                                                                                    | instruction                                           | effect                  | PC                   | comment              |               |  |  |  |  |  |
|                                                                                                    | LOAD $i$                                              | ACC: $= D(i)$           | $PC \colon = PC + 1$ | load data            |               |  |  |  |  |  |
|                                                                                                    | STORE $i$                                             | D(i): = ACC             | PC: = PC + 1         | store data           |               |  |  |  |  |  |
|                                                                                                    | ADD $i$                                               | ACC: $=$ ACC $+$ $D(i)$ | PC: = PC + 1         | add to ACC           |               |  |  |  |  |  |
|                                                                                                    | SUB $i$                                               | ACC: = ACC $- D(i)$     | PC: = PC + 1         | subtract from ACC    |               |  |  |  |  |  |
|                                                                                                    | LOADI $i$                                             | ACC: $= i$              | PC: = PC + 1         | load number          |               |  |  |  |  |  |
|                                                                                                    | ADDI $i$                                              | ACC: $=$ ACC $+ i$      | PC: = PC + 1         |                      |               |  |  |  |  |  |
|                                                                                                    | SUBI $i$ ACC: = ACC - $i$ PC: = PC + 1subtract number |                         |                      |                      |               |  |  |  |  |  |
| SOMERIGH                                                                                                    |                                                       |                         |                      |                      |               |  |  |  |  |  |

**Definition 84** The meaning of the program instructions are specified in their ability to change the state of the memory of the register machine. So to understand them, we have to trace the state of the memory over time (looking at a snapshot after each clock tick; this is what we do in the comment fields in the tables on the next slide). We speak of an imperative programming language, if this is the case.

**Example 85** This is in contrast to the programming language SML that we have looked at before. There we are not interested in the state of memory. In fact state is something that we want to avoid in such functional programming languages for conceptual clarity; we relegated all things that need state into special constructs: effects.

To be able to trace the memory state over time, we also have to think about the initial state of the register machine (e.g. after we have turned on the power). We assume the state of the registers and the data store to be arbitrary (who knows what the machine has dreamt). More interestingly, we assume the state of the program store to be given externally. For the moment, we may assume (as was the case with the first computers) that the program store is just implemented as a large array of binary switches; one for each bit in the program store. Programming a computer at that time was done by flipping the switches (2n) for each instructions. Nowadays, parts of the initial program of a computer (those that run, when the power is turned on and bootstrap the operating system) is still given in special memory (called the firmware) that keeps its state even when power is shut off. This is conceptually very similar to a bank of switches.

| Example Programs                                                                                                    |    |           |                   |                                         |                        |  |  |
|----------------------------------------------------------------------------------------------------|----|-----------|-------------------|-----------------------------------------|------------------------|--|--|
| $Displa \mathbf{Example} \; 86 \; Exchange \; the \; values \; of \; cells \; 0 \; and \; 1 \; in \; the \; data \; store$ |    |           |                   |                                         |                        |  |  |
|                                                                                                    |    | P i       | nstruction        | comment                                 |                        |  |  |
|                                                                                                    |    | 0 L       | LOAD 0            | ACC: = D(0) = x                         |                        |  |  |
|                                                                                                    |    |           | STORE $2$         | D(2): = ACC = $x$                       |                        |  |  |
|                                                                                                    |    |           | LOAD 1            | ACC: = D(1) = y                         |                        |  |  |
|                                                                                                    |    |           | STORE 0           | D(0): = ACC = y                         |                        |  |  |
|                                                                                                    |    |           | LOAD 2<br>STORE 1 | ACC: $= D(2) = x$                       |                        |  |  |
|                                                                                                    |    | 5 5       | SIURE I           | D(1): = ACC = x                         |                        |  |  |
| ightarrow Example 87 Let                                                                                                   | D( | 1) = a, I | D(2) = b,         | and $D(3) = c$ , store $a$              | + b + c in data cell 4 |  |  |
|                                                                                                    | P  | instructi | ion <b>com</b>    | nent                                    |                        |  |  |
|                                                                                                    | 0  | LOAD 1    | ACC               | = D(1) = a                              |                        |  |  |
|                                                                                                    | 1  | ADD $2$   | ACC               | $= \overrightarrow{ACC} + D(2) = a + a$ |                        |  |  |
|                                                                                                    | 2  | ADD $3$   | ACC               | = ACC + D(3) = a + a                    | b + c                  |  |  |
|                                                                                                    | 3  | STORE $4$ | D(4)              | = ACC = a + b + c                       |                        |  |  |
| $\triangleright$ use LOADI <i>i</i> , ADDI <i>i</i> , SUBI <i>i</i> to set/increment/decrement ACC (impossible otherwise)  |    |           |                   |                                         |                        |  |  |
| SOME FIGHTIS RESERVED                                                                                                    |    | ©: Michae | el Kohlhase       | 66                                      | JACOBS<br>UNIVERSITY   |  |  |

So far, the problems we have been able to solve are quite simple. They had in common that we had to know the addresses of the memory cells we wanted to operate on at programming time, which is not very realistic. To alleviate this restriction, we will now introduce a new set of instructions, which allow to calculate with addresses.

| Index Registers                                                                                                    |                       |                      |                            |             |  |  |  |  |
|----------------------------------------------------------------------------------------------------|-----------------------|----------------------|----------------------------|-------------|--|--|--|--|
| $\triangleright \text{Problem: Given } D(0) = x \text{ and } D(1) = y, \text{ how to we store } y \text{ into cell } x \text{ of the data store?} $ (impossible, as we have only absolute addressing) |                       |                      |                            |             |  |  |  |  |
| ⊳ Idea: introdu                                                                                                    | ce more registers and | register instruction | ons (IN1, I                | N2 suffice) |  |  |  |  |
| instruction                                                                                                    | effect                | PC                   | comment                    |             |  |  |  |  |
| LOADIN j i                                                                                                    | ACC: $= D(INj + i)$   | PC: = PC + 1         | relative load              |             |  |  |  |  |
| STOREIN j i                                                                                                    | D(INj+i) := ACC       |                      |                            |             |  |  |  |  |
|                                                                                                    | T:=S                  |                      | move register $S$ (source) |             |  |  |  |  |
|                                                                                                    |                       |                      | to register $T$ (target)   |             |  |  |  |  |
| ⊳ Problem Solu                                                                                                    | tion: $P$ instruction | comment              |                            |             |  |  |  |  |
|                                                                                                    | 0 LOAD 0              | ACC: $= D(0)$        |                            |             |  |  |  |  |
|                                                                                                    | 1 MOVE ACC IN:        |                      |                            |             |  |  |  |  |
|                                                                                                    | 2 LOAD 1              | ACC: $= D(1)$        |                            |             |  |  |  |  |
|                                                                                                    | 3 STOREIN 1 0         |                      | (1+0): = ACC = y           |             |  |  |  |  |
| ©: Michael Kohlhase 67                                                                                                    |                       |                      |                            |             |  |  |  |  |

Note that the LOADIN are not binary instructions, but that this is just a short notation for unary instructions LOADIN 1 and LOADIN 2 (and similarly for MOVE S T).

Note furthermore, that the addition logic in LOADIN j is simply for convenience (most assembler languages have it, since working with address offsets is commonplace). We could have always imitated this by a simpler relative load command and an ADD instruction.

A very important ability we have to add to the language is a set of instructions that allow us to re-use program fragments multiple times. If we look at the instructions we have seen so far, then we see that they all increment the program counter. As a consequence, program execution is a linear walk through the program instructions: every instruction is executed exactly once. The set of problems we can solve with this is extremely limited. Therefore we add a new kind of instruction. Jump instructions directly manipulate the program counter by adding the argument to it (note that this partially invalidates the circuit overview slide above<sup>3</sup>, but we will not worry about this).

EdNote(3)

Another very important ability is to be able to change the program execution under certain conditions. In our simple language, we will only make jump instructions conditional (this is sufficient, since we can always jump the respective instruction sequence that we wanted to make conditional). For convenience, we give ourselves a set of comparison relations (two would have sufficed, e.g. = and <) that we can use to test.

| Jump Instructions                                                                                                    |                                       |             |                                         |                                      |                            |                  |                             |      |   |
|----------------------------------------------------------------------------------------------------|---------------------------------------|-------------|-----------------------------------------|--------------------------------------|----------------------------|------------------|-----------------------------|------|---|
|                                                                                                    | Problem:                              | Until       | now,                                    |                                      |                            |                  | write l<br>n steps execu    |      |   |
| ▷ Idea: Need instructions that manipulate the PC directly<br>▷ Let $\mathcal{R} \in \{<, =, >, \leq, \neq, \geq\}$ be a comparison relation |                                       |             |                                         |                                      |                            |                  |                             |      |   |
|                                                                                                    | instruction                           | effect P    | C                                       |                                      |                            |                  | comment                     |      |   |
| [                                                                                                    | JUMP i                                | P           | C: = PC -                               | - i                                  |                            |                  | jump forward <i>i</i> steps |      | 1 |
|                                                                                                    | $\operatorname{JUMP}_{\mathcal{R}} i$ | P           | $C: = \begin{cases} F \\ P \end{cases}$ | $\mathbf{C} + i$<br>$\mathbf{C} + 1$ | if $\mathcal{R}(ACC)$ else | (2, 0)           | conditional j               | jump |   |
|                                                                                                    |                                       |             |                                         |                                      |                            |                  |                             | _    |   |
|                                                                                                    |                                       | instruction | 1 effect                                | PC                                   |                            | com              | nment                       |      |   |
| $\triangleright$ Two more: NOP <i>i</i>                                                                                                    |                                       | NOP i       |                                         | PC:                                  | = PC + 1                   | no               | operation                   |      |   |
| STOP i                                                                                                    |                                       | STOP i      | s                                       |                                      | stop                       | stop computation |                             |      |   |
|                                                                                                    | ©:Michael Kohlhase                    |             |                                         |                                      |                            | 68               |                             |      |   |

The final addition to the language are the NOP (no operation) and STOP operations. Both do not look at their argument (we have to supply one though, so we fit our instruction format). the NOP instruction is sometimes convenient, if we keep jump offsets rational, and the STOP instruction terminates the program run (e.g. to give the user a chance to look at the results.)

<sup>&</sup>lt;sup>3</sup>EDNOTE: reference

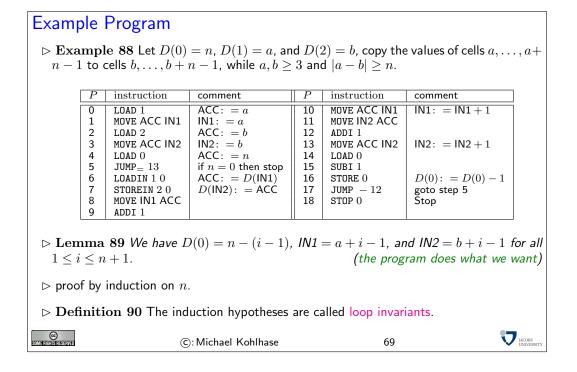

### 2.2 How to build a SML-Compiler (in Principle)

### 2.2.1 A Stack-based Virtual Machine

In this part of the course, we will build a compiler for a simple functional programming language. A compiler is a program that examines a program in a high-level programming language and transforms it into a program in a language that can be interpreted by an existing computation engine, in our case, the register machine we discussed above.

We have seen that our register machine runs programs written in assembler, a simple machine language expressed in two-word instructions. Machine languages should be designed such that on the processors that can be built machine language programs can execute efficiently. On the other hand machine languages should be built, so that programs in a variety of high-level programming languages can be transformed automatically (i.e. compiled) into efficient machine programs. We have seen that our assembler language ASM is a serviceable, if frugal approximation of the first goal for very simple processors. We will now show that it also satisfies the second goal by exhibiting a compiler for a simple SML-like language.

In the last 20 years, the machine languages for state-of-the art processors have hardly changed. This stability was a precondition for the enormous increase of computing power we have witnessed during this time. At the same time, high-level programming languages have developed considerably, and with them, their needs for features in machine-languages. This leads to a significant mismatch, which has been bridged by the concept of a *virtual machine*.

A virtual machine is a simple machine-language program that interprets a slightly higher-level program — the "byte code" — and simulates it on the existing processor. Byte code is still considered a machine language, just that it is realized via software on a real computer, instead of running directly on the machine. This allows to keep the compilers simple while only paying a small price in efficiency.

In our compiler, we will take this approach, we will first build a simple virtual machine (an ASM program) and then build a compiler that translates functional programs into byte code.

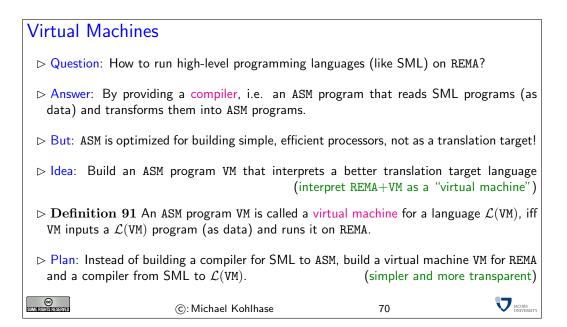

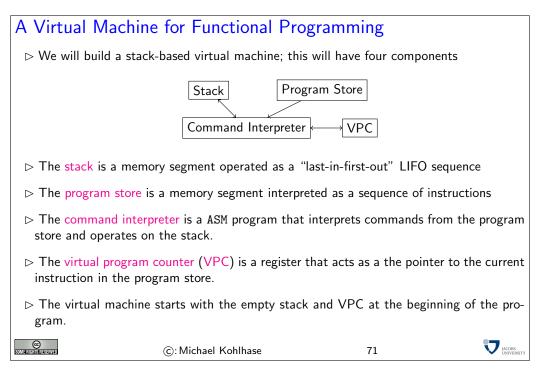

| A Stack-Based VM language (Arithmetic Commands)                                                                                                    |                                                                               |                                                                                         |                  |                        |  |  |  |  |  |
|----------------------------------------------------------------------------------------------------|-------------------------------------------------------------------------------|-----------------------------------------------------------------------------------------|------------------|------------------------|--|--|--|--|--|
| $\triangleright$ Definition 92 VM Arithmetic Commands act on the stack                                                                                                    |                                                                               |                                                                                         |                  |                        |  |  |  |  |  |
|                                                                                                    | instruction                                                                   | effect                                                                                  | VPC              | ]                      |  |  |  |  |  |
|                                                                                                    | con i                                                                         | pushes <i>i</i> onto stack                                                              | VPC: = VPC + 2   | ]                      |  |  |  |  |  |
|                                                                                                    | add                                                                           | pop x, pop y, push $x + y$                                                              | VPC: $=$ VPC + 1 |                        |  |  |  |  |  |
|                                                                                                    | sub                                                                           | pop x, pop y, push $x-y$                                                                | VPC: $=$ VPC + 1 |                        |  |  |  |  |  |
|                                                                                                    | mul                                                                           | pop $x$ , pop $y$ , push $x \cdot y$                                                    | VPC: $=$ VPC + 1 |                        |  |  |  |  |  |
|                                                                                                    | leq                                                                           | pop x, pop y, if $x \leq y$ push 1, else push 0                                         | VPC: $=$ VPC + 1 |                        |  |  |  |  |  |
| pushes                                                                                                    | -                                                                             | e the order of the arguments: the program 7, then pops $x$ and then $y$ (so $x = 7$ and |                  |                        |  |  |  |  |  |
| $\triangleright$ Stack-based operations work very well with the recursive structure of arithmetic expressions: we can compute the value of the expression $4 \cdot 3 - 7 \cdot 2$ with |                                                                               |                                                                                         |                  |                        |  |  |  |  |  |
|                                                                                                    | $\operatorname{con} 2 \operatorname{con} 7 \operatorname{mul} \mid 7 \cdot 2$ |                                                                                         |                  |                        |  |  |  |  |  |
|                                                                                                    |                                                                               | $\texttt{con}\ 3\ \texttt{con}\ 4\ \texttt{mul}$ 4 $\cdot\ 3$                           |                  |                        |  |  |  |  |  |
|                                                                                                    |                                                                               | sub $4 \cdot 3 - 7 \cdot 2$                                                             |                  |                        |  |  |  |  |  |
| SOME RIGHTS RESERVED                                                                                                    |                                                                               | ©: Michael Kohlhase 72                                                                  | 2                | D JACOBS<br>UNIVERSITY |  |  |  |  |  |

Note: A feature that we will see time and again is that every (syntactically well-formed) expression leaves only the result value on the stack. In the present case, the computation never touches the part of the stack that was present before computing the expression. This is plausible, since the computation of the value of an expression is purely functional, it should not have an effect on the state of the virtual machine VM (other than leaving the result of course).

| A Stack-Based VM language (Control) |                                                                                                    |        |                  |    |                      |  |  |  |
|-------------------------------------|----------------------------------------------------------------------------------------------------|--------|------------------|----|----------------------|--|--|--|
| ⊳ Defi                              | ▷ Definition 95 Control operators                                                                                                    |        |                  |    |                      |  |  |  |
|                                     | instruction                                                                                                    | effect | VPC              |    |                      |  |  |  |
|                                     | $ \begin{array}{ c c c } \hline jp i & VPC : = VPC + i \\ cjp i & pop x & if x = 0, then VPC : = VPC + i else VPC : = VPC + 2 \\ \hline \hline \end{array} $                                                                                                    |        |                  |    |                      |  |  |  |
| ⊳ Exar                              | <ul> <li>▷ cjp is a "jump on false"-type expression.(if the condition is false, we jump else we continue)</li> <li>▷ Example 96 For conditional expressions we use the conditional jump expressions: We can express "if 1 ≤ 2 then 4 - 3 else 7 · 5" by the program</li> </ul>                                                                                                    |        |                  |    |                      |  |  |  |
|                                     | $\begin{array}{c c} \operatorname{con} 2 \operatorname{con} 1 \operatorname{leq} \operatorname{cjp} 9 \\ \operatorname{con} 3 \operatorname{con} 4 \operatorname{sub} \operatorname{jp} 7 \\ \operatorname{con} 5 \operatorname{con} 7 \operatorname{mul} \\ \operatorname{halt} \end{array} \hspace{2cm} \operatorname{if} 1 \leq 2 \\ \operatorname{then} 4 - 3 \\ \operatorname{else} 7 \cdot 5 \end{array}$ |        |                  |    |                      |  |  |  |
| ©<br>Some Rights Reserved           |                                                                                                    | ©: N   | lichael Kohlhase | 73 | JACOBS<br>UNIVERSITY |  |  |  |

In the example, we first push 2, and then 1 to the stack. Then leq pops (so x = 1), pops again

(making y = 2) and computes  $x \le y$  (which comes out as true), so it pushes 1, then it continues (it would jump to the else case on false).

Note: Again, the only effect of the conditional statement is to leave the result on the stack. It does not touch the contents of the stack at and below the original stack pointer.

| A Stack-Based VM language (Imperative Variables)                                                                        |                    |                                       |            |                      |  |  |  |  |
|----------------------------------------------------------------------------------------------------|--------------------|---------------------------------------|------------|----------------------|--|--|--|--|
| ightarrow <b>Definition 97 Imperative access to variables</b> : Let $S(i)$ be the number at stack position $i$ .        |                    |                                       |            |                      |  |  |  |  |
| [                                                                                                    | instruction        | effect                                | VPC        | ]                    |  |  |  |  |
|                                                                                                    | $\texttt{peek}\;i$ | push $\mathcal{S}(i)$                 | VPC:=VPC+2 |                      |  |  |  |  |
|                                                                                                    | poke $i$           | $pop \ x \ \mathcal{S}(i) \colon = x$ | VPC:=VPC+2 |                      |  |  |  |  |
| $ ightarrow {f Example 98}$ The program "con 5 con 7 peek 0 peek 1 add poke 1 mul halt" computes $5 \cdot (7+5) = 60$ . |                    |                                       |            |                      |  |  |  |  |
|                                                                                                    | ©: Micha           | el Kohlhase                           | 74         | JACOBS<br>UNIVERSITY |  |  |  |  |

Of course the last example is somewhat contrived, this is certainly not the best way to compute  $5 \cdot (7+5) = 60$ , but it does the trick.

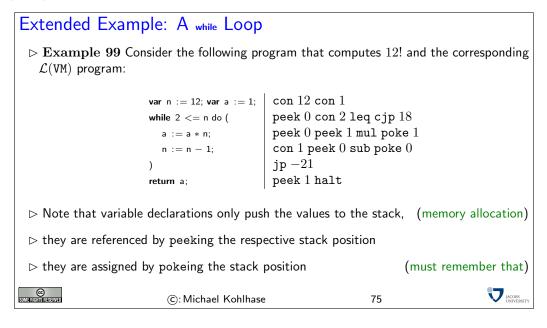

We see that again, only the result of the computation is left on the stack. In fact, the code snippet consists of two variable declarations (which extend the stack) and one while statement, which does not, and the return statement, which extends the stack again. In this case, we see that even though the while statement does not extend the stack it does change the stack below by the variable assignments (implemented as poke in  $\mathcal{L}(VM)$ ). We will use the example above as guiding intuition for a compiler from a simple imperative language to  $\mathcal{L}(VM)$  byte code below. But first we build a virtual machine for  $\mathcal{L}(VM)$ .

We will now build a virtual machine for  $\mathcal{L}(VM)$  along the specification above.

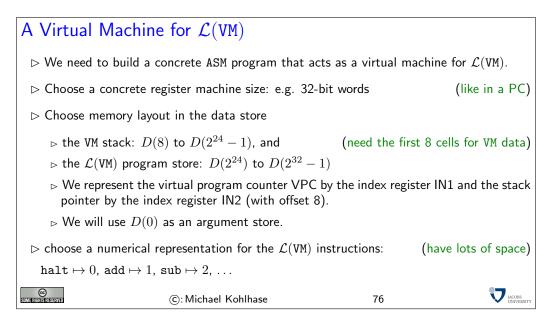

Recall that the virtual machine VM is a ASM program, so it will reside in the REMA program store. This is the program executed by the register machine. So both the VM stack and the  $\mathcal{L}(VM)$  program have to be stored in the REMA data store (therefore we treat  $\mathcal{L}(VM)$  programs as sequences of words and have to do counting acrobatics for instructions of differing length). We somewhat arbitrarily fix a boundary in the data store of REMA at cell number  $2^{24} - 1$ . We will also need a little piece of scratch-pad memory, which we locate at cells 0-7 for convenience (then we can simply address with absolute numbers as addresses).

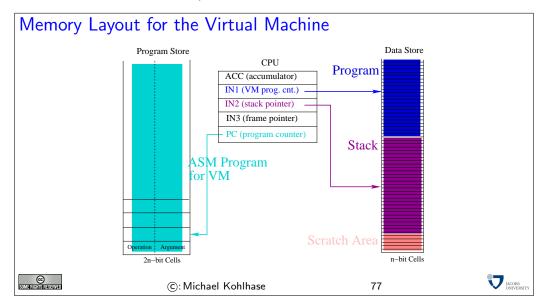

| Extending REMA and ASM                                                                        |                                                                                                    |                   |  |  |  |  |  |
|-----------------------------------------------------------------------------------------------|----------------------------------------------------------------------------------------------------|-------------------|--|--|--|--|--|
| ho Give ourselves another register IN3 (and LOADIN 3, STOREIN 3, MOVE $*$ IN3, MOVE IN3 $*$ ) |                                                                                                    |                   |  |  |  |  |  |
| $\triangleright$ We will use a syntactic variant of ASM                                       | $\triangleright$ We will use a syntactic variant of ASM for transparency                                    |                   |  |  |  |  |  |
| $_{\vartriangleright}$ JUMP and JUMP $_{\mathcal{R}}$ with labels                             | $\triangleright$ JUMP and JUMP $_{\mathcal{R}}$ with labels (compute relative jump distances automatically) |                   |  |  |  |  |  |
| ho inc $R$ for MOVE $R$ ACC, ADDI 1, M                                                        | OVE ACC $R$                                                                                                 | (dec $R$ similar) |  |  |  |  |  |
| ho note that inc $R$ and dec $R$ overw                                                        | rite the current ACC                                                                                        | (take care of it) |  |  |  |  |  |
| ▷ All additions can be eliminated by sub                                                      | stitution.                                                                                                  |                   |  |  |  |  |  |
| ©: Michael Kohlha                                                                             | nse 78                                                                                                    |                   |  |  |  |  |  |

With these extensions, it is quite simple to write the ASM code that implements the virtual machine VM. The first part is a simple jump table, a piece of code that does nothing else than distributing the program flow according to the (numerical) instruction head. We assume that this program segment is located at the beginning of the program store, so that the REMA program counter points to the first instruction. This initializes the VM program counter and its stack pointer to the first cells of their memory segments. We assume that the  $\mathcal{L}(VM)$  program is already loaded in its proper location, since we have not discussed input and output for REMA.

| Starting                     | Starting VM: the Jump Table     |                                                                                                    |           |                                                                                                    |                            |  |  |  |
|------------------------------|---------------------------------|----------------------------------------------------------------------------------------------------|-----------|----------------------------------------------------------------------------------------------------|----------------------------|--|--|--|
|                              | label                           | instruction                                                                                                    | effect    | comment                                                                                                    |                            |  |  |  |
|                              | $\langle jt  angle$             | $\begin{array}{c} \text{LOADI } 2^{24} \\ \text{MOVE ACC IN1} \\ \text{LOADI } 7 \\ \text{MOVE ACC IN2} \\ \text{LOADIN } 1 \ 0 \\ \text{JUMP}_{=} \left< \texttt{halt} \right> \\ \text{SUBI } 1 \\ \text{JUMP}_{=} \left< \texttt{add} \right> \\ \text{SUBI } 1 \\ \text{JUMP}_{=} \left< \texttt{sub} \right> \end{array}$ | ACC: $=7$ | $\begin{array}{c} \mbox{load VM start address} \\ \mbox{set VPC} \\ \mbox{load top of stack address} \\ \mbox{set SP} \\ \mbox{load instruction} \\ \mbox{goto } \langle \mbox{halt} \rangle \\ \mbox{next instruction code} \\ \mbox{goto } \langle \mbox{add} \rangle \\ \mbox{next instruction code} \\ \mbox{goto } \langle \mbox{sub} \rangle \end{array}$ |                            |  |  |  |
|                              | $\langle \texttt{halt} \rangle$ | :<br>STOP 0<br>:                                                                                                    | :         | :<br>stop<br>:                                                                                                    |                            |  |  |  |
| CC<br>Some another restarved |                                 | ©: Michael                                                                                                    | Kohlhase  | 79                                                                                                    | <b>V</b> JACOBS UNIVERSITY |  |  |  |

Now it only remains to present the ASM programs for the individual  $\mathcal{L}(VM)$  instructions. We will start with the arithmetical operations. The code for con is absolutely straightforward: we increment the VM program counter to point to the argument, read it, and store it to the cell the (suitably incremented) VM stack pointer points to. Once procedure has been executed we increment the VM program counter again, so that it points to the next  $\mathcal{L}(VM)$  instruction, and jump back to the beginning of the jump table.

For the add instruction we have to use the scratch pad area, since we have to pop two values from the stack (and we can only keep one in the accumulator). We just cache the first value in cell 0 of the program store.

| Implemen             | ting A                                             | rithmetic                     | Operators                      |                            |  |  |  |  |
|----------------------|----------------------------------------------------|-------------------------------|--------------------------------|----------------------------|--|--|--|--|
|                      | label                                              | instruction                   | effect                         | comment                    |  |  |  |  |
|                      | $\langle con \rangle$                              | inc IN1                       | VPC: $=$ VPC $+ 1$             | point to arg               |  |  |  |  |
|                      |                                                    | inc IN2                       | SP: = SP + 1                   | prepare push               |  |  |  |  |
|                      |                                                    | LOADIN 1 0                    | ACC: $= D(VPC)$                | read arg                   |  |  |  |  |
|                      |                                                    | STOREIN 20                    |                                | store for push             |  |  |  |  |
|                      |                                                    | inc IN1                       | VPC: = VPC + 1                 | point to next              |  |  |  |  |
|                      |                                                    | JUMP $\langle jt \rangle$     |                                | jump back                  |  |  |  |  |
|                      | $\langle add \rangle$                              | LOADIN 2 0                    | ACC: $= D(SP)$                 | read arg 1                 |  |  |  |  |
|                      |                                                    | STORE 0                       | D(0): = ACC                    | cache it                   |  |  |  |  |
|                      |                                                    | dec IN2                       | SP: = SP - 1                   | pop                        |  |  |  |  |
|                      |                                                    | LOADIN 2 0                    | ACC: = D(SP)                   | read arg 2                 |  |  |  |  |
|                      |                                                    | ADD 0                         | ACC: = ACC + $D(0)$            | add cached arg 1           |  |  |  |  |
|                      |                                                    | inc IN1                       | D(SP): = ACC<br>VPC: = VPC + 1 | store it                   |  |  |  |  |
|                      |                                                    | $ $ JUMP $\langle jt \rangle$ | VPC: = VPC + I                 | point to next<br>jump back |  |  |  |  |
|                      |                                                    | $  JUPP \langle Jl \rangle$   |                                |                            |  |  |  |  |
| ⊳ sub, mul,          | $\triangleright$ sub, mul, and leq similar to add. |                               |                                |                            |  |  |  |  |
| SOME RIGHTS RESERVED |                                                    | ©: Michael                    | Kohlhase                       | 80                         |  |  |  |  |

For example, mul could be implemented as follows:

| label                          | instruction                   | effect              | comment                        |
|--------------------------------|-------------------------------|---------------------|--------------------------------|
| $\langle \texttt{mul} \rangle$ | dec IN2                       | SP: = SP - 1        |                                |
|                                | LOADI O                       |                     |                                |
|                                | STORE 1                       | D(1): = 0           | initialize result              |
|                                | LOADIN $2\ 1$                 | ACC: = D(SP + 1)    | read arg 1                     |
|                                | STORE 0                       | D(0): = ACC         | initialize counter to arg 1    |
| $\langle loop \rangle$         | $JUMP_{=}\langle end \rangle$ |                     | if counter=0, we are finished  |
| , , ,                          | LOADIN 20                     | ACC: $= D(SP)$      | read arg 2                     |
|                                | ADD 1                         | ACC: = ACC + $D(1)$ | current sum increased by arg 2 |
|                                | STORE 1                       | D(1): = ACC         | cache result                   |
|                                | LOAD 0                        |                     |                                |
|                                | SUBI 1                        |                     |                                |
|                                | STORE 0                       | D(0): = D(0) - 1    | decrease counter by 1          |
|                                | JUMP loop                     |                     | repeat addition                |
| $\langle end \rangle$          | LOAD 1                        |                     | load result                    |
|                                | STOREIN $20$                  |                     | push it on stack               |
|                                | inc IN1                       |                     |                                |
|                                | JUMP $\langle jt  angle$      |                     | back to jump table             |

Note that mul is the only instruction whose corresponding piece of code is not of the unit complexity. For the jump instructions, we do exactly what we would expect, we load the jump distance, add it to the register IN1, which we use to represent the VM program counter VPC. Incidentally, we can use the code for jp for the conditional jump cjp.

| Contro                     | ol Inst                          | ructions                                      |                     |                           |                        |  |  |
|----------------------------|----------------------------------|-----------------------------------------------|---------------------|---------------------------|------------------------|--|--|
|                            | label instruction effect comment |                                               |                     |                           |                        |  |  |
|                            | ⟨jp⟩                             | MOVE IN1 ACC                                  | ACC: $=$ VPC        |                           |                        |  |  |
|                            |                                  | STORE 0                                       | D(0): = ACC         | cache VPC                 |                        |  |  |
|                            |                                  | LOADIN 1 1                                    | ACC: $= D(VPC + 1)$ | load <i>i</i>             |                        |  |  |
|                            |                                  | ADD 0                                         | ACC: = ACC + $D(0)$ | compute new VPC value     |                        |  |  |
|                            |                                  | MOVE ACC IN1                                  | IN1: = ACC          | update VPC                |                        |  |  |
|                            |                                  | JUMP $\langle jt \rangle$                     |                     | jump back                 |                        |  |  |
|                            | <pre>(cjp)</pre>                 | dec IN2                                       | SP: = SP - 1        | update for pop            |                        |  |  |
|                            |                                  | LOADIN 21                                     | ACC: $= D(SP + 1)$  | pop value to ACC          |                        |  |  |
|                            |                                  | $ $ JUMP $_{=}$ $\langle \texttt{jp} \rangle$ |                     | perform jump if $ACC = 0$ |                        |  |  |
|                            |                                  | MOVE IN1 ACC                                  |                     | otherwise, go on          |                        |  |  |
|                            |                                  | ADDI 2                                        |                     |                           |                        |  |  |
|                            |                                  | MOVE ACC IN1                                  | VPC: = VPC + 2      | point to next             |                        |  |  |
|                            |                                  | JUMP $\langle jt  angle$                      |                     | jump back                 |                        |  |  |
|                            |                                  |                                               |                     |                           |                        |  |  |
| CC<br>Some rightstreserved |                                  | ©: Micl                                       | nael Kohlhase       | 81                        | V JACOBS<br>UNIVERSITY |  |  |

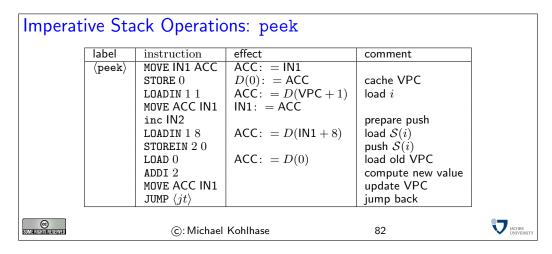

| Imperative Stack Operations: poke |        |                          |                     |                           |  |  |  |  |
|-----------------------------------|--------|--------------------------|---------------------|---------------------------|--|--|--|--|
|                                   | label  | instruction              | effect              | comment                   |  |  |  |  |
|                                   | (poke) | MOVE IN1 ACC             | ACC: $=$ IN1        |                           |  |  |  |  |
|                                   | ,      | STORE 0                  | D(0): = ACC         | cache VPC                 |  |  |  |  |
|                                   |        | LOADIN 1 1               | ACC: $= D(VPC + 1)$ | load i                    |  |  |  |  |
|                                   |        | MOVE ACC IN1             | IN1: = ACC          |                           |  |  |  |  |
|                                   |        | LOADIN 20                | ACC: $= S(i)$       | pop to ACC                |  |  |  |  |
|                                   |        | STOREIN 18               | D(IN1+8): = ACC     | store in $\mathcal{S}(i)$ |  |  |  |  |
|                                   |        | dec IN2                  | IN2: = IN2 - 1      |                           |  |  |  |  |
|                                   |        | LOAD 0                   | ACC: $= D(0)$       | get old VPC               |  |  |  |  |
|                                   |        | ADD 2                    | ACC: $=$ ACC $+ 2$  | add 2                     |  |  |  |  |
|                                   |        | MOVE ACC IN1             |                     | update VPC                |  |  |  |  |
|                                   |        | JUMP $\langle jt  angle$ |                     | jump back                 |  |  |  |  |
| SOME FIGHTS RESERVED              |        | ©: Michael Koł           | nlhase              | 83                        |  |  |  |  |

### 2.2.2 A Simple Imperative Language

We will now build a compiler for a simple imperative language to warm up to the task of building one for a functional one. We will write this compiler in SML, since we are most familiar with this. The first step is to define the language we want to talk about.

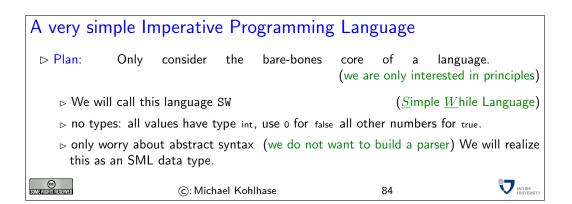

The following slide presents the SML data types for SW programs.

| Abstract Syntax of                                                                                                    | f SW                                |                            |    |  |
|----------------------------------------------------------------------------------------------------|-------------------------------------|----------------------------|----|--|
| $ ightarrow {f Definition 100}$ type                                                                                             | id = string                         | (* identifier              | *) |  |
| datatype exp =<br>Con of int<br>  Var of id<br>Add of exp* exp<br>  Sub of exp * exp<br>  Mul of exp * exp<br>  Leq of exp * exp | (* subtraction<br>(* multiplication | *)<br>*)<br>*)<br>*)<br>*) |    |  |
| Assign of id * exp                                                                                                    | (* conditional                      | *)<br>*)<br>*)<br>*)       |    |  |
| <pre>type declaration = id * exp type program = declaration</pre>                                                                | list * sta * exp                    |                            |    |  |
| SUME FICELES RESERVED                                                                                                    | ©: Michael Kohlhas                  | e                          | 85 |  |

A SW program (see the next slide for an example) first declares a set of variables (type declaration), executes a statement (type sta), and finally returns an expression (type exp). Expressions of SW can read the values of variables, but cannot change them. The statements of SW can read and change the values of variables, but do not return values (as usual in imperative languages). Note that SW follows common practice in imperative languages and models the conditional as a statement.

| Concrete vs. Abst                                      | ract Syntax of a SI | 1 Program |                            |
|--------------------------------------------------------|---------------------|-----------|----------------------------|
| <pre>var n:= 12; var a:= 1;<br/>while 2&lt;=n do</pre> |                     |           |                            |
| Some Richts Reserved                                   | ©: Michael Kohlhase | 86        | <b>V</b> JACOBS UNIVERSITY |

As expected, the program is represented as a triple: the first component is a list of declarations, the second is a statement, and the third is an expression (in this case, the value of a single variable). We will use this example as the guiding intuition for building a compiler.

Before we can come to the implementation of the compiler, we will need an infrastructure for environments.

| Needed Infrastructure: Environments                                                                                                    |                                                                                |                                    |           |                  |                                           |  |
|----------------------------------------------------------------------------------------------------|--------------------------------------------------------------------------------|------------------------------------|-----------|------------------|-------------------------------------------|--|
| ⊳ Need a stru                                                                                                    | cture to keep                                                                  | track c                            | f the     |                  | clared identifiers.<br>wing into account) |  |
| Definition 101 An environment is a finite partial function from keys (identifiers) to values.                                                                                                    |                                                                                |                                    |           |                  |                                           |  |
| ⊳ We will need th                                                                                                    | e following operat                                                             | ions on en                         | vironme   | nts:             |                                           |  |
| ⊳ creation of a                                                                                                    | $\triangleright$ creation of an empty environment ( $\sim$ the empty function) |                                    |           |                  |                                           |  |
| ⊳ insertion of a                                                                                                    | a key/value pair $\langle i$                                                   | $\langle k,v angle$ into a         | in enviro | onment $arphi$ : | $(\rightsquigarrow arphi, [v/k])$         |  |
| ⊳ lookup of th                                                                                                    | e value $v$ for a key                                                          | $\prime \; k \; {\sf in} \; arphi$ |           |                  | $(\sim \varphi(k))$                       |  |
| ⊳ Realization in S                                                                                                    | ML by a structure                                                              | with the                           | following | g signature      |                                           |  |
| <pre>type 'a env (* a is the value type *) exception Unbound of id (* Unbound *) val empty : 'a env val insert : id * 'a * 'a env -&gt; 'a env (* id is the key type *) val lookup : id * 'a env -&gt; 'a</pre> |                                                                                |                                    |           |                  |                                           |  |
| SUME RIGHTS RESERVED                                                                                                    | ©: Michael K                                                                   | Cohlhase                           |           | 87               |                                           |  |

We will also need an SML type for  $\mathcal{L}(VM)$  programs. Fortunately, this is very simple.

| An SML Data Type for $\mathcal{L}(VM)$ Programs                                                                                                    |                                                                        |                         |  |  |  |
|----------------------------------------------------------------------------------------------------|------------------------------------------------------------------------|-------------------------|--|--|--|
| type index = inttype noi= int(*                                                                                                    | number of instructions *)                                              |                         |  |  |  |
| datatype instruction =         con of int           add   sub   mul       (* addition           leq       (* less or           jp of noi       (* uncondition)           cjp of noi       (* condition)           peek of index       (* push val)           poke of index       (* update w)           halt       (* halt matching) | tional jump *)<br>nal jump *)<br>ue from stack *)<br>ralue in stack *) |                         |  |  |  |
| type code = instruction list                                                                                                    |                                                                        |                         |  |  |  |
|                                                                                                    |                                                                        |                         |  |  |  |
| SUMERISHIS RESERVED                                                                                                    | ©: Michael Kohlhase                                                    | 88 VILLACOBS UNIVERSITY |  |  |  |

The next slide has the main SML function for compiling SW programs. Its argument is a SW program (type program) and its result is an expression of type code, i.e. a list of  $\mathcal{L}(VM)$  instructions. From there, we only need to apply a simple conversion (which we omit) to numbers to obtain  $\mathcal{L}(VM)$  byte code.

| Compiling SW                                                                                                    | programs                                                                  |            |                         |           |          |                                |
|----------------------------------------------------------------------------------------------------|---------------------------------------------------------------------------|------------|-------------------------|-----------|----------|--------------------------------|
| $ ightarrow$ SML function from SW programs (type program) to $\mathcal{L}(VM)$ programs (type code).                       |                                                                           |            |                         |           |          |                                |
| ▷ uses three auxiliary functions for compiling declarations (compileD), statements (compileS), and expressions (compileE). |                                                                           |            |                         |           |          |                                |
| $\triangleright$ these use an e                                                                                            | vironment to relate v                                                     | variable n | ames with t             | heir stac | k index. |                                |
| $\triangleright$ the initial                                                                                               |                                                                           |            | created<br>mpileD has a | . ,       |          | declarations.<br>return value) |
| in                                                                                                    | program) : code =<br>mpileD(ds, empty, ~1)<br>/) @ compileE(e,env) @ [hal | t]         |                         |           |          |                                |
| CO<br>Some fighter reserved                                                                                                | ©: Michael Koh                                                            | lhase      |                         | 89        |          | IACOBS UNIVERSITY              |

The next slide has the function for compiling SW expressions. It is realized as a case statement over the structure of the expression.

| Compiling SW Expressions                                                     |                                    |
|------------------------------------------------------------------------------|------------------------------------|
| $\triangleright$ constants are pushed to the stack.                          |                                    |
| ▷ variables are looked up in the stack by the index<br>pushed to the stack). | determined by the environment (and |
| ho arguments to arithmetic operations are pushed to                          | the stack in reverse order.        |
|                                                                              |                                    |
| ©: Michael Kohlhase                                                          | 90 PLCOBS                          |

Compiling SW statements is only slightly more complicated: the constituent statements and expressions are compiled first, and then the resulting code fragments are combined by  $\mathcal{L}(VM)$  control instructions (as the fragments already exist, the relative jump distances can just be looked up). For a sequence of statements, we just map compiles over it using the respective environment.

```
Compiling SW Statements
fun compileS (s:sta, env:env) : code =
   case s of
      Assign(i,e) => compileE(e, env) @ [poke (lookup(i,env))]
    | If (e, s1, s2) =>
       let
         val ce = compileE(e, env)
         val cs1 = compileS(s1, env)
         val cs2 = compileS(s2, env)
       in
        ce @ [cjp (wlen cs1 + 4)] @ cs1 @ [jp (wlen cs2 + 2)] @ cs2
      end
     While(e, s) =>
       let
        val ce = compileE(e, env)
        val cs = compileS(s, env)
       in
        ce @ [cjp (wlen cs + 4)] @ cs @ [jp (~(wlen cs + wlen ce + 2))]
       end
                  => foldr (fn (s,c) => compileS(s,env) @ c) nil ss
    | Seq ss
C
Some and the second
                                                                                                          JACOBS
UNIVERS
                                 ©: Michael Kohlhase
                                                                               91
```

As we anticipated above, the compileD function is more complex than the other two. It gives  $\mathcal{L}(VM)$  program fragment and an environment as a value and takes a stack index as an additional argument. For every declaration, it extends the environment by the key/value pair k/v, where k is the variable name and v is the next stack index (it is incremented for every declaration). Then the expression of the declaration is compiled and prepended to the value of the recursive call.

| Compiling SW De                                | clarations                                                                                                    |    |  |
|------------------------------------------------|----------------------------------------------------------------------------------------------------|----|--|
| case ds of                                     | list , env:env, sa:index): code*env =                                                                                   | -  |  |
| nil => (nil,env)<br>  (i,e):: dr => <b>let</b> |                                                                                                    |    |  |
|                                                | $\begin{array}{l} = \mbox{ insert (i, sa+1, env)} \\ \mbox{, env '')} & = \mbox{ compileD(dr, env', sa+1)} \end{array}$ |    |  |
| (compile<br>end                                | E(e,env) @ cdr, env'')                                                                                                  |    |  |
| CO<br>Some Rights frage Statued                | ©: Michael Kohlhase                                                                                                    | 92 |  |

This completes the compiler for SW (except for the byte code generator which is trivial and an implementation of environments, which is available elsewhere). So, together with the virtual machine for  $\mathcal{L}(VM)$  we discussed above, we can run SW programs on the register machine REMA.

If we now use the **REMA** simulator from exercise<sup>4</sup>, then we can run SW programs on our computers EdN outright.

One thing that distinguishes SW from real programming languages is that it does not support procedure declarations. This does not make the language less expressive in principle, but makes structured programming much harder. The reason we did not introduce this is that our virtual machine does not have a good infrastructure that supports this. Therefore we will extend  $\mathcal{L}(VM)$  with new operations next.

Note that the compiler we have seen above produces  $\mathcal{L}(VM)$  programs that have what is often called "memory leaks". Variables that we declare in our SW program are not cleaned up before the program halts. In the current implementation we will not fix this (We would need an instruction for our VM that will "pop" a variable without storing it anywhere or that will simply decrease virtual stack pointer by a given value.), but we will get a better understanding for this when we talk about the static procedures next.

EdNote(4)

 $<sup>{}^{4}\</sup>text{EdNOTE}$ : include the exercises into the course materials and reference the right one here

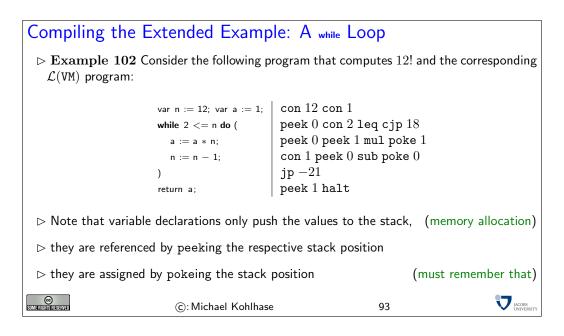

**Definition 103** In general, we need an environment and an instruction sequence to represent a procedure, but in many cases, we can get by with an instruction sequence alone. We speak of static procedures in this case.

**Example 104** Some programming languages like C or Pascal are designed so that all procedures can be represented as static procedures. SML and Java do not restrict themselves in this way.

We will now extend the virtual machine by four instructions that allow to represent static procedures with arbitrary numbers of arguments. We will explain the meaning of these extensions via an example: the procedure on the next slide, which computes  $10^2$ .

| r                                                                     |                                                                             |                |                 |                                        |                        |
|-----------------------------------------------------------------------|-----------------------------------------------------------------------------|----------------|-----------------|----------------------------------------|------------------------|
| Adding (Static) F                                                     | Procedures                                                                  |                |                 |                                        |                        |
| ⊳ We have a full comp                                                 | piler for a very                                                            | simple imp     | erative program | nming language                         |                        |
| ⊳ Problem:                                                            | No                                                                          | support        |                 | subroutines/pro<br>or structured progr |                        |
| ⊳ Extensions to the Vi                                                | irtual Machine                                                              |                |                 |                                        |                        |
| type index = int<br>type noi = int<br>type noa = int<br>type ca = int | (* number of in<br>(* number of art<br>(* code address                      | ,              |                 |                                        |                        |
| datatype instruction =                                                |                                                                             |                |                 |                                        |                        |
| proc of noa∗noi<br>  arg of index<br>  call of ca<br>  return         | (* begin of prod<br>(* push value fr<br>(* call procedu<br>(* return from J | om frame<br>re | *)<br>*)<br>*)  |                                        |                        |
| Some Rights Reserved                                                  | ©: Michael K                                                                | ohlhase        | 9               | 4                                      | V JACOBS<br>UNIVERSITY |

# Translation of a Static Procedure

```
Example 105 [proc 2 26,
con 0, arg 2, leq, cjp 5,
con 1, return,
con 1, arg 2, sub, arg 1,
call 0, arg 1, mul,
return
                                                               fun exp(x,n) =
                                                                                    *)
                                                         (*
                                    (*
(*
                                             if n <= 0
                                                               *)
*)
*)
                                            then 1
                                             else x \approx \exp(x, n-1)
                                     (*
                                    (*
(*
(*
                                                               *)
*)
*)
   return ,
                                        in
   con 2, con 10, call 0,
                                         exp(10,2)
                                        end
   halt]
  proc a \ l contains information about the number a of arguments and the length l of the
         procedure in the number of words needed to store it, together with the length of
         proc a l itself (3).
  \arg i pushes the i^{th} argument from the current frame to the stack.
  call p pushes the current program address (opens a new frame), and jumps to the pro-
         gram address p
  return takes the current frame from the stack, jumps to previous program address.
                                                                                                      JACOBS
UNIVERSIT
©
                              ©: Michael Kohlhase
                                                                            95
```

Static Procedures (Simulation) proc 2 26, [con 0, arg 2, leq, cjp 5, con 1, return, con 1, arg 2, sub, arg 1, Example 106 empty stack  $\triangleright$ call 0, arg 1, mul, return, con 2, con 10, call 0, halt] of declaration ⊳ proc jumps over the body the procedure (with the help of its second argument.) [proc 2 26, 10 con 0, arg 2, leq, cjp 5, con 1, jp 13, con 1, arg 2, sub, arg 1, call 0, arg 1, mul, return, 2  $\triangleright$ con 2, con 10, call 0, halt] ▷ We push the arguments onto the stack 32 0 [proc 2 26, con 0, arg 2, leq, cjp 5, con 1, return, 10 -1 2 -2 con 1, arg 2, sub, arg 1, call 0, arg 1, mul, return,  $\triangleright$ con 2, con 10, <u>call 0</u>, halt]  $\triangleright$  call pushes the return address (of the call statement in the  $\mathcal{L}(VM)$  program) ▷ then it jumps to the first body instruction. 2 0 32 0 [proc 2 26, 10 -1 con 0, arg 2, leq, cjp 5, Con 1, return,
Con 1, arg 2, sub, arg 1, 2 -2 call 0, arg 1, mul, return, con 2, con 10, call 0, halt]  $\triangleright$  arg i pushes the  $i^{th}$  argument onto the stack 0 32 0 [proc 2 26, con 0, arg 2, <u>leq</u>, cjp 5, 10 -1 con 1, return, 2 -2 con 1, arg 2, sub, arg 1,  $\triangleright$ call 0, arg 1, mul, return, con 2, con 10, call 0, halt]  $\triangleright$  Comparison turns out false, so we push 0. 32 0 [proc 2 26, con 0, arg 2, leq, cjp 5, 10 -1 con 1, return, 2 -2 con 1, arg 2, sub, arg 1,  $\triangleright$ 

60

call 0, arg 1, mul, return,

con 2 con 10 coll 0

| What have we see                   | een?                                     |                         |                                                 |
|------------------------------------|------------------------------------------|-------------------------|-------------------------------------------------|
| ho The four new VM c               | ommands allow us to mo                   | odel static procedures. |                                                 |
| proc $a \ l$ contains in procedure | nformation about the nur                 | mber $a$ of arguments a | and the length $l$ of the                       |
| $\arg i$ pushes the                | $i^{th}$ argument from (Note that argume |                         | me to the stack.<br>rse order on the stack)     |
| call $p$ pushes the gram address   | current program address $p$              | (opens a new frame),    | and jumps to the pro-                           |
| return takes the o                 | current frame from the                   | • • •                   | ious program address.<br>s cached in the frame) |
| <pre>&gt; call and return</pre>    | jointly have the effect of               | replacing the argumer   | nts by the result of the                        |
| SOME RIGHTS GESERVED               | ©: Michael Kohlhase                      | 97                      |                                                 |

We will now extend our implementation of the virtual machine by the new instructions.

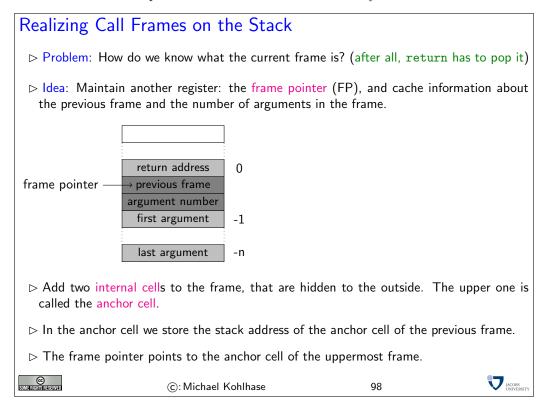

| Realiz                       | ing pro                         | oc                       |                          |                              |                   |
|------------------------------|---------------------------------|--------------------------|--------------------------|------------------------------|-------------------|
| ⊳ proo                       | c $a \ l$ jump                  | os over the proce        | edure with the help of t | he length $l$ of the procedu | re.               |
|                              | label                           | instruction              | effect                   | comment                      | ]                 |
|                              | $\langle \texttt{proc} \rangle$ | MOVE IN1 ACC             | ACC: $=$ VPC             |                              | 1                 |
|                              |                                 | STORE 0                  | D(0): = ACC              | cache VPC                    |                   |
|                              |                                 | LOADIN 1 2               | ACC: $= D(VPC + 2)$      | load length                  |                   |
|                              |                                 | ADD 0                    | ACC: = $ACC + D(0)$      | compute new VPC value        |                   |
|                              |                                 | MOVE ACC IN1             | IN1: = ACC               | update VPC                   |                   |
|                              |                                 | JUMP $\langle jt  angle$ |                          | jump back                    |                   |
|                              |                                 |                          |                          |                              |                   |
| CC<br>Some filefits reserved |                                 | ©: Micha                 | ael Kohlhase             | 99                           | JACOBS<br>UNIVERS |

| Realizing                   | g arg                                                                                      |                                                     |                                                         |                                    |  |  |  |  |
|-----------------------------|--------------------------------------------------------------------------------------------|-----------------------------------------------------|---------------------------------------------------------|------------------------------------|--|--|--|--|
| $\triangleright$ arg $i$ pu | $\triangleright$ arg $i$ pushes the $i^{th}$ argument from the current frame to the stack. |                                                     |                                                         |                                    |  |  |  |  |
| $\triangleright$ use the    | $\triangleright$ use the register IN3 for the frame pointer. (extend for first frame)      |                                                     |                                                         |                                    |  |  |  |  |
|                             | label                                                                                      | instruction                                         | effect                                                  | comment                            |  |  |  |  |
|                             | $\langle arg \rangle$                                                                      | LOADIN 1 1                                          | ACC: $= D(VPC + 1)$                                     | load i                             |  |  |  |  |
|                             |                                                                                            | STORE 0                                             | D(0): = ACC                                             | cache i                            |  |  |  |  |
|                             |                                                                                            | MOVE IN3 ACC<br>STORE 1<br>SUBI 1<br>SUB 0          | D(1): = FP<br>ACC: = FP - 1 - <i>i</i>                  | cache FP<br>load argument position |  |  |  |  |
|                             |                                                                                            | MOVE ACC IN3                                        | FP: = ACC                                               | move it to FP                      |  |  |  |  |
|                             |                                                                                            | inc IN2                                             | SP: = SP + 1                                            | prepare push                       |  |  |  |  |
|                             |                                                                                            | LOADIN 3 0                                          | ACC: = D(FP)                                            | load arg i                         |  |  |  |  |
|                             |                                                                                            | STOREIN 2 0                                         | D(SP): = ACC                                            | push arg <i>i</i><br>load FP       |  |  |  |  |
|                             |                                                                                            | LOAD 1<br>MOVE ACC IN3<br>MOVE IN1 ACC              | $\begin{array}{l} ACC: = D(1) \\ FP: = ACC \end{array}$ | recover FP                         |  |  |  |  |
|                             |                                                                                            | ADDI 2<br>MOVE ACC IN1<br>JUMP $\langle jt \rangle$ | $VPC\colon=VPC+2$                                       | next instruction<br>jump back      |  |  |  |  |
| Some Rights Reserved        |                                                                                            | ©: Michae                                           | l Kohlhase                                              | 100                                |  |  |  |  |

# Realizing call

 $\triangleright$  call p pushes the current program address, and jumps to the program address p (pushes the internal cells first!)

| $ \begin{array}{ c c c c c } \hline & \text{MOVE IN1 ACC} \\ \hline & \text{STORE 0} \\ & \text{STORE 0} \\ & \text{inc IN2} \\ & \text{LOADIN 11} \\ & \text{ADDI 2}^{24} + 3 \\ & \text{MOVE ACC IN1} \\ & \text{LOADIN 1-2} \\ & \text{LOADIN 1-2} \\ & \text{LOADIN 1-2} \\ & \text{STORE N 2 0} \\ & \text{inc IN2} \\ & \text{STORE IN 2 0} \\ & \text{inc IN2} \\ & \text{STORE IN 2 0} \\ & \text{STORE IN 2 0} \\ & \text{MOVE IN3 ACC} \\ & \text{STORE IN 2 0} \\ & \text{STORE IN 2 0} \\ & \text{SP: = SP + 1} \\ & \text{Inc IN2} \\ & \text{SP: = SP + 1} \\ & \text{LOAD 0} \\ & \text{ACC: = D(0)} \\ \end{array} $ |
|----------------------------------------------------------------------------------------------------|
| $ \begin{array}{ c c c c c } \hline ADDI 2 & ACC: = ACC + 2 \\ STOREIN 2 0 & D(SP): = ACC & point to next instruction \\ JUMP \langle jt \rangle & jump back & jump back \\ \hline \end{array} $                                                                                                    |

Note that with these instructions we have maintained the linear quality. Thus the virtual machine is still linear in the speed of the underlying register machine **REMA**.

| Realizing r                | eturn                    |                       |                                                                      |
|----------------------------|--------------------------|-----------------------|----------------------------------------------------------------------|
| ⊳ return tal               | kes the current          | frame from the stack, | jumps to previous program address.<br>(which is cached in the frame) |
| label                      | instruction              | effect                | comment                                                              |
| (return)                   | LOADIN 20                | ACC: $= D(SP)$        | load top value                                                       |
|                            | STORE 0                  | D(0): = ACC           | cache it                                                             |
|                            | LOADIN $2 - 1$           | ACC: = $D(SP - 1)$    | load return address                                                  |
|                            | MOVE ACC IN1             |                       | set VPC to it                                                        |
|                            | LOADIN $3 - 1$           | ACC: $= D(FP - 1)$    | load the number n of arguments                                       |
|                            | STORE 1                  | D(1): = D(FP - 1)     | cache it                                                             |
|                            | MOVE IN3 ACC             | ACC: = FP             | ACC = FP                                                             |
|                            | SUBI 1                   | ACC: $=$ ACC $-1$     |                                                                      |
|                            | SUB 1                    | ACC: $=$ ACC $- D(1)$ | ACC = FP - 1 - n                                                     |
|                            | MOVE ACC IN2             |                       | SP = ACC                                                             |
|                            | LOADIN 30                | ACC: $= D(FP)$        | load anchor value                                                    |
|                            | MOVE ACC IN3             |                       | point to previous frame                                              |
|                            | LOAD 0                   | ACC: $= D(0)$         | load cached return value                                             |
|                            | STOREIN 2 0              | D(IN2): = ACC         | pop return value                                                     |
|                            | JUMP $\langle jt  angle$ |                       | jump back                                                            |
|                            |                          |                       | -                                                                    |
| CC<br>Some rights reserved | ©: Mi                    | chael Kohlhase        | 102 Jacobs<br>UNIVERSITY                                             |

Note that all the realizations of the  $\mathcal{L}(VM)$  instructions are linear code segments in the assembler code, so they can be executed in linear time. Thus the virtual machine language is only a constant factor slower than the clock speed of REMA. This is a characteristic of most virtual machines.

### 2.2.3 Compiling Basic Functional Programs

We now have the prerequisites to model procedures calls in a programming language. Instead of adding them to a imperative programming language, we will study them in the context of a functional programming language. For this we choose a minimal core of the functional programming language SML, which we will call  $\mu ML$ . For this language, static procedures as we have seen them above are enough.

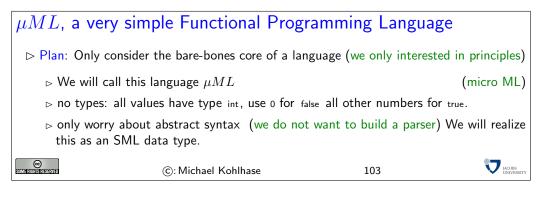

| Abstract Syntax o                      | f $\mu ML$          |                                                    |  |
|----------------------------------------|---------------------|----------------------------------------------------|--|
| type id = string                       | (* identifier       | *)                                                 |  |
|                                        |                     | *)<br>*)<br>*)<br>*)<br>*)<br>*)<br>*)<br>*)<br>*) |  |
| type declaration = id * id list        | * exp               |                                                    |  |
| <b>type</b> program = declaration list | * exp               |                                                    |  |
| SOME RIGHTS RESERVED                   | ©: Michael Kohlhase | 10                                                 |  |

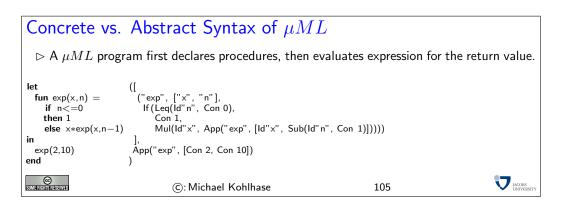

The next step is to build a compiler for  $\mu ML$  into programs in the extended  $\mathcal{L}(VM)$ . Just as above, we will write this compiler in SML.

| Compilin                                                | g $\mu ML$ Expressions                                |     |  |
|---------------------------------------------------------|-------------------------------------------------------|-----|--|
| exception Error<br>datatype idType<br>type env = idType | = Arg of index   Proc of ca                           |     |  |
| fun compileE (e                                         | :exp, env:env, tail :code) : code =                   |     |  |
| Con i                                                   | => [con i] @ tail                                     |     |  |
|                                                         | => [arg((lookupA(i,env)))] @ tail                     |     |  |
| Add(e1,e2)                                              | => compileEs([e1,e2], env) @ [add] @ tail             |     |  |
|                                                         | = compileEs([e1,e2], env) @ [sub] @ tail              |     |  |
|                                                         | => compileEs([e1,e2], env) @ [mul] @ tail             |     |  |
|                                                         | =>  compileEs([e1,e2], env) @ [leq] @ tail            |     |  |
|                                                         |                                                       |     |  |
|                                                         | <b>val</b> $c1 = compileE(e1, env, nil)$              |     |  |
|                                                         | <b>val</b> $c_2 = compileE(e_2,env, tail)$            |     |  |
|                                                         | val c3 = compileE(e3,env, tail )<br>in if null tail   |     |  |
|                                                         | then c1 @ [cjp $(4+wlen c2)$ ] @ c2                   |     |  |
|                                                         | 0 [jp (2+wlen c3)] $0$ c3                             |     |  |
|                                                         | else c1 @ [cjp (2+wlen c2)] @ c2 @ c3                 |     |  |
|                                                         | end                                                   |     |  |
| App(i, es)                                              | => compileEs(es,env) @ [call (lookupP(i,env))] @ tail |     |  |
| CC<br>Some Rights Reserved                              | ©: Michael Kohlhase                                   | 106 |  |

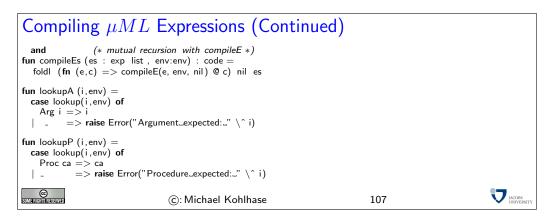

#### Compiling $\mu ML$ Expressions (Continued) fun insertArgs ' (i, (env, ai)) = (insert(i, Arg ai, env), ai+1) fun insertArgs (is, env) = (foldl insertArgs' (env,1) is) fun compileD (ds: declaration list , env:env, ca:ca) : code\*env = case ds of nil => (nil,env) | (i, is, e):: dr => let = insert(i, Proc(ca+1), env) val env' val env'' = insertArgs(is, env') = compileE(e, env'', [return]) = [proc (length is, 3+wlen ce)] @ ce val ce val cd (\* 3+wlen ce = wlen cd \*) **val** (cdr, env '') = compileD(dr, env', ca + wlen cd) in (cd @ cdr, env'') end JACOBS UNIVERS CC Some rights reserved ©: Michael Kohlhase 108

# Compiling $\mu ML$

| fun compile ((ds,e) :                 | program) : code =                  |     |  |
|---------------------------------------|------------------------------------|-----|--|
| <pre>let     val (cds,env) = cc</pre> | mpileD(ds, empty, ~1)              |     |  |
| in                                    |                                    |     |  |
| cds @ compileE(e,e                    | nv, nil ) @ [halt]                 |     |  |
| end                                   |                                    |     |  |
| handle                                |                                    |     |  |
| Unbound i => <b>raise</b>             | Error("Unbound_identifier:_" \^ i) |     |  |
| SOME RIGHTS RESERVED                  | ©: Michael Kohlhase                | 109 |  |

| Where To Go                   | Now?                                 |                                              |                    |
|-------------------------------|--------------------------------------|----------------------------------------------|--------------------|
| $\triangleright$ We have comp | leted a $\mu ML$ compiler, which ger | nerates $\mathcal{L}(\mathtt{VM})$ code from | $\mu ML$ programs. |
| $ ightarrow \mu ML$ is minim  | al, but Turing-Complete              | (has conditionals                            | and procedures)    |
| SOME RIGHTS RESERVED          | ©: Michael Kohlhase                  | 110                                          |                    |

# 2.3 A theoretical View on Computation

Now that we have seen a couple of models of computation, computing machines, programs,  $\ldots$ , we should pause a moment and see what we have achieved.

| What have we achieved                                                       |                      |                      |  |  |  |
|-----------------------------------------------------------------------------|----------------------|----------------------|--|--|--|
| ▷ what have we done? We have sketched                                       |                      |                      |  |  |  |
| ⊳ a concrete machine model                                                  | (combinatory ci      | rcuits)              |  |  |  |
| $\triangleright$ a concrete algorithm model                                 | (assembler prog      | grams)               |  |  |  |
| ▷ Evaluation:                                                               | (is this g           | good?)               |  |  |  |
| ▷ how does it compare with SML on a laptop?                                 |                      |                      |  |  |  |
| ▷ Can we compute all (string/numerical) functions in this model?            |                      |                      |  |  |  |
| ▷ Can we always prove that our programs do the right thing?                 |                      |                      |  |  |  |
| > Towards Theoretical Computer Science                                      | (as a tool to answer | these)               |  |  |  |
| ⊳ look at a much simpler (but less concrete) machine model (Turing Machine) |                      |                      |  |  |  |
| ho show that TM can [encode/be encoded in] SML, assembler, Java,            |                      |                      |  |  |  |
| ▷ Conjecture: [Church/Turing]                                               | (unprovable, but acc | epted)               |  |  |  |
| All non-trivial machine models and programming languages are equivalent     |                      |                      |  |  |  |
| ©: Michael Kohlhase                                                         | 111                  | JACOBS<br>UNIVERSITY |  |  |  |

The idea we are going to pursue here is a very fundamental one for Computer Science: The Turing Machine. The main idea here is that we want to explore what the "simplest" (whatever that may mean) computing machine could be. The answer is quite surprising, we do not need wires, electricity, silicon, etc; we only need a very simple machine that can write and read to a tape following a simple set of rules.

Of course such machines can be built (and have been), but this is not the important aspect here. Turing machines are mainly used for thought experiments, where we simulate them in our heads.

Note that the physical realization of the machine as a box with a (paper) tape is immaterial, it is inspired by the technology at the time of its inception (in the late 1940ties; the age of ticker-tape communication).

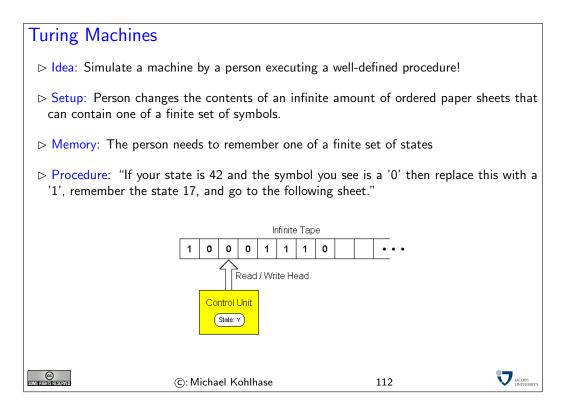

### More Precisely: Turing machine ▷ Definition 107 A Turing Machine consists of $\triangleright$ An infinite tape which is divided into cells, one next to the other (each cell contains a symbol from a finite alphabet $\mathcal{L}$ with $\#(\mathcal{L}) \geq 2$ and $0 \in \mathcal{L}$ ) $\triangleright$ A head that can read/write symbols on the tape and move left/right. $\triangleright A$ machine. state register that stores the state of the Turing (finite set of states, register initialized with a special start state) $\triangleright$ An action table (or transition function) that tells the machine what symbol to write, how to move the head and what its new state will be, given the symbol it has just read on the tape and the state it is currently in. (If no entry applicable the machine will halt) Note: every part of the machine is finite, but it is the potentially unlimited amount of tape that gives it an unbounded amount of storage space. JACOBS (C): Michael Kohlhase 113

 $\triangleright$ 

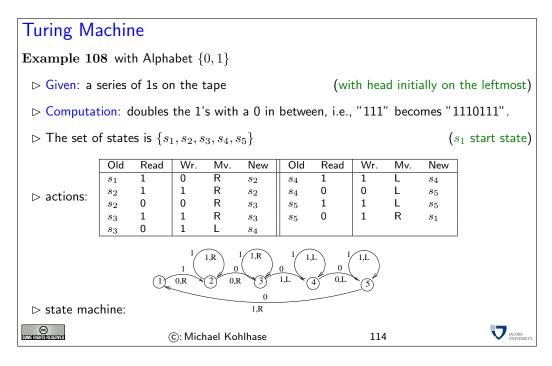

|                                                                                                    |                     |        |      |           |          | $ ightarrow \mathcal{T}$ starts out in $s_1$ , replaces<br>the first 1 with a 0, then<br>$ ightarrow$ uses $s_2$ to move to the right,<br>skipping over 1's and the first<br>0 encountered. |
|----------------------------------------------------------------------------------------------------|---------------------|--------|------|-----------|----------|----------------------------------------------------------------------------------------------------|
| Exan                                                                                                    | Example Computation |        |      |           |          | $\triangleright s_3$ then skips over the next<br>sequence of 1's (initially there<br>are none) and replaces the<br>first 0 it finds with a 1.                                               |
|                                                                                                    |                     |        |      |           |          | $ ightarrow s_4$ moves back left, skipping<br>over 1's until it finds a 0 and<br>switches to $s_5$ .                                                                                        |
| Step                                                                                                    | State               | Tape   | Step | State     | Tape     |                                                                                                    |
| 1                                                                                                    | $s_1$               | 1 1    | 9    | $s_2$     | 10 0 1   |                                                                                                    |
| 2                                                                                                    | $s_2$               | 0 1    | 10   | $s_3$     | 100 1    |                                                                                                    |
| 3                                                                                                    | $s_2$               | 01 0   | 11   | $s_3$     | 1001 0   |                                                                                                    |
| 4                                                                                                    | $s_3$               | 010 0  | 12   | $s_4$     | 100 1 1  |                                                                                                    |
| 5                                                                                                    | $s_4$               | 01 0 1 | 13   | $s_4$     | 10 0 11  |                                                                                                    |
| 6                                                                                                    | $s_5$               | 0 1 01 | 14   | $s_5$     | 1 0 011  |                                                                                                    |
| 7                                                                                                    | $s_5$               | 0 101  | 15   | $s_1$     | 11 0 11  |                                                                                                    |
| 8 $s_1$ 1 01 — halt —                                                                                                    |                     |        |      |           |          |                                                                                                    |
| $\triangleright s_5$ then moves to the left, skipping over 1's until it finds the 0 that was originally written by $s_1$ .                               |                     |        |      |           |          |                                                                                                    |
| It replaces that 0 with a 1, moves one position to the right and enters s1 again for another round<br>of the loop.                                       |                     |        |      |           |          |                                                                                                    |
| $\triangleright$ This continues until $s_1$ finds a 0 (this is the 0 right in the middle between the two strings of 1's) at which time the machine halts |                     |        |      |           |          |                                                                                                    |
| CONTRACTOR NEWSFR                                                                                                    | 31                  |        | ©:   | Michael I | Kohlhase | 115 VI MODIS                                                                                                    |

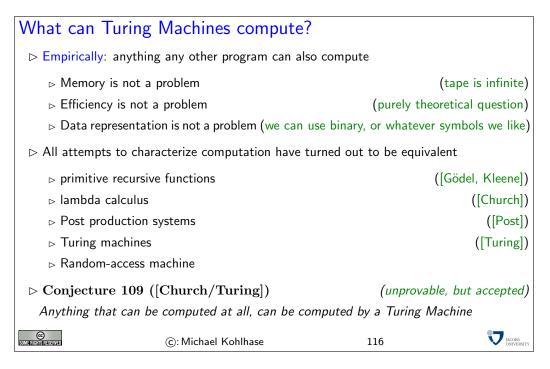

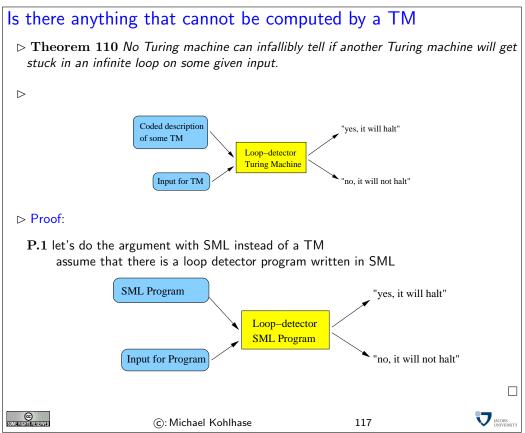

| Testing the Loop Detector Program Proof:                                                                                                    |  |  |  |  |  |  |
|----------------------------------------------------------------------------------------------------|--|--|--|--|--|--|
| P.1 The general shape of the Loop detector program                                                                                                    |  |  |  |  |  |  |
| <pre>fun will_halt (program.data) =     lots of complicated code     if ( more code) then true else false;     will_halt : (int -&gt; int) -&gt; int -&gt; bool</pre> |  |  |  |  |  |  |
| test programs behave exactly as we anticipated                                                                                                    |  |  |  |  |  |  |
|                                                                                                    |  |  |  |  |  |  |
| <b>P.2</b> Consider the following Program<br>function turing (prog) = <b>if</b> will_halt (prog, prog) <b>then</b> looper(1) <b>else</b> 1;                           |  |  |  |  |  |  |
| $\mathbf{P.3}$ Yeah, so what? what happens, if we feed the $_{	ext{turing}}$ function to itself?                                                                      |  |  |  |  |  |  |
| ©: Michael Kohlhase 118                                                                                                    |  |  |  |  |  |  |
|                                                                                                    |  |  |  |  |  |  |

| What happens indeed? Proof:                                                                                                    |
|----------------------------------------------------------------------------------------------------|
| $P.1 \ \ {\sf function} \ \ {\sf turing} \ \ {\sf (prog)} = {\sf if} \ \ {\sf will} \setminus\_{\sf halt} ({\sf prog}, {\sf prog}) \ {\sf then} \ {\sf looper}(1) \ \ {\sf else} \ 1;$ |
| the turing function uses will_halt to analyze the function given to it.                                                                                                    |
| $\triangleright$ If the function halts when fed itself as data, the turing function goes into an infinite loop.                                                                        |
| $\rhd$ If the function goes into an infinite loop when fed itself as data, the ${\sf turing}$ function immediately halts.                                                              |
| $\mathbf{P.2}$ But if the function happens to be the turing function itself, then                                                                                                    |
| $\triangleright$ the turing function goes into an infinite loop if the turing function halts (when fed itself as input)                                                                |
| $\triangleright$ the turing function halts if the turing function goes into an infinite loop (when fed itself as input)                                                                |
| $\mathbf{P.3}$ This is a blatant logical contradiction! Thus there cannot be a will_halt function $\Box$                                                                               |
| ©: Michael Kohlhase 119                                                                                                    |

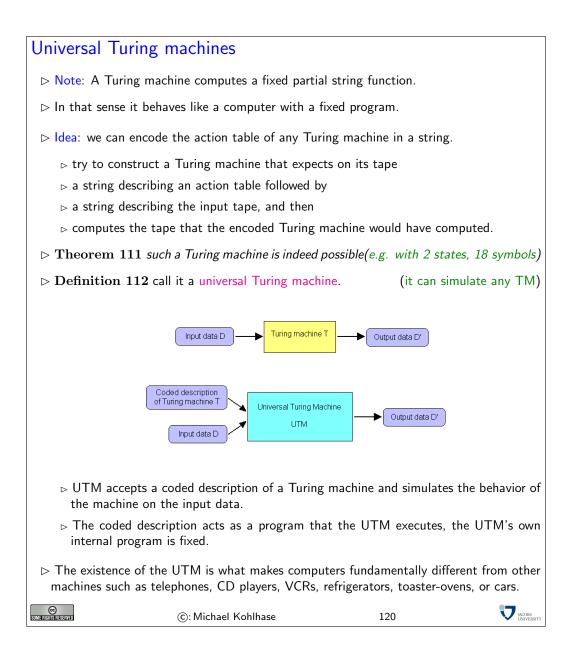

# 3 Problem Solving and Search

# 3.1 Problem Solving

In this section, we will look at a class of algorithms called search algorithms. These are algorithms that help in quite general situations, where there is a precisely described problem, that needs to be solved.

Before we come to the algorithms, we need to get a grip on the problems themselves, and the problem solving process.

The first step is to classify the problem solving process by the amount of knowledge we have available. It makes a difference, whether we know all the factors involved in the problem before we actually are in the situation. In this case, we can solve the problem in the abstract, i.e. make a plan before we actually enter the situation (i.e. offline), and then when the problem arises, only execute the plan. If we do not have complete knowledge, then we can only make partial plans, and have to be in the situation to obtain new knowledge (e.g. by observing the effects of our actions or the actions of others). As this is much more difficult we will restrict ourselves to offline problem solving.

| Problem solving                                                                                    |                                   |
|----------------------------------------------------------------------------------------------------|-----------------------------------|
| $\triangleright$ Problem: Find algorithms that help solving problems in ger                        | neral                             |
| Idea: If we can describe/represent problems in a standardize<br>to find general algorithms.        | d way, we may have a chance       |
| We will use the following two concepts to describe problems                                        | 5                                 |
| $\mathbf{States}$ A set of possible situations in in our problem domai                             | n                                 |
| $\mathbf{Actions}$ A set of possible actions that get us from one stat                             | te to another.                    |
| Using these, we can view a sequence of actions as a solution, where the problem is solved.         | if it brings us into a situation, |
| $\triangleright$ <b>Definition 113 Offline problem solving</b> : Acting only with lem and solution | complete knowledge of prob-       |
| $\triangleright$ <b>Definition 114 Online problem solving</b> : Acting without c                   | omplete knowledge                 |
| $\triangleright$ Here: we are concerned with offline problem solving only.                         |                                   |
| ©: Michael Kohlhase 1                                                                              | 121 Mcobs                         |

We will use the following problem as a running example. It is simple enough to fit on one slide and complex enough to show the relevant features of the problem solving algorithms we want to talk about.

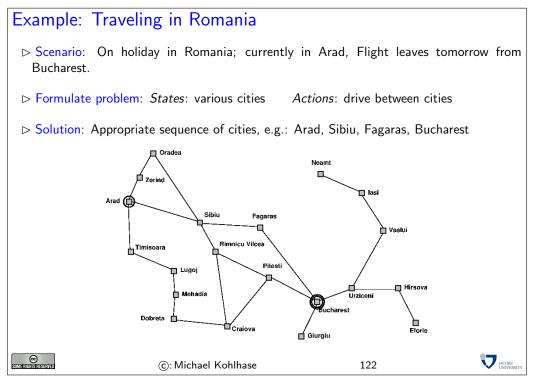

| Problem Formulation                                                                                                    |  |  |  |  |
|----------------------------------------------------------------------------------------------------|--|--|--|--|
| $\triangleright$ The problem formulation models the situation at an appropriate level of abstraction. (do not model things like "put on my left sock", etc.)                                                                                                    |  |  |  |  |
| ▷ it describes the initial state (we are in Arad                                                                                                    |  |  |  |  |
| $\triangleright$ it also limits the objectives. (excludes, e.g. to stay another couple of weeks.                                                                                                    |  |  |  |  |
| ▷ Finding the right level of abstraction and the required (not more!) information is often<br>the key to success.                                                                                                    |  |  |  |  |
| ▷ Definition 115 A problem (formulation) $\mathcal{P} := \langle \mathcal{S}, \mathcal{O}, \mathcal{I}, \mathcal{G} \rangle$ consists of a set $\mathcal{S}$ of states<br>and a set $\mathcal{O}$ of operators that specify how states can be accessed from each other. Certain<br>states in $\mathcal{S}$ are designated as goal states ( $\mathcal{G} \subseteq \mathcal{S}$ ) and there is a unique initial state $\mathcal{I}$ . |  |  |  |  |
| $\triangleright$ <b>Definition 116</b> A solution for a problem $\mathcal{P}$ consists of a sequence of actions that bring us from $\mathcal{I}$ to a goal state.                                                                                                    |  |  |  |  |
| ©: Michael Kohlhase 123                                                                                                    |  |  |  |  |

| Problem types                                                                                      |                                                         |
|----------------------------------------------------------------------------------------------------|---------------------------------------------------------|
| ▷ Single-state problem                                                                             |                                                         |
| ⊳ observable                                                                                       | (at least the initial state)                            |
| ⊳ deterministic                                                                                    | (i.e. the successor of each state is determined)        |
| ⊳ static                                                                                           | (states do not change other than by our own actions)    |
| ⊳ discrete                                                                                         | (a countable number of states)                          |
| ▷ Multiple-state problem:                                                                          |                                                         |
| <ul> <li>▷ initial state not/partially obset</li> <li>▷ deterministic, static, discrete</li> </ul> | ervable (multiple initial states?)                      |
| ▷ Contingency problem:                                                                             |                                                         |
| ⊳ non-deterministic                                                                                | (solution can branch, depending on contingencies)       |
| ⊳ unknown state space (li                                                                          | ke a baby, agent has to learn about states and actions) |
| ©: Michael                                                                                         | Kohlhase 124 Vinversity                                 |

We will explain these problem types with another example. The problem  $\mathcal{P}$  is very simple: We have a vacuum cleaner and two rooms. The vacuum cleaner is in one room at a time. The floor can be dirty or clean.

The possible states are determined by the position of the vacuum cleaner and the information, whether each room is dirty or not. Obviously, there are eight states:  $S = \{1, 2, 3, 4, 5, 6, 7, 8\}$  for simplicity.

The goal is to have both rooms clean, the vacuum cleaner can be anywhere. So the set  $\mathcal{G}$  of goal states is  $\{7, 8\}$ . In the single-state version of the problem, [right, suck] shortest solution, but [suck, right, suck] is also one. In the multiple-state version we have  $[right\{2, 4, 6, 8\}, suck\{4, 8\}, left\{3, 7\}, suck\{7\}]$ .

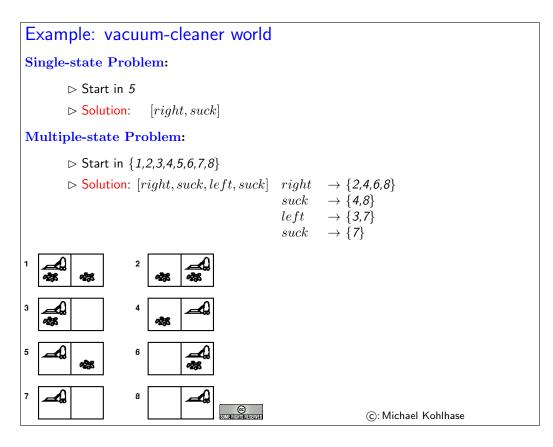

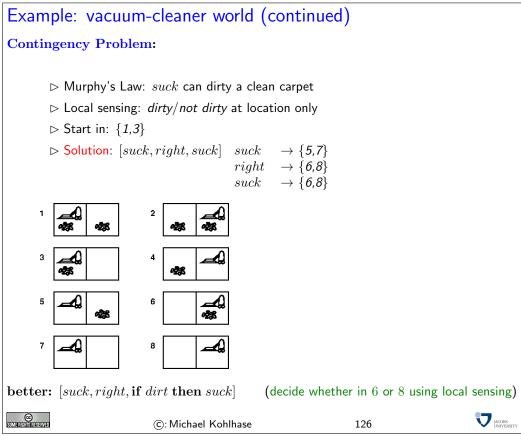

In the contingency version of  $\mathcal{P}$  a solution is the following:  $[suck\{5,7\}, right \rightarrow \{6,8\}, suck \rightarrow \{6,8\}], [suck\{5,7\}]$ , etc. Of course, local sensing can help: narrow  $\{6,8\}$  to  $\{6\}$  or  $\{8\}$ , if we are in the first, then suck.

| Single-state problem                                                               | formulation          |                                                          |                                      |  |  |
|------------------------------------------------------------------------------------|----------------------|----------------------------------------------------------|--------------------------------------|--|--|
| ▷ Defined by the following four items                                              |                      |                                                          |                                      |  |  |
| 1. Initial state:                                                                  |                      |                                                          | (e.g. Arad)                          |  |  |
| 2. Successor function S:                                                           | (e.g. $S(Arad)$      | $= \{ \langle goZer, \mathbf{Zerind} \rangle, \langle g$ | $oSib, Sibiu\rangle, \ldots\}$ )     |  |  |
| 3. Goal test:                                                                      |                      | (e.g. $x = Bucharest$<br>noDirt(x)                       | (explicit test) )<br>(implicit test) |  |  |
| 4. Path cost (optional):                                                           | (e.g. sum of distand | ces, number of operato                                   | ors executed, etc.)                  |  |  |
| ▷ Solution: A sequence of operators leading from the initial state to a goal state |                      |                                                          |                                      |  |  |
| SUMERICANSESSIVED (C): N                                                           | 1ichael Kohlhase     | 127                                                      |                                      |  |  |

"Path cost": There may be more than one solution and we might want to have the "best" one in a certain sense.

| Selecting a st       | ate space                                                            |                           |  |
|----------------------|----------------------------------------------------------------------|---------------------------|--|
|                      | eal world is absurdly complex<br>st be abstracted for problem solvir | ng                        |  |
| ⊳ (Abstract) stat    | e: Set of real states                                                |                           |  |
| ⊳ (Abstract) ope     | rator: Complex combination of rea                                    | al actions                |  |
| ⊳ Example: Arad      | $\rightarrow \textit{Zerind}$ represents complex set                 | of possible routes        |  |
| ⊳ (Abstract) solu    | tion: Set of real paths that are so                                  | lutions in the real world |  |
| SOME RIGHTS RESERVED | ©: Michael Kohlhase                                                  | 128                       |  |

"State": e.g., we don't care about tourist attractions found in the cities along the way. But this is problem dependent. In a different problem it may well be appropriate to include such information in the notion of state.

"Realizability": one could also say that the abstraction must be sound wrt. reality.

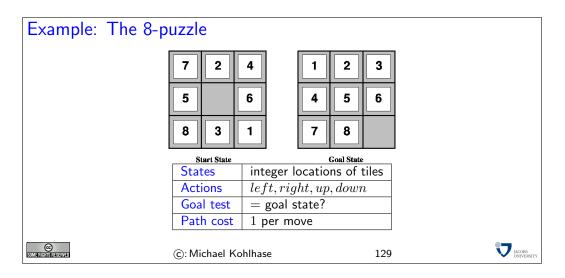

How many states are there? N factorial, so it is not obvious that the problem is in NP. One needs to show, for example, that polynomial length solutions do always exist. Can be done by combinatorial arguments on state space graph (really ?).

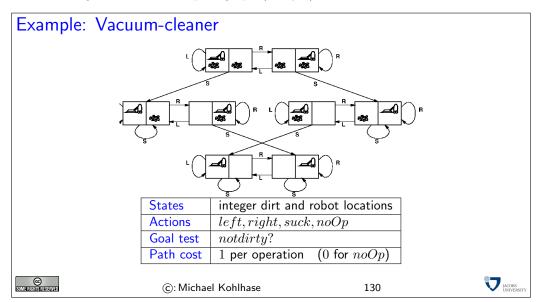

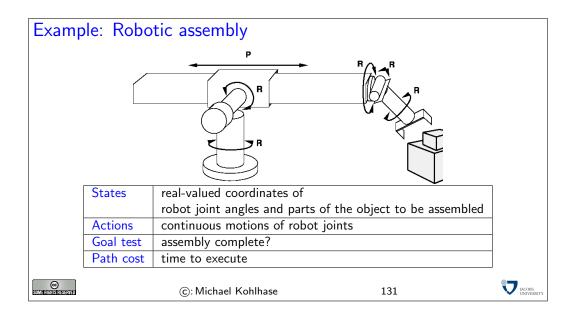

#### 3.2 Search

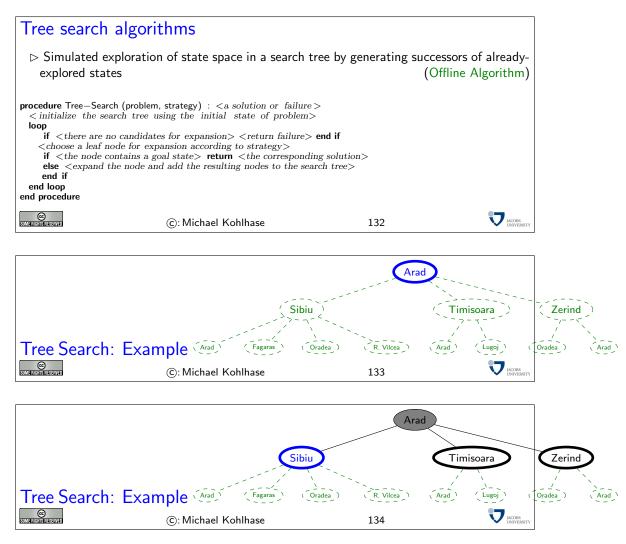

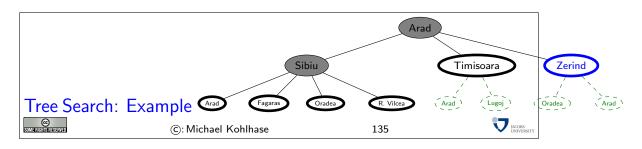

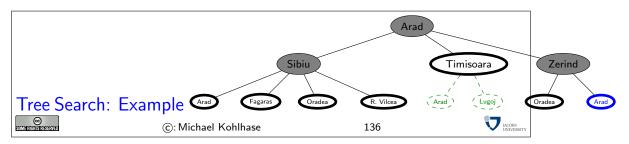

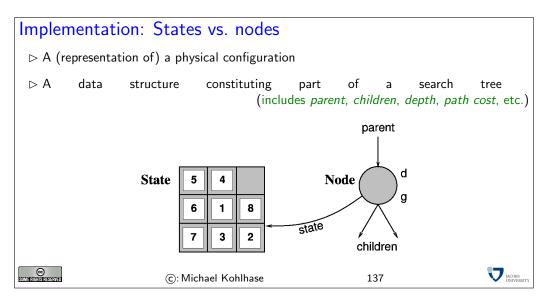

| Implementatio                                                        | on of search algorithms                                                                                                    |                            |                                               |
|----------------------------------------------------------------------|----------------------------------------------------------------------------------------------------|----------------------------|-----------------------------------------------|
| loop<br>if fringe <is e<br="">node := first (<br/>if NodeTest(S</is> | h (problem, strategy)<br>nake_node( initial_state (problem)))<br>empty> <b>fail end if</b><br>fringe , stratety)<br>tate(node)) <b>return</b> State(node)<br>= insert_all (expand(node,problem),strategy | )                          |                                               |
| Definition 11<br>strategy                                            | 17 The fringe is a list nodes not ye                                                                                                    | et considered. It is order | red by the <mark>search</mark><br>(see below) |
| SOME RIGHTS RESERVED                                                 | ©: Michael Kohlhase                                                                                                    | 138                        |                                               |

STATE gives the state that is represented by *node* 

EXPAND = creates new nodes by applying possible actions to node

A node is a data structure representing states, will be explained in a moment.

MAKE-QUEUE creates a queue with the given elements.

fringe holds the queue of nodes not yet considered.

REMOVE-FIRST returns first element of queue and as a side effect removes it from *fringe*.

STATE gives the state that is represented by  $\mathit{node}.$ 

EXPAND applies all operators of the problem to the current node and yields a set of new nodes. INSERT inserts an element into the current *fringe* queue. This can change the behavior of the search.

INSERT-ALL Perform INSERT on set of elements.

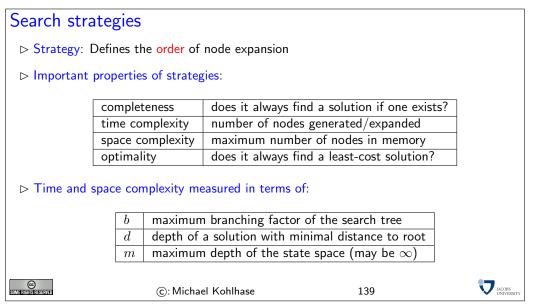

Complexity means here always *worst-case* complexity.

Note that there can be infinite branches, see the search tree for Romania.

### 3.3 Uninformed Search Strategies

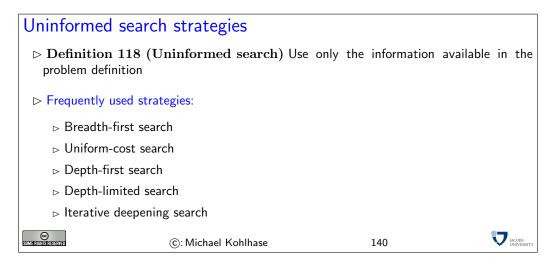

The opposite of uninformed search is informed or *heuristic* search. In the example, one could add, for instance, to prefer cities that lie in the general direction of the goal (here SE).

Uninformed search is important, because many problems do not allow to extract good heuristics.

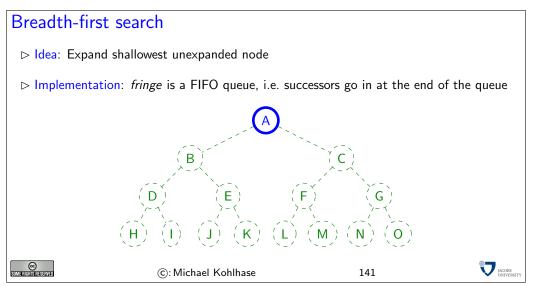

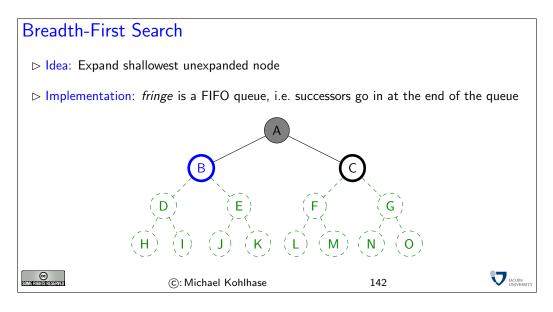

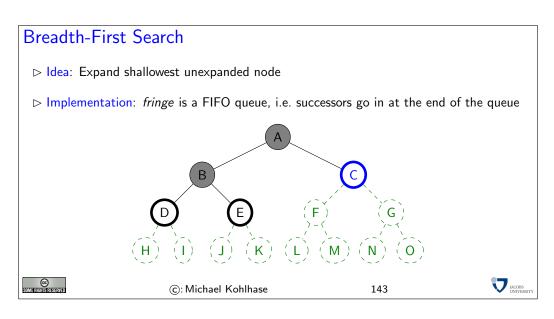

# Breadth-First Search

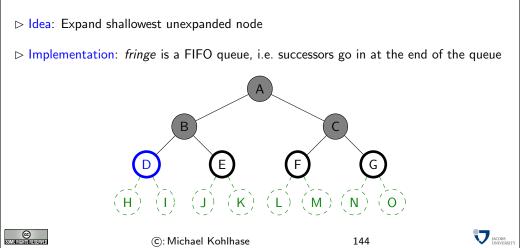

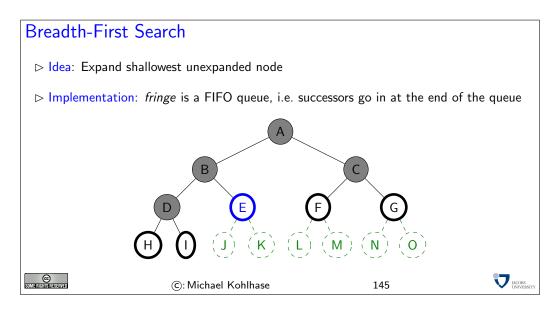

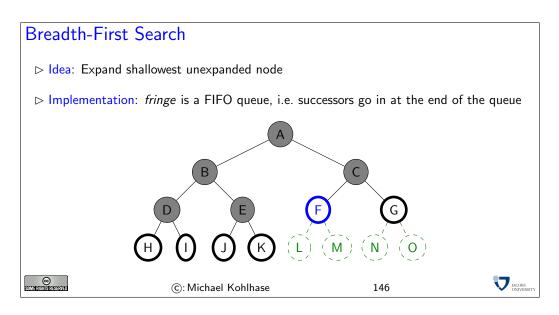

We will now apply the breadth-first search strategy to our running example: Traveling in Romania. Note that we leave out the green dashed nodes that allow us a preview over what the search tree will look like (if expanded). This gives a much

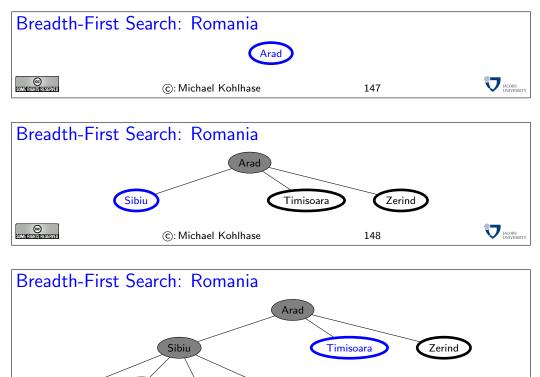

R. Vilcea

149

JACOBS UNIVERS

Fagaras

Orade

©: Michael Kohlhase

Arad

©

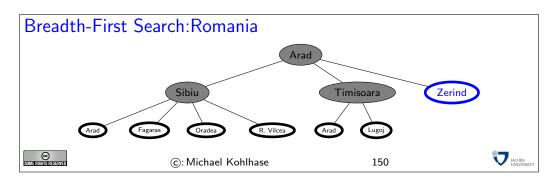

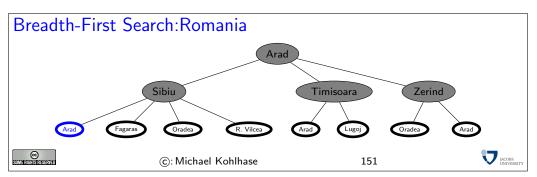

| Breadth-                                                                                                    | first searc | h: Properties                                                               |  |  |
|----------------------------------------------------------------------------------------------------|-------------|-----------------------------------------------------------------------------|--|--|
|                                                                                                    | Complete    | Yes (if b is finite)                                                        |  |  |
|                                                                                                    | Time        | $1 + b + b^2 + b^3 + \ldots + b^d + b(b^d - 1) \in O(b^{d+1})$              |  |  |
|                                                                                                    |             | i.e. exponential in d                                                       |  |  |
|                                                                                                    | Space       | $O(b^{d+1})$ (keeps every node in memory)                                   |  |  |
|                                                                                                    | Optimal     | Yes (if $cost = 1$ per step), not optimal in general                        |  |  |
| <ul> <li>Disadvantage: Space is the big problem(can easily generate nodes at 5MB/sec so 24hrs = 430</li> <li>Optimal?: if cost varies for different steps, there might be better solutions below the level of the first solution.</li> </ul>                                                                                                    |             |                                                                             |  |  |
| $\triangleright An alterring for a line if m is fired for a line if m is fired for $ | -           | enerate <i>all</i> solutions and then pick an optimal one. This works only, |  |  |

The next idea is to let cost drive the search. For this, we will need a non-trivial cost function: we will take the distance between cities, since this is very natural. Alternatives would be the driving time, train ticket cost, or the number of tourist attractions along the way.

152

Of course we need to update our problem formulation with the necessary information.

©: Michael Kohlhase

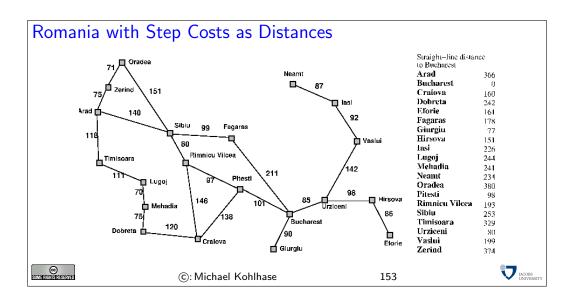

### Uniform-cost search

| ⊳ Idea: Expand le                                                                               | east-cost unexpanded node                                          |     |                  |  |  |
|-------------------------------------------------------------------------------------------------|--------------------------------------------------------------------|-----|------------------|--|--|
| ▷ Implementation                                                                                | ▷ Implementation: fringe is queue ordered by increasing path cost. |     |                  |  |  |
| ightarrow Note: Equivalent to breadth-first search if all step costs are equal (DFS: see below) |                                                                    |     | (DFS: see below) |  |  |
| Arad                                                                                            |                                                                    |     |                  |  |  |
| CONTENTION CLASSER WED                                                                          | ©: Michael Kohlhase                                                | 154 |                  |  |  |

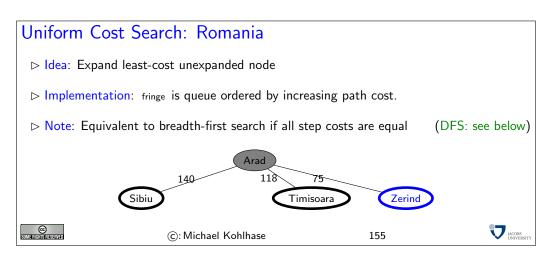

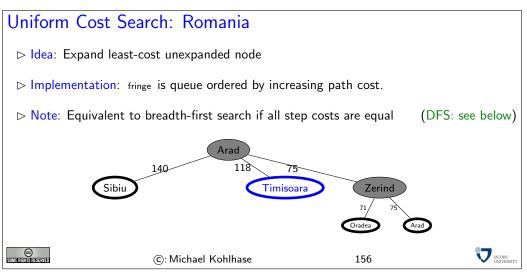

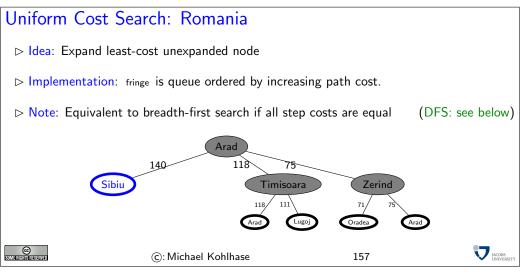

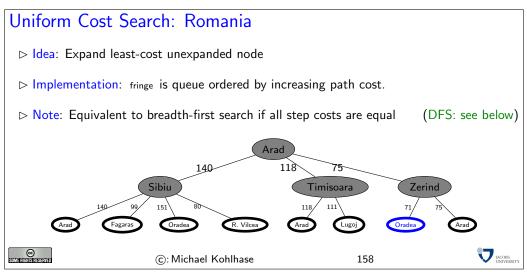

Note that we must sum the distances to each leaf. That is, we go back to the first level after step 3.

| Uniform-cos                          | t search: Properties                                                                                                    |     |  |
|--------------------------------------|----------------------------------------------------------------------------------------------------|-----|--|
| Complete<br>Time<br>Space<br>Optimal | Yes (if step costs $\geq \epsilon > 0$ )<br>number of nodes with past-cost length number of nodes with past-cost length Yes | •   |  |
| Some frights reserved                | ©: Michael Kohlhase                                                                                                    | 159 |  |

If step cost is negative, the same situation as in breadth-first search can occur: later solutions may be cheaper than the current one.

If step cost is 0, one can run into infinite branches. UC search then degenerates into depth-first search, the next kind of search algorithm. Even if we have infinite branches, where the sum of step costs converges, we can get into trouble<sup>5</sup>

EdNote(5)

Worst case is often worse than BF search, because large trees with small steps tend to be searched first. If step costs are uniform, it degenerates to BF search.

### Depth-first search

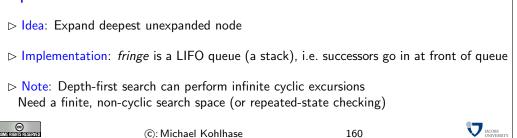

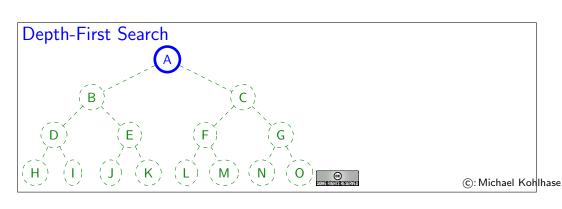

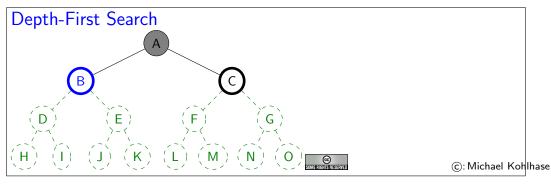

<sup>5</sup>EDNOTE: say how

161

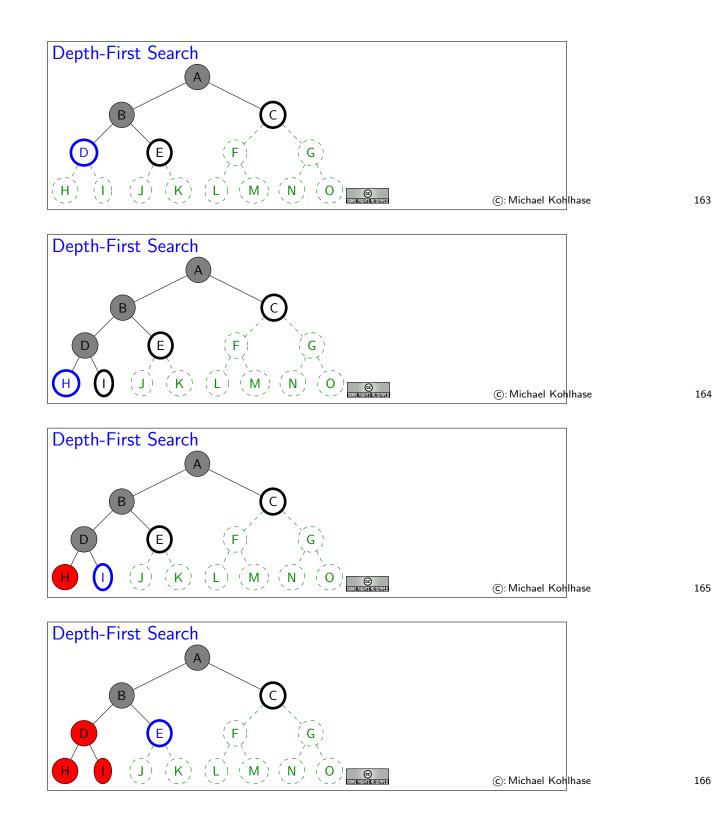

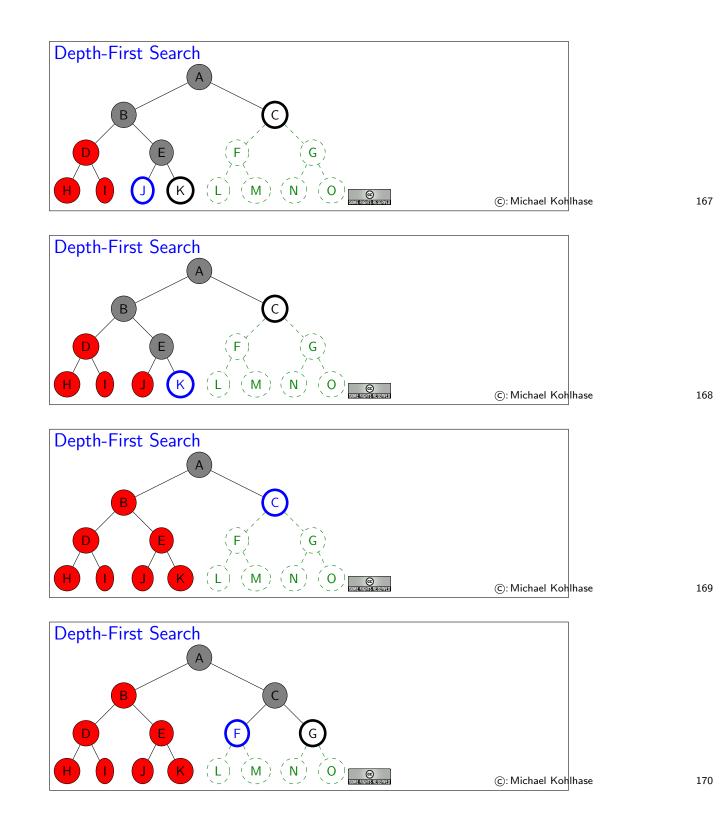

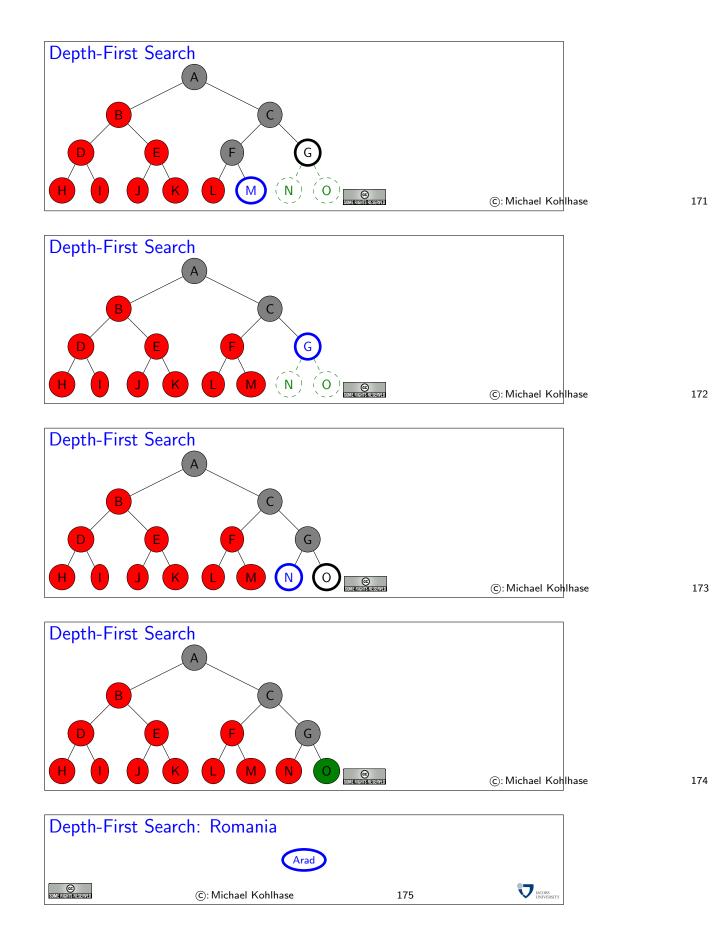

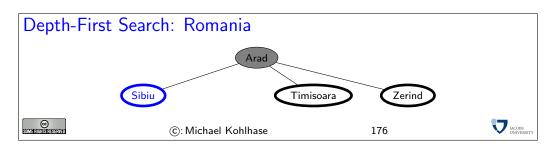

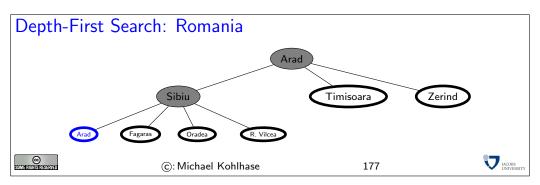

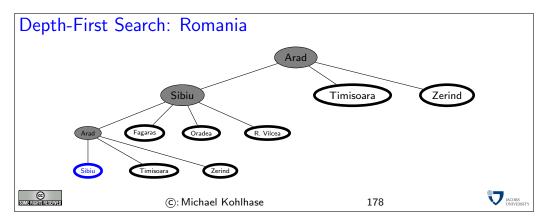

| Dept | th-first se                                                                                                    | earch: Properties                                              |        |  |  |
|------|----------------------------------------------------------------------------------------------------|----------------------------------------------------------------|--------|--|--|
|      | Complete                                                                                                    | Yes: if state space finite                                     |        |  |  |
|      |                                                                                                    | No: if state contains infinite paths or loops                  |        |  |  |
|      | Time                                                                                                    | $O(b^m)$                                                       |        |  |  |
|      |                                                                                                    | (we need to explore until max depth $m$ in any case!)          |        |  |  |
|      | Space                                                                                                    | $O(b \cdot m)$ (i.e. linear space)                             |        |  |  |
|      |                                                                                                    | (need at most store $m$ levels and at each level at most $b$ r | iodes) |  |  |
|      | Optimal                                                                                                    | No (there can be many better solutions in the                  |        |  |  |
|      |                                                                                                    | unexplored part of the search tree)                            |        |  |  |
|      | <ul> <li>Disadvantage: Time terrible if m much larger than d.</li> <li>Advantage: Time may be much less than breadth-first search if solutions are dense.</li> </ul> |                                                                |        |  |  |
|      | ©: Michael Kohlhase 179                                                                                                    |                                                                |        |  |  |

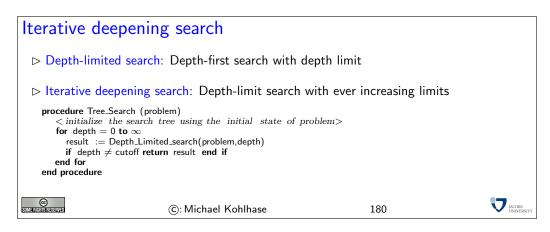

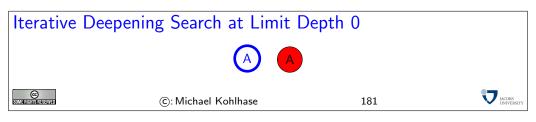

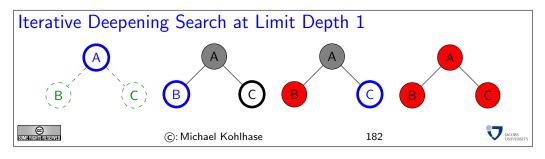

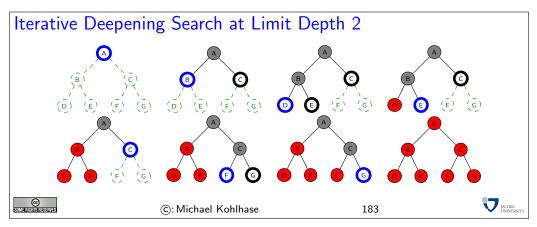

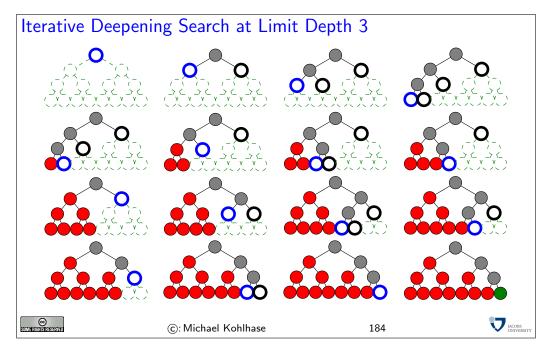

| Iterative deepening search: Properties                                                                                                    |                                       |                              |                                                                                |                                  |                           |                      |
|----------------------------------------------------------------------------------------------------|---------------------------------------|------------------------------|--------------------------------------------------------------------------------|----------------------------------|---------------------------|----------------------|
| Co                                                                                                    | omplete Y                             | te Yes                       |                                                                                |                                  |                           |                      |
|                                                                                                    |                                       | $\overline{(d+1)b^0 + db^1}$ | $+(d-1)b^{2}$                                                                  | $2^{2} + + l_{1}^{2}$            | $b^d \in O(b^{d+1})$      | _                    |
| Sp                                                                                                    | 、                                     | $\overline{D(bd)}$           | . ,                                                                            |                                  |                           | -                    |
| O                                                                                                    | otimal Y                              | es (if step co               | ost = 1)                                                                       |                                  |                           | _                    |
| ▷ (Depth-First) Iterative-Deepening Search often used in practice for search spaces of large, infinite, or unknown depth.           Breadth-         Uniform-         Depth-         Iterative           Criterion         first         cost         first         deepening |                                       |                              |                                                                                |                                  |                           |                      |
| ⊳ Comparison:                                                                                                    | Complete<br>Time<br>Space<br>Optimal? | $b^{d+1} \\ b^{d+1}$         | $egin{array}{lll} {\sf Yes}^* \ pprox b^d \ pprox b^d \ {\sf Yes} \end{array}$ | No<br>b <sup>m</sup><br>bm<br>No | Yes<br>$b^d$<br>bd<br>Yes |                      |
| SOME RIGHTS RESERVED                                                                                                    | ©                                     | : Michael Kohlhas            | se                                                                             | 18                               | 35                        | JACOBS<br>UNIVERSITY |

Note: To find a solution (at depth d) we have to search the whole tree up to d. Of course since we do not save the search state, we have to re-compute the upper part of the tree for the next level. This seems like a great waste of resources at first, however, iterative deepening search tries to be complete without the space penalties.

However, the space complexity is as good as depth-first search, since we are using depth-first search along the way. Like in breadth-first search, the whole tree on level d (of optimal solution) is explored, so optimality is inherited from there. Like breadth-first search, one can modify this to incorporate uniform cost search.

As a consequence, variants of iterative deepening search are the method of choice if we do not have additional information.

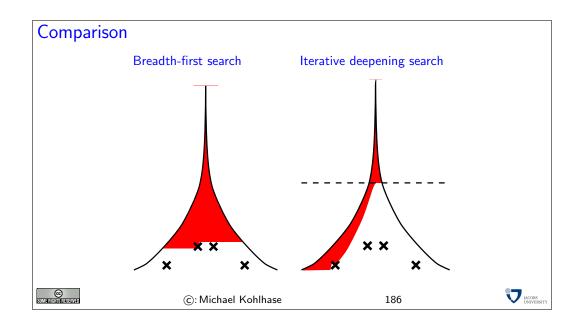

#### 3.4 Informed Search Strategies

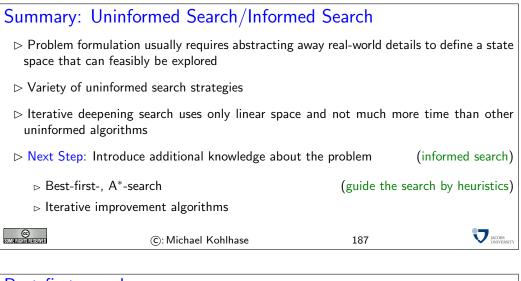

| Best-first search                             |                                             |                              |                        |
|-----------------------------------------------|---------------------------------------------|------------------------------|------------------------|
| ▷ Idea: Use an evaluation most desirable unex | ation function for each node<br>panded node | (estimate of "desirability") | Expand                 |
| ⊳ Implementation: fr                          | inge is a queue sorted in decrea            | asing order of desirability  |                        |
| ⊳ Special cases: Gree                         | dy search, $A^*$ search                     |                              |                        |
| SOMERISHIS RESERVED                           | ©: Michael Kohlhase                         | 188                          | V JACOBS<br>UNIVERSITY |

This is like UCS, but with evaluation function related to problem at hand replacing the path cost function.

If the heuristics is arbitrary, we expect incompleteness!

Depends on how we measure "desirability". Concrete examples follow.

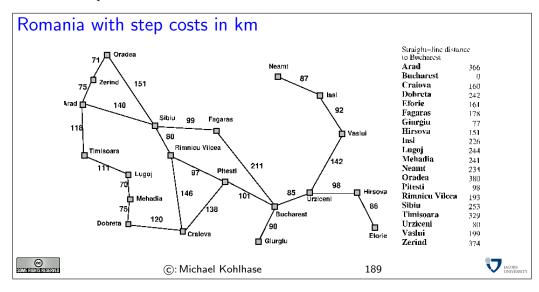

### Greedy search

▷ Definition 119 A heuristic is an evaluation function h on nodes that estimates of cost from n to the nearest goal state.
 Idea: Greedy search expands the node that appears to be closest to goal
 ▷ Example 120 h<sub>SLD</sub>(n) = straight-line distance from n to Bucharest
 ▷ Note: Unlike uniform-cost search the node evaluation function has nothing to do with the nodes explored so far
 internal search control → external search control partial solution cost → goal cost estimation

In greedy search we replace the *objective* cost to *construct* the current solution with a heuristic or *subjective* measure from which we think it gives a good idea how far we are from a *solution*. Two things have shifted:

- we went from internal (determined only by features inherent in the search space) to an external/heuristic cost
- instead of measuring the cost to build the current partial solution, we estimate how far we are from the desired goal

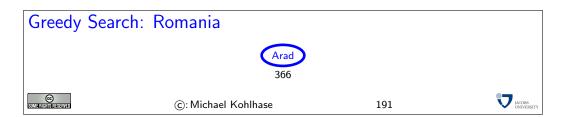

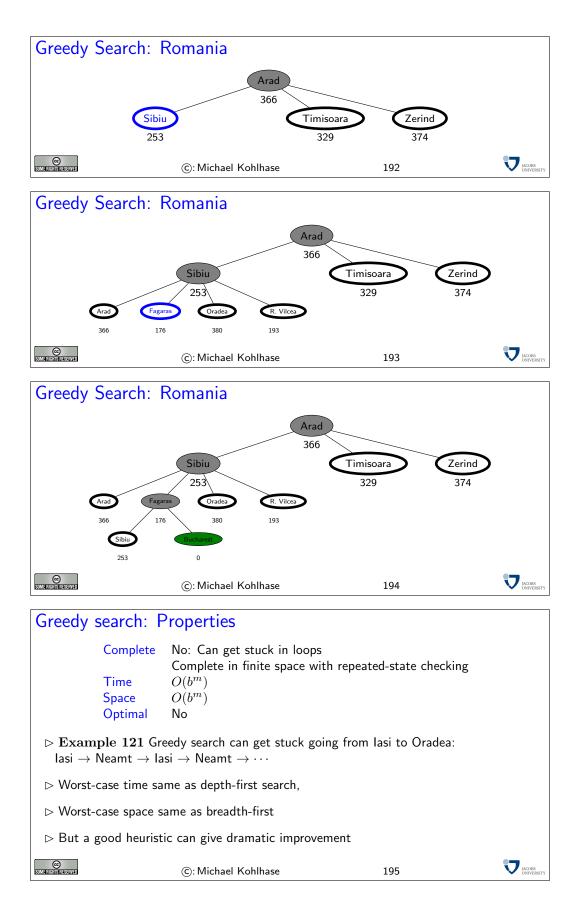

Greedy Search is similar to UCS. Unlike the latter, the node evaluation function has nothing to do with the nodes explored so far. This can prevent nodes from being enumerated systematically as they are in UCS and BFS.

For completeness, we need repeated state checking as the example shows. This enforces complete enumeration of state space (provided that it is finite), and thus gives us completeness.

Note that nothing prevents from *all* nodes nodes being searched in worst case; e.g. if the heuristic function gives us the same (low) estimate on all nodes except where the heuristic misestimates the distance to be high. So in the worst case, greedy search is even worse than BFS, where d (depth of first solution) replaces m.

The search procedure cannot be optional, since actual cost of solution is not considered.

For both, completeness and optimality, therefore, it is necessary to take the actual cost of partial solutions, i.e. the path cost, into account. This way, paths that are known to be expensive are avoided.

| $A^*$ search                                                                                                    |                     |     |  |  |  |
|----------------------------------------------------------------------------------------------------|---------------------|-----|--|--|--|
| <ul> <li>Idea: Avoid expanding paths that are already expensive (make use of actual cost)</li> <li>The simplest way to combine heuristic and path cost is to simply add them.</li> </ul>                      |                     |     |  |  |  |
| $\triangleright$ <b>Definition 122</b> The evaluation function for $A^*$ -search is given by $f(n) = g(n) + h(n)$ , where $g(n)$ is the path cost for $n$ and $h(n)$ is the estimated cost to goal from $n$ . |                     |     |  |  |  |
| $\triangleright$ Thus $f(n)$ is the estimated total cost of path through $n$ to goal                                                                                                    |                     |     |  |  |  |
| $\triangleright$ <b>Definition 123</b> Best-First-Search with evaluation function $g+h$ is called <i>astarSearch</i> search.                                                                                  |                     |     |  |  |  |
| SOME RIGHTIST RESERVED                                                                                                    | ©: Michael Kohlhase | 196 |  |  |  |

This works, provided that h does not overestimate the true cost to achieve the goal. In other words, h must be *optimistic* wrt. the real cost  $h^*$ . If we are too pessimistic, then non-optimal solutions have a chance.

| $A^*$ search: Admissibilit                                             | y              |                                                                                                    |                                               |
|------------------------------------------------------------------------|----------------|----------------------------------------------------------------------------------------------------|-----------------------------------------------|
| $ ightarrow {f Definition 124}$ (Admiss $h(n) \leq h^*(n)$ for all not |                | $^{*}(n)$ is the true contained on the true contained on the true |                                               |
| $ ho \operatorname{\mathbf{Example}}$ 125 Straight-line                | distance never | overestimates the                                                                                                    | actual road distance<br>(triangle inequality) |
| Thus $h_{SLD}(n)$ is admissible.                                       |                |                                                                                                    |                                               |
| C: Mic                                                                 | hael Kohlhase  | 197                                                                                                    |                                               |

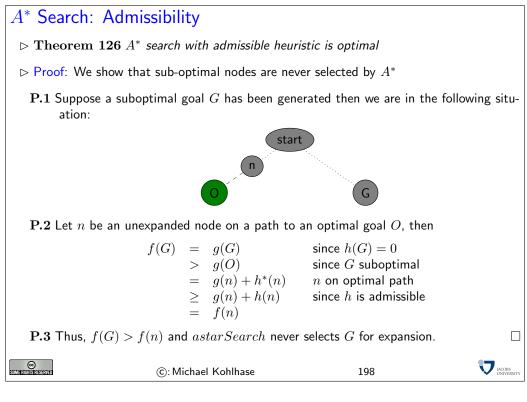

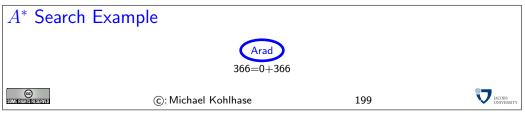

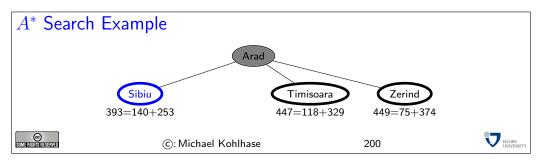

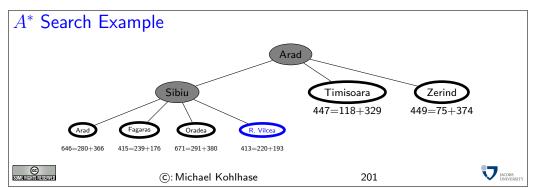

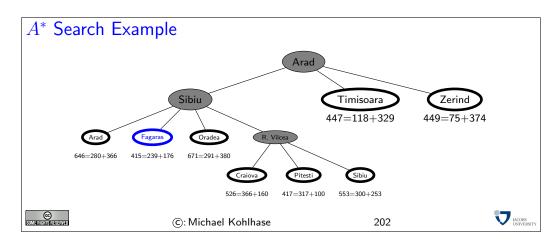

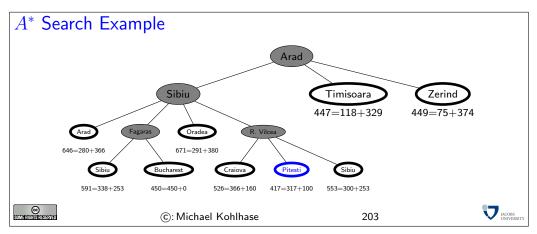

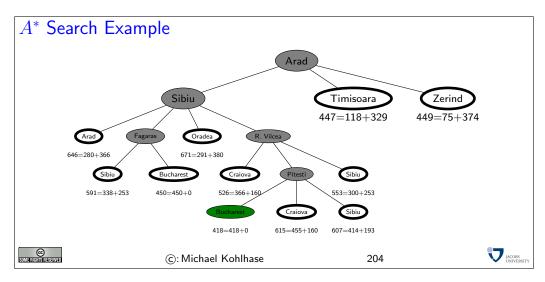

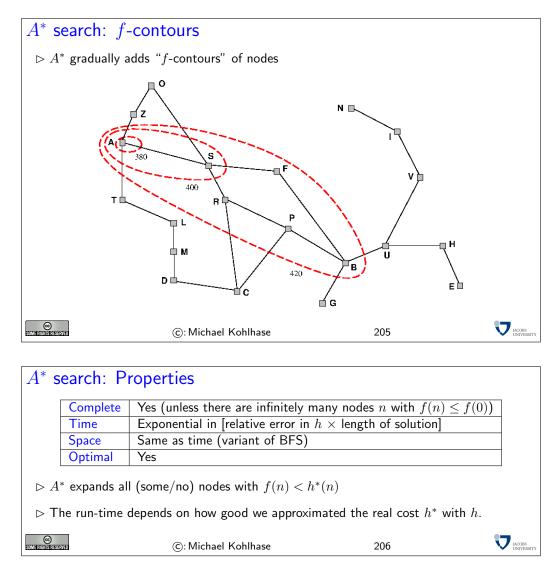

Since the availability of admissible heuristics is so important for informed search (particularly for  $A^*$ ), let us see how such heuristics can be obtained in practice. We will look at an example, and then derive a general procedure from that.

| Admissible heur                 | istics: Examp                      | ole 8-puzz        | zle                           |                     |                                    |
|---------------------------------|------------------------------------|-------------------|-------------------------------|---------------------|------------------------------------|
|                                 | 7 2<br>5 5<br>8 3 6<br>Start State | 4 1<br>6 4<br>1 7 | 2 3<br>5 6<br>8<br>Goal State |                     |                                    |
| ightarrow Example 127 Le        | et $h_1(n)$ be the nu              | umber of mis      | placed tile                   | s in node           | $n$ ( $h_1(S) = 6$ )               |
| ⊳ Example 128 Le<br>tile.       | et $h_2(n)$ be the to              |                   |                               |                     | red location of each $+1+3+4=14$ ) |
| $\triangleright$ Observation 12 | 9 (Typical sear                    | ch costs)         | (IDS                          | $\hat{=}$ iterative | e deepening search)                |
|                                 | nodes explored                     | IDS               | $A^*(h_1)$                    | $A^*(h_2)$          |                                    |
|                                 | d = 14                             | 3,473,941         | 539                           | 113                 |                                    |
|                                 | d = 24                             | too many          | 39,135                        | 1,641               |                                    |
| SUME FIGHE RESERVED             | ©: Michael Koh                     | lhase             |                               | 207                 |                                    |

| Dominance                  |                                                                      |                         |                     |
|----------------------------|----------------------------------------------------------------------|-------------------------|---------------------|
|                            | <b>130</b> Let $h_1$ and $h_2$ be two admissib $h_1(n)$ or all $n$ . | le heuristics we say th | hat $h_2$ dominates |
| $\triangleright$ Theorem 1 | <b>31</b> If $h_2$ dominates $h_1$ , then $h_2$ is b                 | etter for search than l | $n_1$ .             |
| COMERCISTIC REVERVED       | ©: Michael Kohlhase                                                  | 208                     |                     |

# Relaxed problems

| ▷ Finding good admiss                                                 | sible heuristics is an art!                   |                                 |                         |
|-----------------------------------------------------------------------|-----------------------------------------------|---------------------------------|-------------------------|
| Idea: Admissible he<br>version of the probler                         | uristics can be derived fror<br>n.            | n the <i>exact</i> solution co  | ost of a <i>relaxed</i> |
| ▷ Example 132 If th<br>then we get heuristic                          | e rules of the 8-puzzle are re $h_1$ .        | elaxed so that a tile can       | move <i>anywhere</i> ,  |
| $Deriverts \mathbf{Example} \; 133 \; lf \; th$ then we get heuristic | e rules are relaxed so that a $h_2$ .         | a tile can move to <i>any a</i> | adjacent square,        |
| ▷ Key point: The opting<br>solution cost of the r                     | nal solution cost of a relaxed<br>eal problem | l problem is not greater t      | han the optimal         |
| SUMERIGHIS RESERVED                                                   | ©: Michael Kohlhase                           | 209                             |                         |

Relaxation means to remove some of the constraints or requirements of the original problem, so that a solution becomes easy to find. Then the cost of this easy solution can be used as an optimistic approximation of the problem.

#### 3.5 Local Search

### Local Search Problems

- $\triangleright$  Idea: Sometimes the path to the solution is irrelevant
- $\triangleright$  Example 134 (8 Queens Problem) Place 8 queens on a chess board, so that no two queens threaten each other.
- $\triangleright$  This problem has various solutions, e.g. the one on the right
- ▷ Definition 135 A local search algorithm is a search algorithm that operates on a single state, the current state (rather than multiple paths). (advantage: constant space)

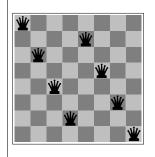

SOME RIG

- $\rhd$  Typically local search algorithms only move to successors of the current state, and do not retain search paths.
- ▷ Applications include: integrated circuit design, factory-floor layout, job-shop scheduling, portfolio management, fleet deployment,...

| CCC<br>Attrist (Tester) Ved | ©: Michael Kohlhase | 210 | JACOBS<br>UNIVERS |
|-----------------------------|---------------------|-----|-------------------|
|-----------------------------|---------------------|-----|-------------------|

### Local Search: Iterative improvement algorithms

- Definition 136 (Traveling Salesman Problem) Find shortest trip through set of cities such that each city is visited exactly once.
- ▷ Idea: Start with any complete tour, perform pairwise exchanges

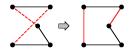

- $\triangleright$  Definition 137 (*n*-queens problem) Put *n* queens on  $n \times n$  board such that no two queens in the same row, columns, or diagonal.
- $\triangleright$  Idea: Move a queen to reduce number of conflicts

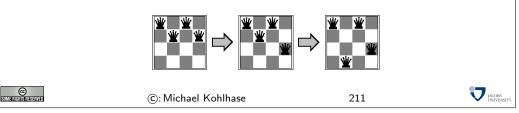

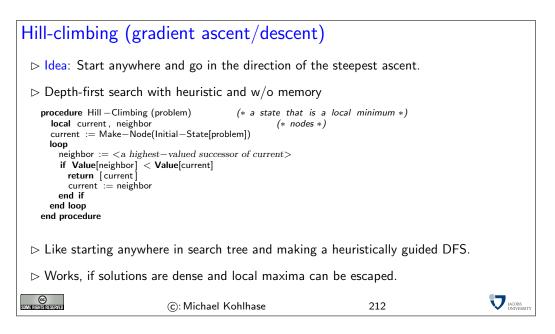

In order to understand the procedure on a more intuitive level, let us consider the following scenario: We are in a dark landscape (or we are blind), and we want to find the highest hill. The search procedure above tells us to start our search anywhere, and for every step first feel around, and then take a step into the direction with the steepest ascent. If we reach a place, where the next step would take us down, we are finished.

Of course, this will only get us into local maxima, and has no guarantee of getting us into global ones (remember, we are blind). The solution to this problem is to re-start the search at random (we do not have any information) places, and hope that one of the random jumps will get us to a slope that leads to a global maximum.

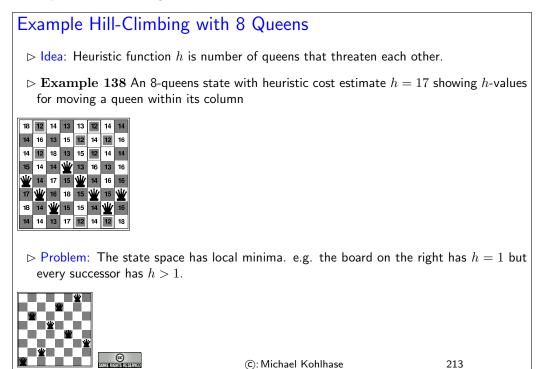

JACOBS UNIVERSITY

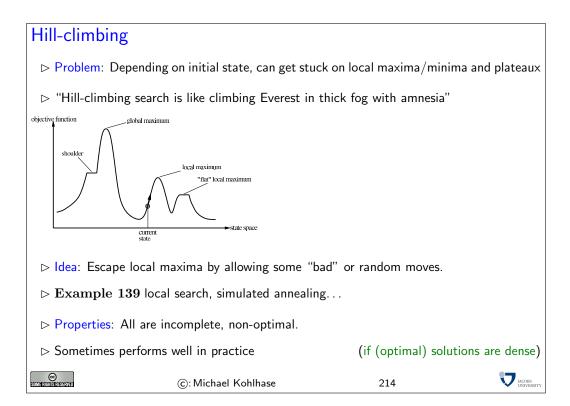

Recent work on hill-climbing algorithms tries to combine complete search with randomization to escape certain odd phenomena occurring in statistical distribution of solutions.

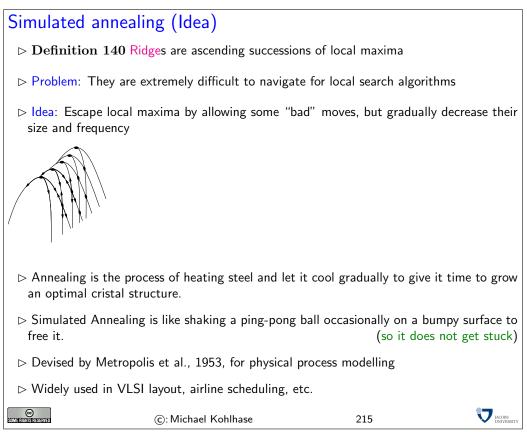

Simulated annealing (Implementation) procedure Simulated-Annealing (problem,schedule) (\* a solution state \*) (\* nodes\*) (\*a ''temperature'' controlling prob.~of downward steps \*) local node, next local T current := Make-Node(Initial-State[problem]) for t :=1 to  $\infty$ T := schedule[t] if T = 0 return current end if  $\begin{array}{l} {\sf next} := <\!\!{\sf a \ randomly \ selected \ successor \ of \ current}\!\!> \\ \Delta({\sf E}) := {\sf Value}[{\sf next}] - {\sf Value}[{\sf current}] \end{array}$ if  $\Delta(E) > 0$  current := next else current := next <only with probability>  $e^{\Delta(E)/T}$ end if end for end procedure problem schedule mapping from time to "temperature" is а а JACOBS UNIVERS © Some rights reserved ©: Michael Kohlhase 216

### Properties of simulated annealing

 $\triangleright$  At fixed "temperature" T, state occupation probability reaches Boltzman distribution

$$p(x) = \alpha e^{\frac{E(x)}{kT}}$$

T decreased slowly enough  $\implies$  always reach best state  $x^*$  because  $\frac{e^{\frac{E(x^-)}{kT}}}{e^{\frac{E(x)}{kT}} = e^{\frac{E(x^+)-E(x)}{kT}}} \gg 1$  for small T.

 $\triangleright$  Is this necessarily an interesting guarantee?

| 6                    |
|----------------------|
| SUME DIGUTE DESEMIED |

| ~    |         |   |
|------|---------|---|
| (c): | Michael | K |

ohlhase

217

JACOBS

# Local beam search

| ⊳ Idea: Ke           | ep $k$ states                                                                 | inste         | ad of 1; choo        | se top $k$ of al          | l their suc | cessors |   |                      |
|----------------------|-------------------------------------------------------------------------------|---------------|----------------------|---------------------------|-------------|---------|---|----------------------|
| ⊳ Not                | the                                                                           | same<br>(Sear | as<br>ches that find | k searce d good states    |             |         | • | rallel!<br>hem)      |
| ⊳ Problem            | $\triangleright$ Problem: quite often, all k states end up on same local hill |               |                      |                           |             |         |   |                      |
| ⊳ Idea:              | Choose                                                                        | k             | successors           | randomly,<br>(Observe the |             |         | • | ones.<br>ion!)       |
| Some Rights Reserved |                                                                               | ©:            | Michael Kohlha       | se                        | 218         |         | V | JACOBS<br>UNIVERSITY |

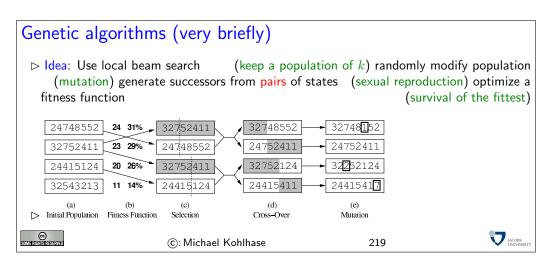

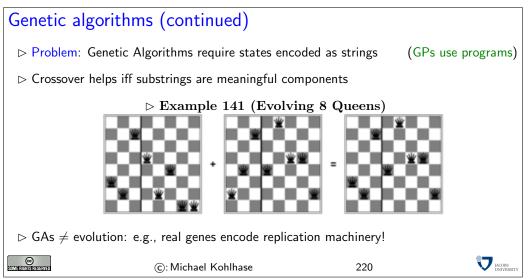

# 4 Logic Programming

#### 4.1 Programming as Search: Introduction to Logic Programming and PROLOG

We will now learn a new programming paradigm: "logic programming" (also called "Declarative Programming"), which is an application of the search techniques we looked at last, and the logic techniques. We are going to study **ProLog** (the oldest and most widely used) as a concrete example of the ideas behind logic programming.

Logic Programming is a programming style that differs from functional and imperative programming in the basic procedural intuition. Instead of transforming the state of the memory by issuing instructions (as in imperative programming), or comupting the value of a function on some arguments, logic programming interprets the program as a body of knowledge about the respective situation, which can be queried for consequences. This is actually a very natural intuition; after all we only run (imperative or functional) programs if we want some question answered.

| Logic Pr             | ogramn                                                                                                    | ning                                                            |                                                                                                    |                      |  |  |  |
|----------------------|----------------------------------------------------------------------------------------------------|-----------------------------------------------------------------|----------------------------------------------------------------------------------------------------|----------------------|--|--|--|
| ⊳ Idea: U            | ⊳ Idea: Use logic as a programming language!                                                                      |                                                                 |                                                                                                    |                      |  |  |  |
|                      | We state what we know about a problem (the program) and then ask for results (what<br>the program would compute)  |                                                                 |                                                                                                    |                      |  |  |  |
|                      |                                                                                                    | $ ho \mathbf{Examp}$                                            | le 142                                                                                              |                      |  |  |  |
|                      | Program                                                                                                    | Leibniz is human<br>Sokrates is is human<br>Sokrates is a greek | $\begin{array}{l} x+0=x\\ \text{If }x+y=z \text{ then }x+s(y)=s(z)\\ \text{3 is prime} \end{array}$ |                      |  |  |  |
| -                    | Query                                                                                                    | Every human is fallible<br>Are there fallible greeks?           | is there a z with $s(s(0)) + s(0) = z$                                                              |                      |  |  |  |
|                      | Answer                                                                                                    | Yes, Sokrates!                                                  | yes $s(s(s(0)))$                                                                                    |                      |  |  |  |
|                      | How to achieve this?: Restrict the logic calculus sufficiently that it can be used as<br>computational procedure. |                                                                 |                                                                                                    |                      |  |  |  |
| ⊳ Slogan:            | ▷ Slogan: Computation = Logic + Control ([Kowalski '73])                                                          |                                                                 |                                                                                                    |                      |  |  |  |
| ⊳ We will            | ho We will use the programming language ProLog as an example                                                      |                                                                 |                                                                                                    |                      |  |  |  |
| Some Rights Reserved |                                                                                                    | ©: Michael Kohlhase                                             | 221 👽                                                                                               | JACOBS<br>UNIVERSITY |  |  |  |

**ProLog** is a simple logic programming language that exemplifies the ideas we want to discuss quite nicely. We will not introduce the language formally, but in concrete examples as we explain the theortical concepts. For a complete reference, please consult the online book by Blackburn & Bos & Striegnitz http://www.coli.uni-sb.de/~kris/learn-prolog-now/.

Of course, this the whole point of writing down a knowledge base (a program with knowledge about the situation), if we do not have to write down *all* the knowledge, but a (small) subset, from which the rest follows. We have already seen how this can be done: with logic. For logic programming we will use a logic called "first-order logic" which we will not formally introduce here. We have already seen that we can formulate propositional logic using terms from an abstract data type instead of propositional variables. For our purposes, we will just use terms with variables instead of the ground terms used there. <sup>6</sup>

EdNote(6)

 $<sup>^{6}\</sup>mathrm{EdNote}$ : reference

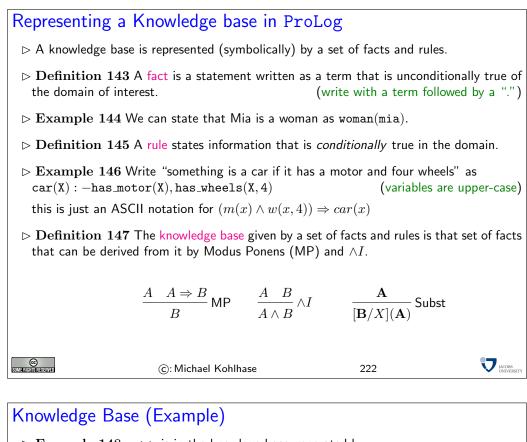

```
Querying the Knowledge base
 \triangleright Idea: We want to see whether a fact is in the knowledge base.
 \triangleright Definition 149 A query or goal is a statement of which we want to know whether it is
                                                                        (write as ? - A., if A statement)
    in the knowledge base.
 ▷ Problem: Knowledge bases can be big and even infinite.
 \triangleright Example 150 The the knowledge base induced by the program
    nat(zero).
    nat(s(X)) := nat(X).
    is the set {nat(zero), nat(s(zero)), nat(s(s(zero))), ...}.
 \triangleright Idea: interpret this as a search problem.
      \triangleright state = tuple of goals; goal state = empty list (of goals).
      \triangleright next(\langle \mathsf{G}, R_1, \dots, R_l \rangle) := \langle \sigma(\mathsf{B}_1), \dots, \sigma(\mathsf{B}_m), R_1, \dots, R_l \rangle
                                                                              (backchaining) if there is a
        rule H: -B_1, \ldots B_m and a substitution \sigma with \sigma(H) = \sigma(G).
    ?- nat(s(s(zero ))).
    ?- nat(s(zero))
    ?- nat(zero).
    Yes
 ▷ If a query contains variables, then ProLog will return an answer substitution.
      has_wheels(mybmw,4)
      has_motor(mvbmw)
      car(X):-has_wheels(X,4),has_motor(X)
      ?— car(Y)
      ?- has_wheels(Y,4),has_motor(Y).
      Y = mvbmw
      ?- has_motor(mybmw).
      Y = mybmw
      Yes
 \triangleright If no instance of the statement in a query can be derived from the knowledge base, then
    the ProLog interpreter reports failure.
      ?- nat(s(s(0))).
      ?- nat(s(0)).
      ?- nat(0).
      FAIL
      No
                                                                                                      JACOBS
UNIVER
©
Some rights reserved
                                ©: Michael Kohlhase
                                                                            224
```

We will now discuss how to use a ProLog interpreter to get to know the language. The SWI ProLog interpreter can be downloaded from http://www.swi-prolog.org/. To start the ProLog interpreter with pl or prolog or swipl from the shell. The SWI manual is available at http://gollem.science.uva.nl/SWI-Prolog/Manual/

We will introduce working with the interpreter using unary natural numbers as examples: we first add the fact  $^1$  to the knowledge base

unat(zero).

which asserts that the predicate  $unat^2$  is true on the term zero. Generally, we can add a fact to the

 $<sup>^{1}</sup>$  for "unary natural numbers"; we cannot use the predicate nat and the constructor functions here, since their meaning is predefined in ProLog

<sup>&</sup>lt;sup>2</sup>for "unary natural numbers".

knowledge base either by writing it into a file (e.g. example.pl) and then "consulting it" by writing one of the following commands into the interpreter:

[example] consult('example.pl').

or by directly typing

 ${\bf assert}({\rm unat}({\rm zero})).$ 

into the ProLog interpreter. Next tell ProLog about the following rule

assert(unat(suc(X)) := unat(X)).

which gives the ProLog runtime an initial (infinite) knowledge base, which can be queried by

?- unat(suc(suc(zero))). Yes

Running ProLog in an emacs window is incredibly nicer than at the command line, because you can see the whole history of what you have done. Its better for debugging too. If you've never used emacs before, it still might be nicer, since its pretty easy to get used to the little bit of emacs that you need. (Just type "emacs \&" at the UNIX command line to run it; if you are on a remote terminal like putty, you can use "emacs -nw".).

If you don't already have a file in your home directory called ".emacs" (note the dot at the front), create one and put the following lines in it. Otherwise add the following to your existing .emacs file:

```
(autoload 'run-prolog "prolog" "Start a Prolog sub-process." t)
 (autoload 'prolog-mode "prolog" "Major mode for editing Prolog programs." t)
 (setq prolog-program-name "swipl") ; or whatever the prolog executable name is
 (add-to-list 'auto-mode-alist '("\\pl$" . prolog-mode))
```

The file prolog.el, which provides prolog-mode should already be installed on your machine, otherwise download it at http://turing.ubishops.ca/home/bruda/emacs-prolog/

Now, once you're in emacs, you will need to figure out what your "meta" key is. Usually its the alt key. (Type "control" key together with "h" to get help on using emacs). So you'll need a "meta-x" command, then type "run-prolog". In other words, type the meta key, type "x", then there will be a little window at the bottom of your emacs window with "M-x", where you type run-prolog<sup>3</sup>. This will start up the SWI ProLog interpreter, ... et voilà!

The best thing is you can have two windows "within" your emacs window, one where you're editing your program and one where you're running ProLog. This makes debugging easier.

| Depth-First Search with Backtra                                                                                                    | acking    |                                             |  |  |  |
|----------------------------------------------------------------------------------------------------|-----------|---------------------------------------------|--|--|--|
| $\triangleright$ So far, all the examples led to direct success or to failure. (simpl. KB                                                                       |           |                                             |  |  |  |
| ▷ Search Procedure: top-down, left-right depth-first search                                                                                                    |           |                                             |  |  |  |
| <ul> <li>Work on the queries in left-right order.</li> <li>match first query with the head literals of the clauses in the program in top-down order.</li> </ul> |           |                                             |  |  |  |
| ⊳ if there are no matches, fail and backtrack to the (chronologically) last point.                                                                              |           |                                             |  |  |  |
| ▷ otherwise backchain on the first m<br>backtracking.                                                                                                    | · · · · · | natches in mind for<br>backtracking points) |  |  |  |
| ©: Michael Kohlhase                                                                                                    | 225       | JACOBS<br>UNIVERSITY                        |  |  |  |

Note: We have seen before<sup>7</sup> that depth-first search has the problem that it can go into loops. EdNote(7) And in fact this is a necessary feature and not a bug for a programming language: we need to be able to write non-terminating programs, since the language would not be Turing-complete ogtherwise. The argument can be sketched as follows: we have seen that for Turing machines the halting problem<sup>8</sup> is undecidable. So if all **ProLog** programs were terminating, then **ProLog** would EdNote(8) be weaker than Turing machines and thus not Turing complete.

JACOBS

# Backtracking by Example

has\_wheels( mytricycle ,3). has\_wheels( myrollerblade ,3) has\_wheels(mybmw,4). has\_motor(mybmw).  $car(X):-has_wheels(X,3),has_motor(X).$ % cars sometimes have 3 wheels car(X):-has\_wheels(X,4),has\_motor(X) ?- car(Y). ?- has\_wheels(Y,3),has\_motor(Y). % backtrack point 1 Y = mytricycle} % backtrack point 2 ?- has\_motor(mytricycle). FAIL % fails , backtrack to 2 Y = myrollerblade% backtrack point 2 ?- has\_motor(myrollerblade) FAIL % fails , backtrack to 1 ?- has\_wheels(Y,4),has\_motor(Y). Y = mybmw?- has\_motor(mybmw). Y=mybmw Yes SOME FIGHTS RESERVED ©: Michael Kohlhase 226

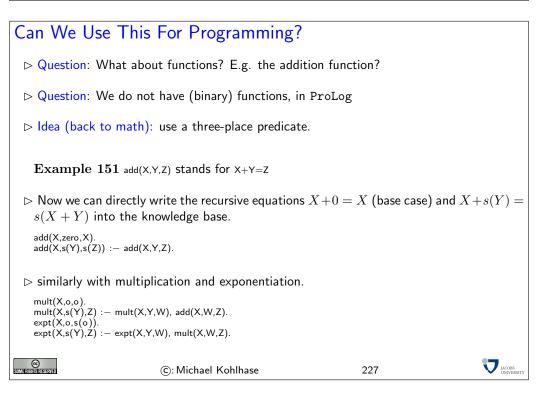

Note: Viewed through the right glasses logic programming is very similar to functional programming; the only difference is that we are using n+1-ary relations rather than n-ary functions. To see

<sup>&</sup>lt;sup>3</sup>Type "control" key together with "h" then press "m" to get an exhaustive mode help.

<sup>&</sup>lt;sup>7</sup>EDNOTE: reference

<sup>&</sup>lt;sup>8</sup>EDNOTE: reference

how this works let us consider the addition function/relation example above: instead of a binary function + we program a ternary relation add, where relation add(X, Y, Z) means X + Y = Z. We start with the same defining equations for addition, rewriting them to relational style.

The first equation is straight-foward via our correspondance and we get the ProLog fact add(X, zero, X).. For the equation X + s(Y) = s(X + Y) we have to work harder, the straight-forward relational translation add(X, s(Y), s(X + Y)) is impossible, since we have only partially replaced the function + with the relation add. Here we take refuge in a very simple trick that we can always do in logic (and mathematics of course): we introduce a new name Z for the offending expression X + Y (using a variable) so that we get the fact add(X, s(Y), s(Z)). Of course this is not universally true (remember that this fact would say that "X + s(Y) = s(Z) for all X, Y, and Z"), so we have to extend it to a ProLog rule add(X, s(Y), s(Z)) : -add(X, Y, Z) which relativizes to mean "X + s(Y) = s(Z) for all X, Y, and Z with X + Y = Z".

Indeed the rule implements addition as a recursive predicate, we can see that the recursion relation is terminating, since the left hand sides are have one more constructor for the successor function. The examples for multiplication and exponentiation can be developed analogously, but we have to use the naming trick twice.

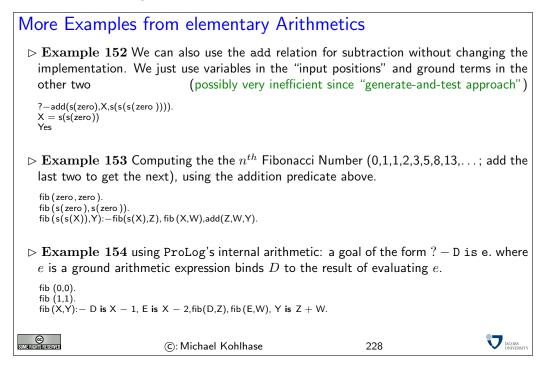

Note: Note that the is relation does not allow "generate-and-test" inversion as it insists on the right hand being ground. In our example above, this is not a problem, if we call the fib with the first ("input") argument a ground term. Indeed, if match the last rule with a goal ? - fib(g, Y)., where g is a ground term, then g - 1 and g - 2 are ground and thus D and E are bound to the (ground) result terms. This makes the input arguments in the two recursive calls ground, and we get ground results for Z and W, which allows the last goal to succeed with a ground result for Y. Note as well that re-ordering the body literals of the rule so that the recursive calls are called before the computation literals will lead to failure.

#### 4.2 Logic Programming as Resolution Theorem Proving

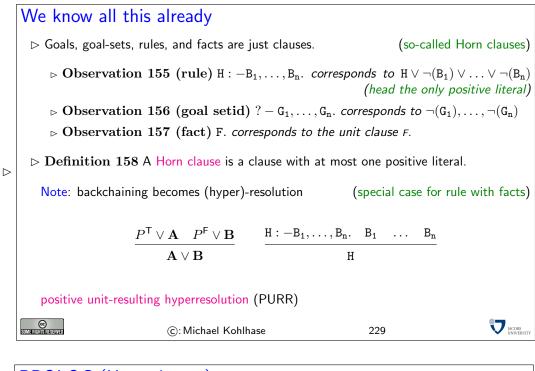

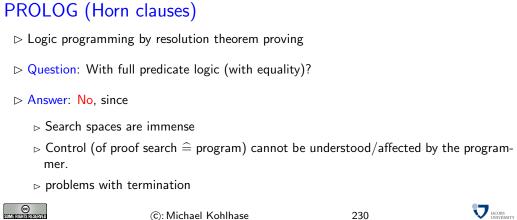

# PROLOG (Horn clauses)> Definition 159 Each clause contains at most one positive literal> $B_1 \lor \ldots \lor B_n \lor \neg(A)$ > Rule clause: fallible(X) : -human(X)> Fact clause: human(sokrates).> Program: set of rule and fact clauses> Query: ? - fallible(X), greek(X). $\bigcirc$ (C: Michael Kohlhase231

| PROLOG (SLD                     | Resolution)                                                                               |                          |                   |  |  |  |
|---------------------------------|-------------------------------------------------------------------------------------------|--------------------------|-------------------|--|--|--|
| ⊳ Strategy for Resolu           | tion: SLDNF (LUSH)                                                                        |                          |                   |  |  |  |
| ⊳ Selected Literal              | Definite clauses                                                                          |                          |                   |  |  |  |
|                                 | <ul> <li>Linear resolution<br/>(Always continue work with the focussed clause)</li> </ul> |                          |                   |  |  |  |
| ▷ Select the lefmo              | ▷ Select the lefmost unsolved positive literal                                            |                          |                   |  |  |  |
| ⊳ Always resolve c              | on the positive literal                                                                   |                          |                   |  |  |  |
| $\triangleright$ Theorem 160 (S | trongly) complete on horn c                                                               | lauses                   |                   |  |  |  |
| ▷ Each instance o<br>answer.    | f the query that is entailed l                                                            | by the program is subsur | med by a positive |  |  |  |
| COMPETICITIS RESERVED           | ©: Michael Kohlhase                                                                       | 232                      |                   |  |  |  |

| PROLOG: Our E                                | xample                  |                          |  |
|----------------------------------------------|-------------------------|--------------------------|--|
| ⊳ Program:                                   |                         |                          |  |
| human(sokrates).<br>human(leibniz).          |                         |                          |  |
| greek(sokrates).<br>fallible (X) :- human(X) |                         |                          |  |
| ⊳ Example 161 (O                             | uery)?-fallible(X),gree | $\mathbf{k}(\mathbf{X})$ |  |
|                                              |                         | 011(11):                 |  |
| ▷ Answer substitution                        | : [sokrates/X]          |                          |  |
| Some fights reserved                         | ©: Michael Kohlhase     | 233                      |  |

| Why Only Horn Clauses?                                                   |         |  |
|--------------------------------------------------------------------------|---------|--|
| $\vartriangleright$ General clauses of the form A1,\ldots,An :- B1,\ldot | ots,Bn. |  |
| $\triangleright$ e.g. greek(sokrates), greek(perikles)                   |         |  |
| ▷ Question: Are there fallible greeks?                                   |         |  |
| ▷ Indefinite answer: Yes, Perikles or Sokrates                           |         |  |
| ▷ Warning: how about Sokrates and Perikles                               | ?       |  |
| $\triangleright$ e.g. greek(sokrates),roman(sokrates):                   |         |  |
| ▷ Query: Are there fallible greeks?                                      |         |  |
| ▷ Answer: Yes, Sokrates, if he is not a roman                            |         |  |
| ▷ Is this abduction?????                                                 |         |  |
| ©: Michael Kohlhase                                                      | 234     |  |

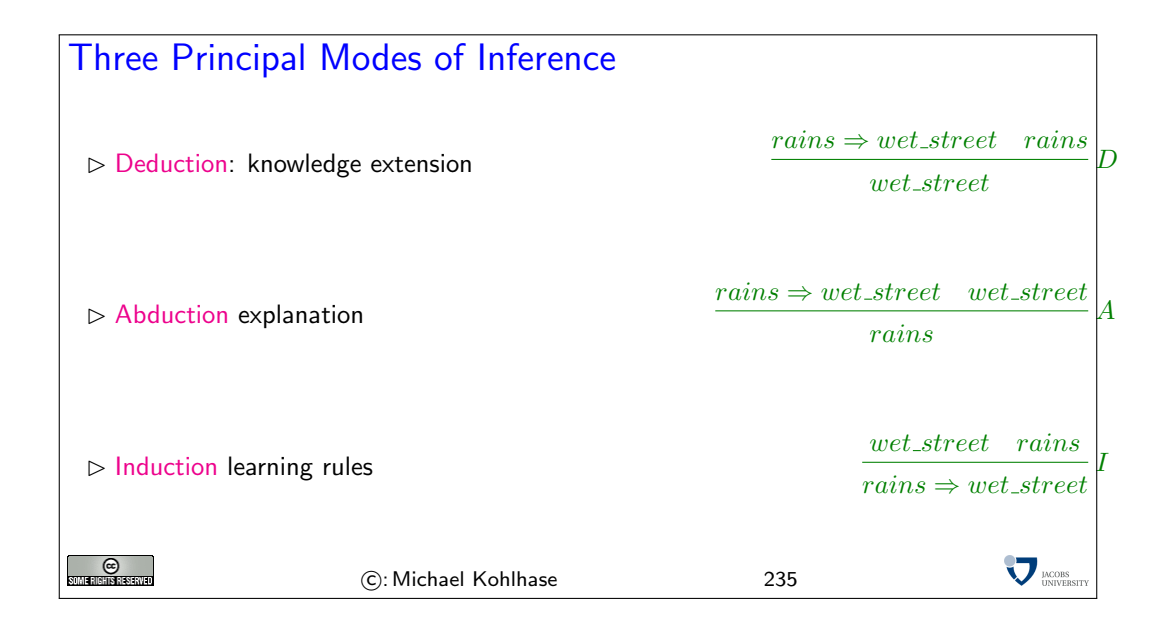

#### 4.2.1 First-Order Unification

We will now look into the problem of finding a substitution  $\sigma$  that make two terms equal (we say it unifies them) in more detail. The presentation of the unification algorithm we give here "transformation-based" this has been a very influential way to treat certain algorithms in theoretical computer science.

A transformation-based view of algorithms: The "transformation-based" view of algorithms divides two concerns in presenting and reasoning about algorithms according to Kowalski's slogan<sup>9</sup>

computation = logic + control

The computational paradigm highlighted by this quote is that (many) algorithms can be thought of as manipulating representations of the problem at hand and transforming them into a form that makes it simple to read off solutions. Given this, we can simplify thinking and reasoning about such algorithms by separating out their "logical" part, which deals with is concerned with how the problem representations can be manipulated in principle from the "control" part, which is concerned with questions about when to apply which transformations.

It turns out that many questions about the algorithms can already be answered on the "logic" level, and that the "logical" analysis of the algorithm can already give strong hints as to how to optimize control.

In fact we will only concern ourselves with the "logical" analysis of unification here.

The first step towards a theory of unification is to take a closer look at the problem itself. A first set of examples show that we have multiple solutions to the problem of finding substitutions that make two terms equal. But we also see that these are related in a systematic way. EdNote(9)

 $<sup>^9\</sup>mathrm{EdNOTE:}$  find the reference, and see what he really said

Unification (Definitions)  $\triangleright$  Problem: For given terms **A** and **B** find a substitution  $\sigma$ , such that  $\sigma(\mathbf{A}) = \sigma(\mathbf{B})$ .  $\triangleright$  term pairs  $\mathbf{A} = \mathbf{B}^{?} \mathbf{B}$  e.g.  $f(X) = \mathbf{F}^{?} f(g(Y))$  $\triangleright$  Solutions: [g(a)/X], [a/Y][g(g(a))/X], [g(a)/Y][g(Z)/X], [Z/Y] $\triangleright$  are called unifiers,  $\mathbf{U}((\mathbf{A}=^{?}\mathbf{B})) := \{\sigma \mid \sigma(\mathbf{A}) = \sigma(\mathbf{B})\}$ Idea: find representatives in U((A=B)), that generate the set of solutions  $\bowtie$  Definition 162 Let  $\sigma$  and  $\theta$  be substitutions and  $W \subseteq \mathcal{V}_{\iota}$ , we say that a  $\sigma$  more general than  $\theta$  (on W write  $\sigma < \theta[W]$ ), iff there is a substitution  $\rho$ , such that  $\theta = \rho \circ \sigma[W]$ , where  $\sigma = \rho[W]$ , iff  $\sigma(X) = \rho(X)$  for all  $X \in W$ .  $\triangleright$  Definition 163  $\sigma$  is called a most general unifier of A and B, iff it is minimal in  $\mathbf{U}((\mathbf{A}=\mathbf{B}))$  wrt.  $\leq [\mathbf{free}(\mathbf{A}) \cup \mathbf{free}(\mathbf{B})].$ @ JACOBS UNIVERSITY (C): Michael Kohlhase 236

The idea behind a most general unifier is that all other unifiers can be obtained from it by (further) instantiation. In an automated theorem proving setting, this means that using most general unifiers is the least committed choice — any other choice of unifiers (that would be necessary for completeness) can later be obtained by other substitutions.

Note that there is a subtlety in the definition of the ordering on substitutions: we only compare on a subset of the variables. The reason for this is that we have defined substitutions to be total on (the infinite set of) variables for flexibility, but in the applications (see the definition of a most general unifiers), we are only interested in a subset of variables: the ones that occur in the initial problem formulation. Intuitively, we do not care what the unifiers do off that set. If we did not have the restriction to the set W of variables, the ordering relation on substitutions would become much too fine-grained to be useful (i.e. to guarantee unique most general unifiers in our case).

Now that we have defined the problem, we can turn to the unification algorithm itself. We will define it in a way that is very similar to logic programming: we first define a calculus that generates "solved forms" (formulae from which we can read off the solution) and reason about control later. In this case we will reason that control does not matter.

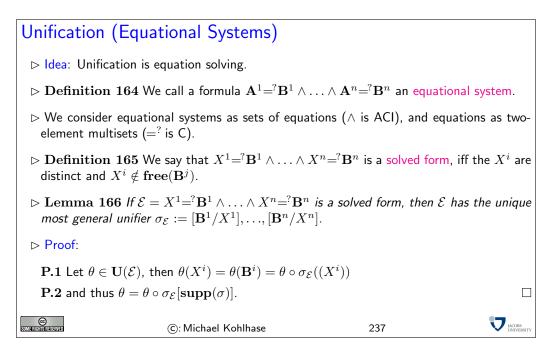

In principle, unification problems are sets of equations, which we write as conjunctions, since all of them have to be solved for finding a unifier. Note that it is not a problem for the "logical view" that the representation as conjunctions induces an order, since we know that conjunction is associative, commutative and idempotent, i.e. that conjuncts do not have an intrinsic order or multiplicity, if we consider two equational problems as equal, if they are equivalent as propositional formulae. In the same way, we will abstract from the order in equations, since we know that the equality relation is symmetric. Of course we would have to deal with this somehow in the implementation (typically, we would implement equational problems as lists of pairs), but that belongs into the "control" aspect of the algorithm, which we are abstracting from at the moment.

It is essential to our "logical" analysis of the unification algorithm that we arrive at equational problems whose unifiers we can read off easily. Solved forms serve that need perfectly as the Lemma<sup>10</sup> shows.<sup>11</sup>

Given the idea that unification problems can be expressed as formulae, we can express the algorithm in three simple rules that transform unification problems into solved forms (or unsolvable ones).

EdNote(10) EdNote(11)

<sup>&</sup>lt;sup>10</sup>EDNOTE: reference

<sup>&</sup>lt;sup>11</sup>EDNOTE: say something about the occurs-in-check,...

# Unification Algorithm

 $\triangleright$  **Definition 167** Inference system  $\mathcal{U}$ 

$$\frac{\mathcal{E} \wedge f(\mathbf{A}^1, \dots, \mathbf{A}^n) = f(\mathbf{B}^1, \dots, \mathbf{B}^n)}{\mathcal{E} \wedge \mathbf{A}^1 = \mathbf{B}^1 \wedge \dots \wedge \mathbf{A}^n = \mathbf{B}^n} \mathcal{U} \mathsf{dec} \qquad \qquad \frac{\mathcal{E} \wedge \mathbf{A} = \mathbf{A}^2 \mathbf{A}}{\mathcal{E}} \mathcal{U} \mathsf{triv}$$

$$\frac{\mathcal{E} \wedge X = {}^{?}\mathbf{A} \quad X \notin \mathbf{free}(\mathbf{A}) \quad X \in \mathbf{free}(\mathcal{E})}{[\mathbf{A}/X](\mathcal{E}) \wedge X = {}^{?}\mathbf{A}} \mathcal{U}\mathsf{elim}$$

- $\triangleright$  Lemma 168  $\mathcal{U}$  is correct ( $\mathcal{E} \vdash_{\mathcal{U}} \mathcal{F}$  implies  $U(\mathcal{F}) \subseteq U(\mathcal{E})$ )
- $\triangleright \text{ Lemma 169 } \mathcal{U} \text{ is complete } (\mathcal{E} \vdash_{\mathcal{U}} \mathcal{F} \text{ implies } \mathbf{U}(\mathcal{E}) \subseteq \mathbf{U}(\mathcal{F}))$

 $\triangleright$  Lemma 170  $\mathcal{U}$  is confluent (order of derivations does not matter)

| ▷ Corollary 171 First-Order | Unification | is | unitary | (unique | most | general     | unifiers) |
|-----------------------------|-------------|----|---------|---------|------|-------------|-----------|
|                             |             |    |         |         | (U t | rivially bi | ranching) |

- ©: Michael Kohlhase

238

JACOBS UNIVERSI

# Unification Examples

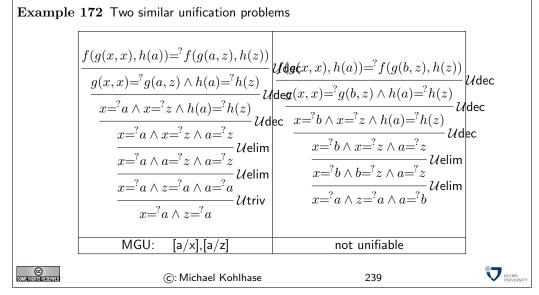

#### Unification (Termination) $\triangleright$ **Definition 173** Let S and T be multisets and $\prec$ a partial ordering on $S \cup T$ . Then we define $S \prec^m T$ , iff $S = C \uplus \{s\}$ and $T = C \uplus T'$ , where $s \prec t$ for all $t \in T'$ . We call $\prec^m$ the multiset ordering induced by $\prec$ . $\triangleright$ Lemma 174 If $\prec$ is total/terminating on S, then $\prec^m$ is total/terminating on $\mathcal{P}(S)$ . $\triangleright$ Lemma 175 $\mathcal{U}$ is terminating (any U-derivation is finite) $\triangleright$ **Proof**: **P.1** Let $\mu(\mathcal{E}) := \langle m, \mathcal{N}, n \rangle$ , where $_{\triangleright}$ m is the number of unsolved variables in ${\cal E}$ $\triangleright \mathcal{N}$ is the multi-set of term depths in $\mathcal{E}$ $\triangleright n$ the number of term pairs in $\mathcal{E}$ **P.2** The lexicographic order $\prec$ on triples $\mu(\mathcal{E})$ is decreased by all inference rules. JACOBS UNIVERSI ©: Michael Kohlhase 240

# Unification (decidable)

 $\triangleright$  Definition 176 We call an equational problem  $\mathcal{E}$  U-reducible, iff there is a U-step  $\mathcal{E} \vdash_{\mathcal{U}} \mathcal{F}$  from  $\mathcal{E}$ .  $\triangleright$  Lemma 177 If  $\mathcal{E}$  is unifiable but not solved, then it is  $\mathcal{U}$ -reducible  $\triangleright$  **Proof**: **P.1** There is an unsolved pair  $A = {}^{?}B$  in  $\mathcal{E} = \mathcal{E}' \wedge A = {}^{?}B$ .  $\mathbf{P.2}$  we have two cases **P.2.1 A**, **B**  $\notin \mathcal{V}_{\iota}$ : **P.2.1.1** then  $\mathbf{A} = f(\mathbf{A}^1 \dots \mathbf{A}^n)$  and  $\mathbf{B} = f(\mathbf{B}^1 \dots \mathbf{B}^n)$ , and thus  $\mathcal{U}$ dec is applicable  $\Box$ **P.2.2**  $\mathbf{A} = X \in (\mathcal{V}_{\iota} \cap \mathbf{free}(\mathcal{E}))$ : **P.2.2.1** then  $\mathcal{U}$ elim (if  $\mathbf{B} \neq X$ ) or  $\mathcal{U}$ triv (if  $\mathbf{B} = X$ ) is applicable. ▷ Corollary 178 Unification is decidable in PL1  $\triangleright$  Proof Idea:  $\mathcal{U}$ -irreducible set of equations are either solved or unsolvable C JACOBS UNIVERSIT ©: Michael Kohlhase 241

#### 4.3 Topics in Logic Programming

| Adding Lists to                                                                                         | o ProLog                                |                        |           |
|----------------------------------------------------------------------------------------------------|-----------------------------------------|------------------------|-----------|
| $\triangleright$ Lists are represe                                                                      | nted by terms of the form $[a,b,c]$     | ]                      |           |
| ⊳ first/rest represe                                                                                    | entation $[F R]$ , where R is a rest li | st.                    |           |
| member(X,[X -]).<br>member(X,[- R]):-me<br>append([],L,L).<br>append([X R],L,[X S])<br>reverse ([],[]). | · · ·                                   | default ProLog represe | entation. |
| SOME FILTER FERINAL                                                                                     | ©: Michael Kohlhase                     | 242                    |           |
|                                                                                                    |                                         |                        |           |

| Relational Program                                                                                                    | mming Techniques               |     |  |
|----------------------------------------------------------------------------------------------------|--------------------------------|-----|--|
| $\label{eq:parameters have no u} \mathrel{\mathrel{\vdash}} \begin{array}{l} Parameters have no u \\ \mathrel{\mathrel{\vdash}} \mathrel{\mathrel{\scriptstyle rev}} (L, [1, 2, 3]). \\ \mathrel{\mathrel{\vdash}} \mathrel{\mathrel{\scriptstyle rev}} ([1, 2, 3], L1). \\ \mathrel{\mathrel{\leftarrow}} \mathrel{\mathrel{\scriptstyle rev}} ([1, X], [2, Y]). \end{array}$ | unique direction "in" or "out" |     |  |
| ▷ Symbolic programmir<br>rev ([],[]).<br>rev ([X,Xs],Ys) :                                                                                                    | ng by structural induction     |     |  |
| ▷ Generate and test<br>sort (Xs,Ys) :- perm(Xs,Ys),                                                                                                    | , ordered(Ys).                 |     |  |
| COMERCIANTS RESERVED                                                                                                    | ©: Michael Kohlhase            | 243 |  |

| Use ProLog for Talking/Programming about Logics                                             |                                                                         |                           |                      |                        |
|---------------------------------------------------------------------------------------------|-------------------------------------------------------------------------|---------------------------|----------------------|------------------------|
| ⊳ <mark>Ide</mark> a: We w                                                                  | ill use PL <sub>NQ</sub>                                                | (prop. logic where pr     | op. variables are Al | OT terms)              |
| $\triangleright$ represent th                                                               | e ADT as facts of the fo                                                | rm                        |                      |                        |
| constant(mia).<br>pred(love ,2).<br>pred(run ,1).<br>fun(father ,1)                         |                                                                         |                           |                      |                        |
| this licenses                                                                               | ProLog terms like run(mia                                               | ). and love(mia,father(mi | a)).                 |                        |
| ▷ represent pr<br>lowing decla                                                              | opositional connectives a rations.                                      | s ProLog operators, v     | which we declare wi  | th the fol-            |
| :- op(900,yfx,<<br>:- op(900,yfx,><br>:- op(850,yfx,\<br>:- op(800,yfx,\<br>:- op(750,fx,~) | (). % disjunction<br>&). % conjunction                                  |                           |                      |                        |
| -                                                                                           | sument of $o_{\mathbf{P}}$ is the operations like $X > Y$ . and $(X)$ . | tor precedence, the se    | econd the fixity. Th | is licenses            |
|                                                                                             | Log built-in predicate =.<br>.], i.e. the first element o<br>nents.     |                           |                      |                        |
| SOME FRICHTUS AREASERVED                                                                    | ©: Michael Kohll                                                        | nase                      | 244                  | D JACOBS<br>UNIVERSITY |
|                                                                                             |                                                                         |                           |                      |                        |
| Example: A                                                                                  | complete first-or                                                       | der Tableau Th            | eorem Prover         |                        |

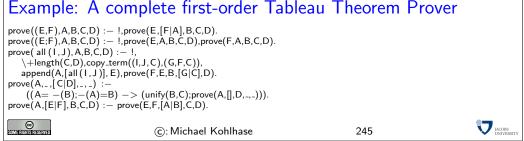

# 5 The Information and Software Architecture of the Internet and WWW

We will now look at the information and software architecture of the Internet and the World Wide Web (WWW) from the ground up.

| The Internet and the Web                                                                                                    |                                                                                                    |              |               |            |                                                   |
|----------------------------------------------------------------------------------------------------|----------------------------------------------------------------------------------------------------|--------------|---------------|------------|---------------------------------------------------|
| Definition 179 The Internet is a worldwide computer network that connects<br>of thousands of smaller networks. (The mother of all networks) |                                                                                                    |              |               |            | that connects hundreds<br>mother of all networks) |
|                                                                                                    | Definition 180 The World Wide Web is the interconnected system of servers that<br>support multimedia documents, i.e. the multimedia part of the Internet. |              |               |            |                                                   |
| $\triangleright$ The Internet and WW                                                                                                    | Web for                                                                                                    | m critical i | nfrastructure | for modern | society and commerce.                             |
| $\triangleright$ The Internet/WWW is                                                                                                    | s huge:                                                                                                    |              |               |            |                                                   |
|                                                                                                    | Year                                                                                                    | Web          | Deep Web      | eMail      |                                                   |
|                                                                                                    | 1999                                                                                                    | 21 TB        | 100 TB        | 11TB       |                                                   |
|                                                                                                    | 2003                                                                                                    | 167 TB       | 92 PB         | 447 PB     |                                                   |
|                                                                                                    | 2010                                                                                                    | ????         | ?????         | ?????      |                                                   |
| ▷ We want to understan                                                                                                    | d how i                                                                                                    | t works      |               | (service   | s and scalability issues)                         |
| STME FINITE RESERVED                                                                                                    | ©: Michael Kohlhase                                                                                                    |              |               | 246        |                                                   |

| Units of Information   | ation            |                                                        |                  |  |
|------------------------|------------------|--------------------------------------------------------|------------------|--|
| <b>Bit</b> $(b)$       |                  | binary digit                                           |                  |  |
| Byte (B                | )                | 8 bit                                                  |                  |  |
| 2 Bytes                | ,                | A Unicode character.                                   |                  |  |
| 10 Bytes               |                  | your name.                                             |                  |  |
| Kilobyte               | e (KB)           | 1,000 bytes $OR \ 10^3$ bytes                          |                  |  |
| 2 Kilobyte             | es               | A Typewritten page.                                    |                  |  |
| 100 Kilob              | ytes             | A low-resolution photograph.                           |                  |  |
| Megaby                 | te ( <i>MB</i> ) | <i>1,000,000 bytes OR</i> 10 <sup>6</sup> <i>bytes</i> |                  |  |
| 1 Megaby               | te               | A small novel OR a 3.5 inch floppy disk.               |                  |  |
| 2 Megaby               | tes              | A high-resolution photograph.                          |                  |  |
| 5 Megaby               |                  | The complete works of Shakespeare.                     |                  |  |
| 10 Megab               | 5                | A minute of high-fidelity sound.                       |                  |  |
| 100 Mega               | 5                | 1 meter of shelved books.                              |                  |  |
| 500 Mega               | 5                | A CD-ROM.                                              |                  |  |
| Gigabyt                | · · ·            | 1,000,000,000 bytes or $10^9$ bytes                    |                  |  |
| 1 Gigabyt              |                  | a pickup truck filled with books.                      |                  |  |
| 20 Gigaby              |                  | A good collection of the works of Beethoven.           |                  |  |
| 100 Gigab              | oytes            | A library floor of academic journals.                  |                  |  |
|                        |                  |                                                        |                  |  |
| Terabyte (             | TB) 1,0          | 00,000,000,000 bytes or $10^{12}$ bytes                |                  |  |
| 1 Terabyte             | · ·              | 000 trees made into paper and printed.                 |                  |  |
| 2 Terabytes            | An               | academic research library.                             |                  |  |
| 10 Terabytes           | Th               | e print collections of the U.S. Library of Congress.   |                  |  |
| 400 Terabyte           | es Na            | tional Climactic Data Center (NOAA) database.          |                  |  |
| Petabyte (             | PB) 1,0          | 000,000,000,000,000 bytes or $10^{15}$ bytes           |                  |  |
| 1 Petabyte             | 3 y              | 3 years of EOS data (2001).                            |                  |  |
| 2 Petabytes            | All              | All U.S. academic research libraries.                  |                  |  |
| 20 Petabytes           | Pro              | Production of hard-disk drives in 1995.                |                  |  |
| 200 Petabyte           |                  | All printed material (ever).                           |                  |  |
| Exabyte (A             |                  | $1,000,000,000,000,000,000$ bytes or $10^{18}$ bytes   |                  |  |
| 2 Exabytes             |                  | Total volume of information generated in 1999.         |                  |  |
| 5 Exabytes             | All              | All words ever spoken by human beings.                 |                  |  |
| SUMI FRIGHTIS RESERVED | ©: Micl          | hael Kohlhase 247                                      | IACOBS UNIVERSIT |  |

| A Timeline of the Internet and the Web                                          |  |  |  |  |  |
|---------------------------------------------------------------------------------|--|--|--|--|--|
| ho Early 1960s: introduction of the network concept                             |  |  |  |  |  |
| ho 1970: ARPANET, scholarly-aimed networks                                      |  |  |  |  |  |
| ho 62 computers in 1974                                                         |  |  |  |  |  |
| ho 1975: Ethernet developed by Robert Metcalf                                   |  |  |  |  |  |
| ▷ 1980: TCP/IP                                                                  |  |  |  |  |  |
| ho 1982: The first computer virus, Elk Cloner, spread via Apple II floppy disks |  |  |  |  |  |
| ⊳ 500 computers in 1983                                                         |  |  |  |  |  |
| ▷ 28,000 computers in 1987                                                      |  |  |  |  |  |
| ho 1989: Web invented by Tim Berners-Lee                                        |  |  |  |  |  |
| ho 1990: First Web browser based on HTML developed by Berners-Lee               |  |  |  |  |  |
| ho Early 1990s: Andreesen developed the first graphical browser (Mosaic)        |  |  |  |  |  |
| ho 1993: The US White House launches its Web site                               |  |  |  |  |  |
| ho 1993 –: commercial/public web explodes                                       |  |  |  |  |  |
| ©: Michael Kohlhase 248                                                         |  |  |  |  |  |

We will now look at the information and software architecture of the Internet and the World Wide Web (WWW) from the ground up. We will show aspects of how the Internet can cope with this enormous growth of numbers of computers, connections and services.

#### 5.1 Internet Basics

The growth of the Internet rests on three design decisions taken very early on. The Internet

- 1. is a packet-switched network rather than a network, where computers communicate via dedicated physical communication lines.
- 2. is a network, where control and administration are decentralized as much as possible.
- 3. is an infrastructure that only concentrates on transporting packets/datagrams between computers. It does not provide special treatment to any packets, or try to control the content of the packets.

The first design decision is a purely technical one that allows the existing communication lines to be shared by multiple users, and thus save on hardware resources. The second decision allows the administrative aspects of the Internet to scale up. Both of these are crucial for the scalability of the Internet. The third decision (often called "net neutrality") is hotly debated. The defenders cite that net neutrality keeps the Internet an open market that fosters innovation, where as the attackers say that some uses of the network (illegal file sharing) disprortionately consum resources.

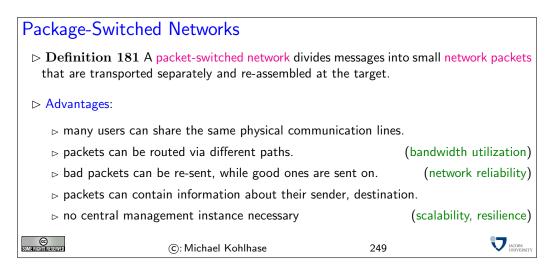

These ideas are implemented in the Internet Protocol Suite, which we will present in the rest of the section. A main idea of this set of protocols is its layered design that allows to separate concerns and implement functionality separately.

## The Intenet Protocol Suite

Definition 182 The Internet Protocol Suite (commonly known as TCP/IP) is the set of communications protocols used for the Internet and other similar networks. It structured into 4 layers.

| Layer             | e.g.          |
|-------------------|---------------|
| Application Layer | HTTP, SSH     |
| Transport Layer   | UDP,TCP       |
| Internet Layer    | IPv4, IPsec   |
| Link Layer        | Ethernet, DSL |

▷ Layers in TCP/IP: TCP/IP uses encapsulation to provide abstraction of protocols and services.

An application (the highest level of the model) uses a set of protocols to send its data down the layers, being further encapsulated at each level.

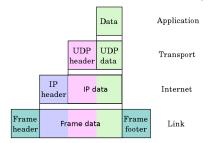

- Example 183 (TCP/IP Scenario) Consider a situation with two Internet host computers communicate across local network boundaries.
- ▷ network boundaries are constituted by internetworking gateways (routers).
- Definition 184 A router is a purposely customized computer used to forward data among computer networks beyond directly connected devices.
- > A router implements the link and internet layers only and has two network connections.

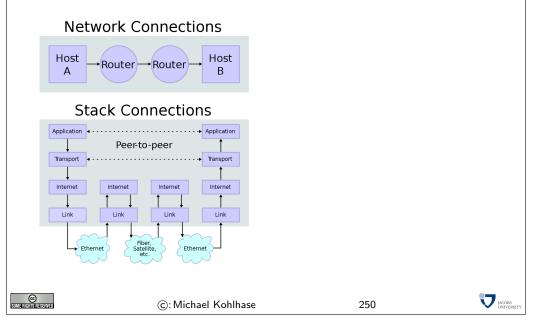

We will now take a closer look at each of the layers shown above, starting with the lowest one.

Instead of going into network topologies, protocols, and their implementation into physical signals that make up the link layer, we only discuss the devices that deal with them. Network Interface controllers are specialized hardware that encapsulate all aspects of link-level communication, and we take them as black boxes for the purposes of this course.

#### Network Interfaces

- $\triangleright$  The nodes in the Internet are computers, the edges communication channels
- ▷ Definition 185 A network interface controller (NIC) is a hardware device that handles an interface to a computer network and thus allows a network-capable device to access that network.
- ▷ Definition 186 Each NIC contains a unique number, the media access control address (MAC address), identifies the device uniquely on the network.
- ▷ MAC addresses are usually 48-bit numbers issued by the manufacturer, they are usually displayed to humans as six groups of two hexadecimal digits, separated by hyphens (-) or colons (:), in transmission order, e.g. 01-23-45-67-89-AB, 01:23:45:67:89:AB.
- Definition 187 A network interface is a software component in the operating system that implements the higher levels of the network protocol (the NIC handles the lower ones).

| Layer             | e.g.          |
|-------------------|---------------|
| Application Layer | HTTP, SSH     |
| Transport Layer   | ТСР           |
| Internet Layer    | IPv4, IPsec   |
| Link Layer        | Ethernet, DSL |

| $\triangleright$ A compute | r can have more than one network inter | face. | (e.g. a router) |
|----------------------------|----------------------------------------|-------|-----------------|
| COMMERCIAL DESERVED        | ©: Michael Kohlhase                    | 251   |                 |

The next layer ist he Internet Layer.

| nternet Protocol and IP Addresses                                                                                                    |
|----------------------------------------------------------------------------------------------------|
| Definition 188 The Internet Protocol (IP) is a protocol used for communicating data<br>across a packet-switched internetwork. The Internet Protocol defines addressing methods<br>and structures for datagram encapsulation. The Internet Protocol also routes data packets<br>between networks |
| Definition 189 An Internet Protocol (IP) address is a numerical label that is assigned<br>to devices participating in a computer network, that uses the Internet Protocol for com-<br>munication between its nodes.                                                                             |
| $\rhd$ An IP address serves two principal functions: host or network interface identification and location addressing.                                                                                                    |
| Definition 190 The global IP address space allocations are managed by the Internet<br>Assigned Numbers Authority (IANA), delegating allocate IP address blocks to five Re-<br>gional Internet Registries (RIRs) and further to Internet service providers (ISPs).                               |
| Definition 191 The Internet mainly uses Internet Protocol Version 4 (IPv4) [RFC80],<br>which uses 32-bit numbers (IPv4 addresses) for identification of network interfaces of<br>Computers.                                                                                                    |
| $\triangleright$ IPv4 was standardized in 1980, it provides 4,294,967,296 ( $2^{32}$ ) possible unique addresses.<br>With the enormous growth of the Internet, we are fast running out of IPv4 addresses                                                                                        |
| Definition 192 Internet Protocol Version 6 (IPv6) [DH98], which uses 128-bit numbers<br>(IPv6 addresses) for identification.                                                                                                    |
| Although IP addresses are stored as binary numbers, they are usually displayed in human-<br>readable notations, such as 208.77.188.166 (for IPv4), and 2001:db8:0:1234:0:567:1:1 (for<br>IPv6).                                                                                                 |
| ©: Michael Kohlhase 252                                                                                                    |

The Internet infrastructure is currently undergoing a dramatic retooling, because we are moving from IPv4 to IPv6 to counter the depletion of IP addresses. Note that this means that all routers and switches in the Internet have to be upgraded. At first glance, it would seem that that this problem could have been avoided if we had only anticipated the need for more the 4 million computers. But remember that TCP/IP was developed at a time, where the Internet did not exist yet, and it's precursor had about 100 computers. Also note that the IP addresses are part of every packet, and thus reserving more space for them would have wasted bandwidth in a time when it was scarce.

#### The Transport Layer

- ▷ Definition 193 The transport layer is responsible for delivering data to the appropriate application process on the host computers by forming data packets, and adding source and destination port numbers in the header.
- Definition 194 The internet protocol mainly suite uses the Transmission Control Protocol (TCP) and Transmission Control Protocol (UDP) protocols at the transport layer.
- $\triangleright$  TCP is used for communication, UDP for multicasting and broadcasting.

©: Michael Kohlhase

TCP supports virtual circuits, i.e. provide connection oriented communication over an underlying packet oriented datagram network. (hide/reorder packets)

 $\triangleright$  TCP provides end-to-end reliable communication (error detection & automatic repeat)

253

## The Application Layer

CC Some fights reserved

> Definition 195 The application layer of the internet protocol suite contains all protocols and methods that fall into the realm of process-to-process communications via an Internet Protocol (IP) network using the Transport Layer protocols to establish underlying hostto-host connections.

| <b>Example 196 (Some Application Layer Protocols and Services)</b> |                            |        |                       |  |  |  |  |  |
|--------------------------------------------------------------------|----------------------------|--------|-----------------------|--|--|--|--|--|
| BitTorrent                                                         | Peer-to-peer               | Atom   | Syndication           |  |  |  |  |  |
| DHCP                                                               | Dynamic Host Configuration | DNS    | Domain Name System    |  |  |  |  |  |
| FTP                                                                | File Transfer Protocol     | HTTP   | HyperText Transfer    |  |  |  |  |  |
| IMAP                                                               | Internet Message Access    | IRCP   | Internet Relay Chat   |  |  |  |  |  |
| NFS                                                                | Network File System        | NNTP   | Network News Transfer |  |  |  |  |  |
| NTP Network Time Protocol                                          |                            | POP    | Post Office Protocol  |  |  |  |  |  |
| RPC                                                                | Remote Procedure Call      | SMB    | Server Message Block  |  |  |  |  |  |
| SMTP                                                               | Simple Mail Transfer       | SSH    | Secure Shell          |  |  |  |  |  |
| TELNET Terminal Emulation                                          |                            | WebDAV | Write-enabled Web     |  |  |  |  |  |
|                                                                    | ©: Michael Kohlhase        |        | 254 👽                 |  |  |  |  |  |

#### Domain Names

SIM E HIST

CC Some Rights Reserved

- ▷ Definition 197 The DNS (Domain Name System) is a distributed set of servers that provides the mapping between (static) IP addresses and domain names.
- ▷ Example 198 e.g. www.kwarc.info stands for the IP address 212.201.49.189.

▷ networked computers can have more than one DNS name. (virtual servers)

| ⊳ Domain | names | must | be | registered<br>(regist | to<br>tration | ensure<br>fees vary, cy | uniqueness<br>bersquatting) |
|----------|-------|------|----|-----------------------|---------------|-------------------------|-----------------------------|
|          |       |      | •  | organization wa       |               | •                       |                             |

friendly domain names. It approves domain name registrars and delegates the actual registration to them.

| ©: Michael      | Kohlhase |
|-----------------|----------|
| (c). Inficitaci | Ronnasc  |

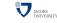

V JACOBS UNIVERSIT

| Domain | Name | Ton-  | evel  | Domains |
|--------|------|-------|-------|---------|
| Domain | Name | 10p-1 | Level | Domains |

- $\triangleright$  .com (.commercial) is a generic top-level domain. It was one of the original top-level domains, and has grown to be the largest in use.
- ▷ .org (.organization) is a generic top-level domain, and is mostly associated with nonprofit organizations. It is also used in the charitable field, and used by the open-source movement. Government sites and Political parties in the US have domain names ending in .org
- .net (.network) is a generic top-level domain and is one of the original top-level domains. Initially intended to be used only for network providers (such as Internet service providers). It is still popular with network operators, it is often treated as a second .com. It is currently the third most popular top-level domain.
- ▷ .edu (.education) is the generic top-level domain for educational institutions, primarily those in the United States. One of the first top-level domains, .edu was originally intended for educational institutions anywhere in the world. Only post-secondary institutions that are accredited by an agency on the U.S. Department of Education's list of nationally recognized accrediting agencies are eligible to apply for a .edu domain.
- $\triangleright$  .info (.information) is a generic top-level domain intended for informative website's, although its use is not restricted. It is an unrestricted domain, meaning that anyone can obtain a second-level domain under .info. The .info was one of many extension(s) that was meant to take the pressure off the overcrowded .com domain.
- ▷ .gov (.government) a generic top-level domain used by government entities in the United States. Other countries typically use a second-level domain for this purpose, e.g., .gov.uk for the United Kingdom. Since the United States controls the .gov Top Level Domain, it would be impossible for another country to create a domain ending in .gov.
- $\triangleright$  .biz (business) the name is a phonetic spelling of the first syllable of "business." A generic top-level domain to be used by businesses. It was created due to the demand for good domain names available in the .com top-level domain, and to provide an alternative to businesses whose preferred .com domain name which had already been registered by another.

256

JACOBS UNIVERSIT

| ()                   |  |
|----------------------|--|
| SOME RIGHTS RESERVED |  |

Ports

Definition 200 To separate the services and protocols of the network application layer, network interfaces assign them specific port, referenced by a number.

©: Michael Kohlhase

| FTP Telnet SMTP<br>21 23 25<br>Server 37-Time |          |       |                    |  |
|-----------------------------------------------|----------|-------|--------------------|--|
| 443 110 89                                    | Port     | use   | comment            |  |
| HTTPS POP3 HTTP                               | 22       | SSH   | remote shell       |  |
|                                               | 53       | DNS   | Domain Name System |  |
|                                               | 80       | HTTP  | World Wide Web     |  |
|                                               | 443      | HTTPS | HTTP over SSL      |  |
| Extrementations                               | ael Kohl | hase  | 257                |  |

| Internet Gov         | ernance                                |                      |    |
|----------------------|----------------------------------------|----------------------|----|
| ▷ The Internet       | is a critical infrastructure for world | society and commerce | 2. |
| SUME FIGHTS RESERVED | ©: Michael Kohlhase                    | 258                  |    |

# 5.2 Basics Concepts of the World Wide Web

|                  | Iniform Resource Identifier (URI), Plumbing of the Web                                                                                                    |  |  |  |  |  |  |  |
|------------------|----------------------------------------------------------------------------------------------------|--|--|--|--|--|--|--|
|                  | Definition 201 A uniform resource identifier is a global identifiers of network-retrievable documents (web resources). URIs adhere a uniform syntax (grammar) defined in RFC-3986 [BLFM05]. Rules contain:<br><u>URI</u> :== (scheme), ':', hierPart, [('?' query)], [('#' fragment)] hier - part :== ('//' pathAbempty   pathAbsolute   pathRootless   pathEmpty) |  |  |  |  |  |  |  |
|                  | $ ho  {f Example}  {f 202}$ The following are two example URIs and their component parts:                                                                                                    |  |  |  |  |  |  |  |
| $\triangleright$ | http://example.com:8042/over/there?name=ferret#nose<br>\/ \/\/<br>       <br>scheme authority path query fragment                                                                                                    |  |  |  |  |  |  |  |
|                  | / /<br>// mailto:m.kohlhase@jacobs-university.de                                                                                                    |  |  |  |  |  |  |  |
|                  | Note: URIs only identify documents, they do not have to be provide access to them (e.g. in a browser).                                                                                                    |  |  |  |  |  |  |  |
|                  | ©: Michael Kohlhase 259                                                                                                    |  |  |  |  |  |  |  |
|                  |                                                                                                    |  |  |  |  |  |  |  |

| Uniform Resource Locators and relative URIs |                                                                                                    |                         |                      |              |  |  |  |
|---------------------------------------------|----------------------------------------------------------------------------------------------------|-------------------------|----------------------|--------------|--|--|--|
|                                             | ▷ Definition 203 A uniform resource locator is a URI that that gives access to a web resource via the http protocol.                                    |                         |                      |              |  |  |  |
| $\triangleright$ Example 204                | The following l                                                                                                    | JRI is a URL            | (try it in y         | our browser) |  |  |  |
|                                             | http://kwarc.info/kohlhase/index.html                                                                                                    |                         |                      |              |  |  |  |
| · · ·                                       | ▷ Note: URI/URLs are one of the core features of the web infrastructure, they are considered to be the plumbing of the WWWeb. (direct the flow of data) |                         |                      |              |  |  |  |
|                                             | ightarrow <b>Definition 205</b> URIs can be abbreviated to relative URIs; missing parts are filled in from the context                                  |                         |                      |              |  |  |  |
|                                             | relative URI                                                                                                    | abbreviates             |                      | in context   |  |  |  |
| ⊳ Example 206                               | #foo                                                                                                    | <i>《current_file》</i> # | foo                  | curent file  |  |  |  |
| ▷ Example 200                               | /bar.txt                                                                                                    | file:///home            | kohlhase/foo/bar.txt | file system  |  |  |  |
|                                             | /bar.html                                                                                                    | http://examp            | Le.org/foo/bar.html  | on the web   |  |  |  |
| ©: Michael Kohlhase 260                     |                                                                                                    |                         |                      |              |  |  |  |

#### Web Browsers

- ▷ Definition 207 A web Browser is a software application for retrieving, presenting, and traversing information resources on the World Wide Web, enabling users to view Web pages and to jump from one page to another.
- ▷ Practical Browser Tools:
  - ▷ Status Bar: security info, page load progress
  - ▷ Favorites (bookmarks)
  - ▷ View Source: view the code of a Web page
  - ▷ Tools/Internet Options, history, temporary Internet files, home page, auto complete, security settings, programs, etc.
- ▷ Example 208 e.g. IE, Mozilla Firefox, Safari, etc.
- $\triangleright$  Definition 209 A web page is a document on the Web that can include multimedia data
- ▷ Definition 210 A web site is a collection of related Web pages usually designed or controlled by the same individual or company.

 $\triangleright$  a web site generally shares a common domain name.

(C): Michael Kohlhase

| 6                    |
|----------------------|
| SOME RIGHTS RESERVED |

261

JACOBS UNIVERSIT

# HTTP: Hypertext Transfer Protocol

- Definition 211 The Hypertext Transfer Protocol (HTTP) is an application layer protocol for distributed, collaborative, hypermedia information systems.
- ▷ June 1999: HTTP/1.1 is defined in RFC 2616 [FGM<sup>+</sup>99]

**Definition 212** HTTP is used by a client (called user agent) to access web resources (addressed by Uniform Resource Locators (URLs)) via a http request. The web server answers by supplying the resource

▷ Most important HTTP requests

(5 more less prominent)

(very memory-efficient for the server.)

262

V JACOBS

| GET    | Requests a representation of the specified resource. | safe       |
|--------|------------------------------------------------------|------------|
| PUT    | Uploads a representation of the specified resource.  | idempotent |
| DELETE | Deletes the specified resource.                      | idempotent |
| POST   | Submits data to be processed (e.g., from an HTML     |            |
|        | form) to the identified resource.                    |            |

- Definition 213 We call a HTTP request safe, iff it does not change the state in the web server. (except for server logs, counters,...; no side effects)
- ▷ Definition 214 We call a HTTP request idempotent, iff executing it twice has the same effect as executing it once.

| ightarrow HTTP is a stateless | protocol |
|-------------------------------|----------|
|-------------------------------|----------|

©: Michael Kohlhase

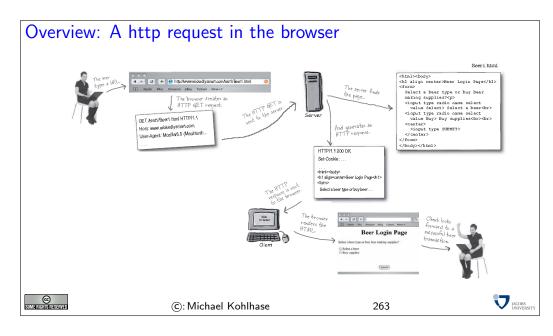

#### Example: An http request in real life $\triangleright$ Connect to the web server (port 80) (so that we can see what is happening) telnet www.kwarc.info 80 $\triangleright$ Send off the GET request GET /teaching/GenCS2.html http/1.1 Host: www.kwarc.info User-Agent: Mozilla/5.0 (Macintosh; U; Intel Mac OS X 10.6; en-US; rv:1.9.2.4) Gecko/20100413 Firefox/3.6.4 $\triangleright$ Response from the server HTTP/1.1 200 OK Date: Mon, 03 May 2010 06:48:36 GMT Server: Apache/2.2.9 (Debian) DAV/2 SVN/1.5.1 mod\_fastcgi/2.4.6 PHP/5.2.6-1+lenny8 with Subosin-Patch mod\_python/3.3.1 Python/2.5.2 mod\_ssl/2.2.9 OpenSSL/0.9.8g Last-Modified: Sun, 02 May 2010 13:09:19 GMT ETag: "1c78b-db1-4859c2f221dc0" Accept-Ranges: bytes Content-Length: 3505 Content-Type: text/html <!--This file was generated by ws2html.xsl. Do NOT edit manually! --><html xmlns="http://www.w3.org/1999/xhtml"><head>...</head></html> V JACOBS CC Some rights reserved ©: Michael Kohlhase 264

# HTML: Hypertext Markup Language

- Definition 215 The HyperText Markup Language (HTML), is a representation format for web pages. Current version 4.01 is defined in [RHJ98].
- Definition 216 (Main markup tagsof HTML) HTML marks up the structure and apearance of text with tags of the form <el> (begin) and </el> (end), where el is one of the following

| structure   | html,head, body  | metadata   | title, link, meta   |
|-------------|------------------|------------|---------------------|
| headings    | h1, h2,, h6      | paragraphs | p, br               |
| lists       | ul, ol, dl,, li  | hyperlinks | a                   |
| images      | img              | tables     | table, th, tr, td,  |
| CSS style   | style, div, span | old style  | b, u, tt, i,        |
| interaction | script           | forms      | form, input, button |

JACOBS UNIVERST

 $\triangleright$  Example 217 A (very simple) HTML file.

| <html></html>  |  |
|----------------|--|
| <body></body>  |  |
| Hello GenCSII! |  |
|                |  |
|                |  |
| '              |  |

▷ Example 218 Forms contain input fields and explanations.

| Username             | e="input" action="html_form_submit.asp" method="get"><br>: <input name="user" type="text"/><br>pe="submit" value="Submit" /> |     |
|----------------------|----------------------------------------------------------------------------------------------------|-----|
| Username:            | Submit                                                                                                    |     |
| SOME FIGHTS RESERVED | ©: Michael Kohlhase                                                                                                    | 265 |

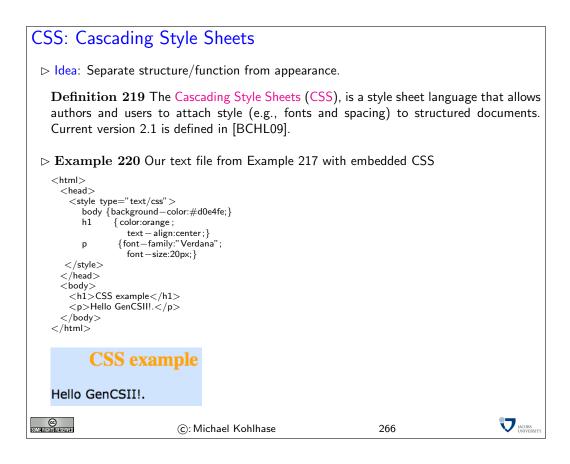

## References

- [BCHL09] Bert Bos, Tantek Celik, Ian Hickson, and Høakon Wium Lie. Cascading style sheets level 2 revision 1 (CSS 2.1) specification. W3C Candidate Recommendation, World Wide Web Consortium (W3C), 2009.
- [BLFM05] Tim Berners-Lee, Roy T. Fielding, and Larry Masinter. Uniform resource identifier (URI): Generic syntax. RFC 3986, Internet Engineering Task Force, 2005.
- [DH98] S. Deering and R. Hinden. Internet protocol, version 6 (IPv6) specification. RFC 2460, Internet Engineering Task Force, 1998.
- [ECM09] ECMAScript language specification. ECMA Standard ECMA-262, ECMA International, December 2009. 5<sup>th</sup> Edition.
- [FGM<sup>+</sup>99] R. Fielding, J. Gettys, J. Mogul, H. Frystyk, L. Masinter, P. Leach, and T. Berners-Lee. Hypertext transfer protocol – HTTP/1.1. RFC 2616, Internet Engineering Task Force, 1999.
- [RFC80] DOD standard internet protocol. RFC 760, Internet Engineering Task Force, 1980.
- [RHJ98] Dave Raggett, Arnaud Le Hors, and Ian Jacobs. HTML 4.0 Specification. W3C Recommendation REC-html40, World Wide Web Consortium (W3C), April 1998.
- [XML] Extensible Markup Language (XML) 1.0 (Fourth Edition). Web site at http://www.w3.org/TR/REC-xml/.

# Index

astarSearch search, 96

n-bit full adder, 23 access random (), 41 accumulator, 41 acyclic, 7 directed (), 7adder, 21 carry chain, 24 carry lookahead, 27 conditional sum, 25 full, 22 half, 21 twos-complement, 32 addition carry chain, 20 rules, 20 address decoder, 39 IPv4, 127 IPv6, 127 MAC, 126 admissible, 96 agent user, 131algorithm search, 71 ALU, 35, 41-43 anchor cell, 61 answer substitution, 108 application layer, 128 arithmetic logic unit, 35, 36 assembler, 46 language, 41, 43 asynchronous, 38 balanced fully (), 13 tree, 13 base, 18 knowledge, 107 bijection, 19 binary

natural number, 28 tree, 13 $\operatorname{bit}$ carry, 21 most significant, 28 sign, 28 sum, 21 Boolean expressions, 11 bootstrapping process, 19 borrow input (), 32 Browser web, 131 byte code, 46, 55 C, 58 carry bit, 21 input, 22 intermediate, 33 carry chain adder, 24 addition, 20 carry lookahead adder, 27  $\operatorname{cell}$ anchor, 61 internal, 61 character code, 19 child, 8 circuit combinational, 9 combinatorial, 9, 10 clause fact, 112 Horn, 112 rule, 112 clock, 38 code byte, 46, 55 character, 19 string, 19 combinational circuit, 9 combinatorial circuit, 9, 10

command interpreter, 47 compiler, 46, 47 complete, 117 computes, 12 conditional sum adder, 25 control, 26 correct, 117  $\cos t, 12$ counter program, 41, 42CPU, 41 CSS, 134 Cascading Style Sheets, 134 current instruction, 42 state, 101 cycle, 7 cyclic, 7 DAG, 7 data store, 41 decoder address, 39 digit, 18 digits, 18 digraph, 3 directed acyclic graph, 7 edge, 3 graph, 3, 4 DNF, 16 DNS, 128 Domain Name System, 128 dominates, 100 edge, 4 directed, 3 undirected, 3 end, 7 environment, 55 equational system, 116 equivalent graph, 5 evaluation function, 96 exclusive or, 17 expression label, 11

expressions

Boolean, 11 fact, 107 clause, 112 firmware, 43 form solved, 116  $\mathcal{U}$ -reducible, 118 frame pointer, 61 fringe, 78 full *n*-bit (), 23 adder, 22 fully balanced tree, 13 function evaluation, 96 functional programming language, 43 gate, 10 general more, 115 goal, 108 state, 73 graph directed, 3, 4 equivalent, 5 isomorphism, 5 labeled, 6 undirected, 3, 4 depth, 8 greedy search, 94 half adder, 21 heuristic, 94 hexadecimal numbers, 43 Horn clause, 112 HTML, 133 HyperText Markup Language, 133 HTTP, 131 Hypertext Transfer Protocol, 131 http request, 131

IANA, 127 Internet Assigned Numbers Authority, 127 ICANN, 128 idempotent, 131 imperative programming language, 43 in-degree, 3 initial, 5 node, 5 state, 73 input borrow bit, 32 carry, 22 vertex, 10 instruction current, 42 program, 43 interface network, 126 intermediate carry, 33 internal cell, 61 Internet, 121 Internet Protocol, 127 invariants loop, 46IP, 127 IPv4, 127 address, 127 Internet Protocol Version 4, 127 IPv6, 127 address, 127 Internet Protocol Version 6, 127 isomorphism graph, 5 Java, 58 jump table, 51 key, 55knowledge base, 107 label, 6 expression, 11 labeled graph, 6 language assembler, 41, 43 layer application, 128 transport, 128

leaf, 8 leak memory, 57 length, 7 LIFO, 47 local search, 101 logic arithmetic (), 35, 36 sequential (), 36 logical program, 112 loop invariants, 46 MAC address, 126 media access control address, 126 machine, 46 register, 41, 42, 46 virtual, 46, 47 management memory (), 41memory leak, 57 management unit, 41 random access, 40, 41 most general unifier, 115 minimal polynomial, 16 MMU, 41-43 more general, 115 most significant bit, 28 multiplexer, 26 multiset ordering, 118 natural binary (), 28network interface, 126 packet-switched, 124 packets, 124 NIC, 126 network interface controller, 126 node, 3, 4 initial, 5 terminal, 5 number positional (), 18

numbers hexadecimal, 43 offline problem solving, 72 operator, 73 or exclusive, 17 ordered pair, 3, 4 ordering multiset, 118 out-degree, 3 output vertex, 10 overflow, 35 packet-switched network, 124 packets network, 124 page web, 131 pair, 3 ordered, 3, 4 parent, 8 parse-tree, 9 Pascal, 58 path, 7 pointer frame, 61 stack, 50 polarity, 28 polynomial minimal, 16 port, 129 positional number system, 18 positive unit-resulting hyperresolution, 112 problem offline (), 72 procedure static, 58 process bootstrapping, 19 program, 41 counter, 41, 42 instruction, 43 logical, 112 store, 41

program store, 47 programming functional (), 43 imperative (), 43 pull-back, 19, 21 query, 108, 112 Quine-McCluskey, 16 radix, 18 RAM, 40-42 random access memory, 41 random access memory, 41 random access memory, 40 register, 41, 42 machine, 41, 42, 46 relation, 4 relative URI, 130 request http, 131 resource uniform (), 130 web, 130 Ridge, 103 root, 8 router, 125 RS-flipflop, 36 RS-latch, 36 rule, 107 clause, 112 rules addition, 20 safe, 131 search algorithm, 71 greedy, 94 local, 101 strategy, 78 sequential logic circuit, 36 server web, 131 set, 3sign bit, 28 sink, 5site

web, 131 solution, 73 solved form, 116 source, 5 stack, 47 pointer, 50 start, 7 state, 73 current, 101 goal, 73 initial, 73 static procedure, 58 store data, 41 program, 41 strategy search, 78 string code, 19substitution answer, 108 subtracter, 32 sum bit, 21 synchronous, 38 system equational, 116 table jump, 51 TCP, 128 Transmission Control Protocol, 128 Internet Protocol Suite, 125 **TCP/IP**, 125 terminal, 5 node, 5 transport layer, 128 tree, 8 balanced, 13 binary, 13 Turing universal (), 71 two's complement, 30 twos-complement adder, 32 UDP, 128 Transmission Control Protocol, 128 underflow, 35 undirected edge, 3

graph, 3, 4 unifier, 115 most general, 115 uniform resource identifier, 130 locator, 130 unit-resulting positive (), 112unitary, 117 universal Turing machine, 71 URI relative, 130 user agent, 131 vertex, 3 input, 10 output, 10 depth, 8 virtual machine, 46, 47 virtual program counter, 47 VPC, 47 web Browser, 131 page, 131 resource, 130 server, 131 site, 131 word, 41, 46 World Wide Web, 121